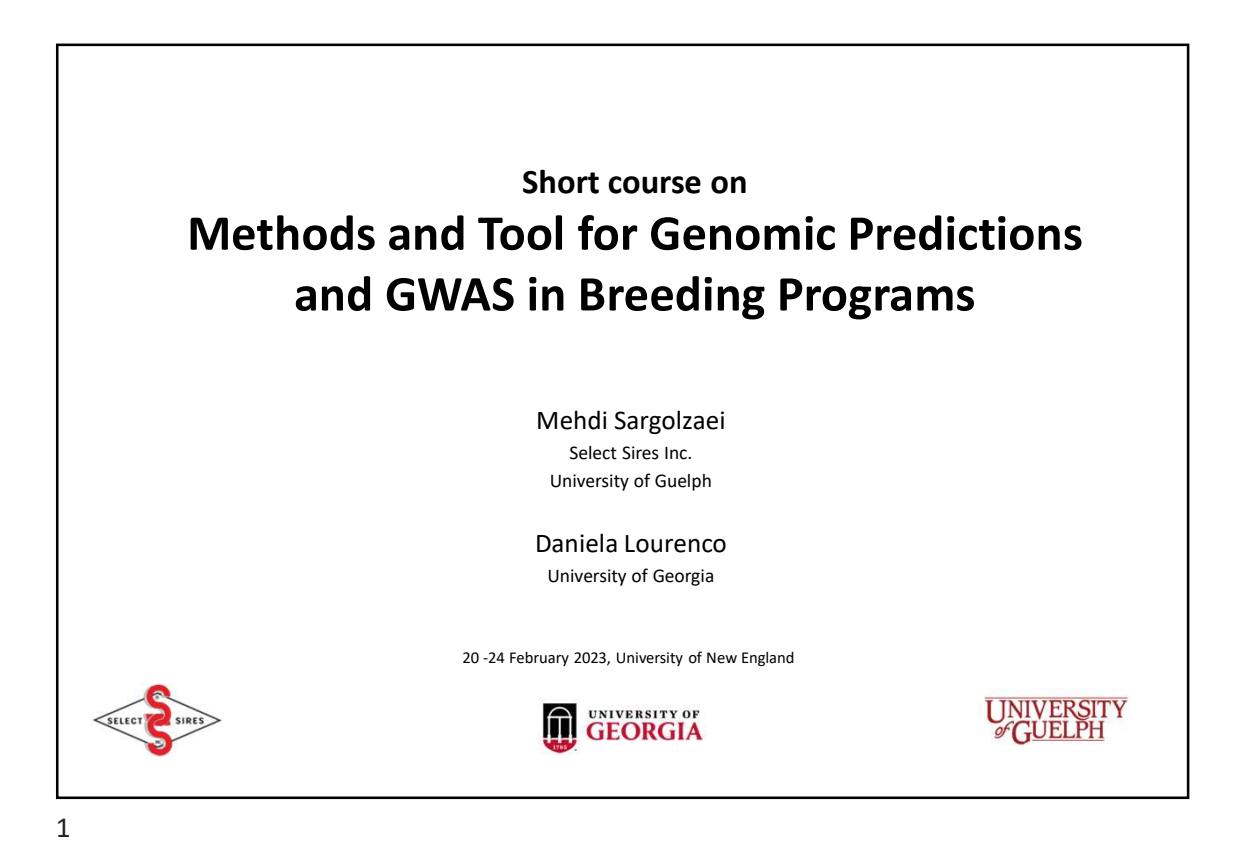

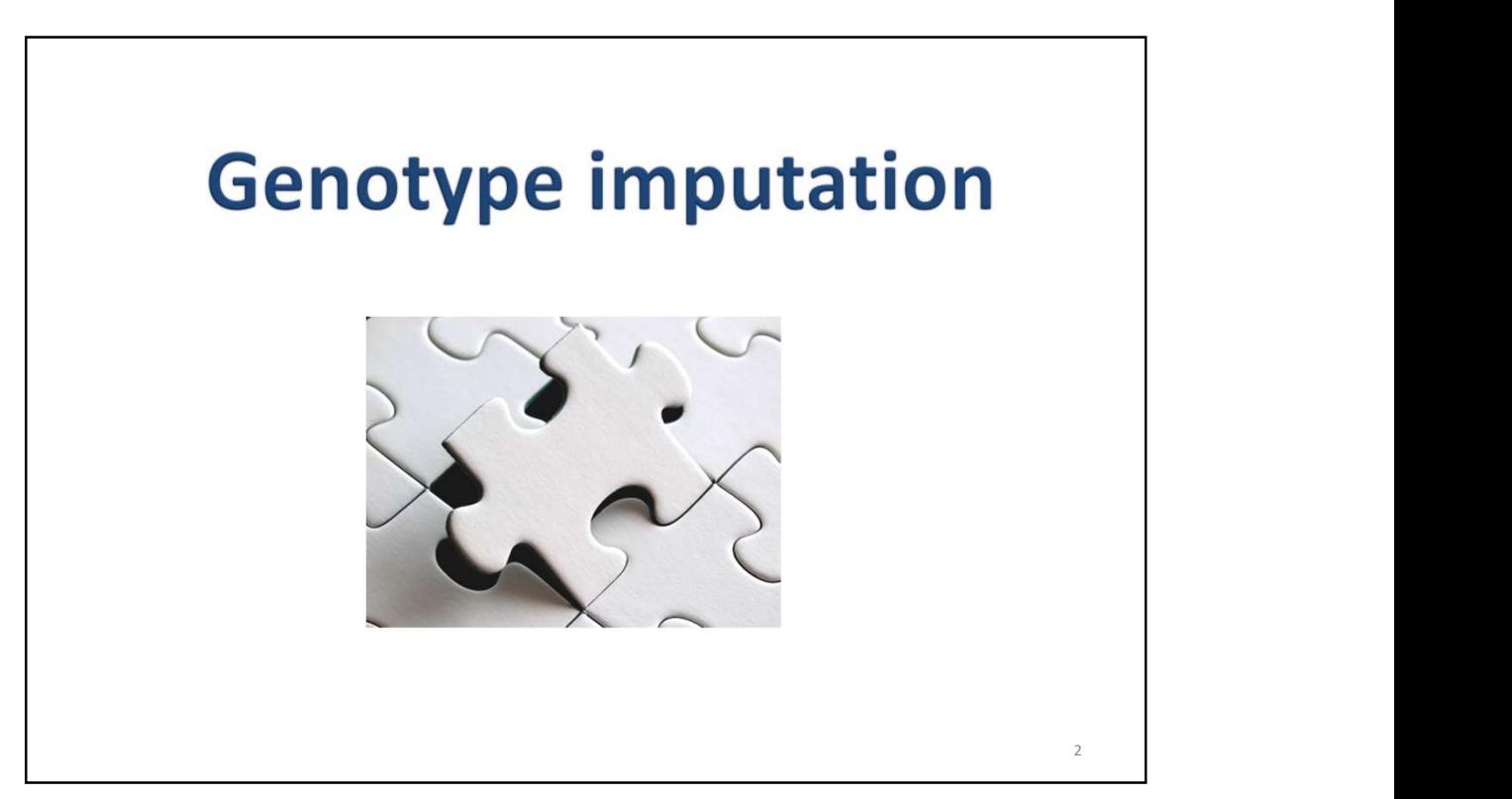

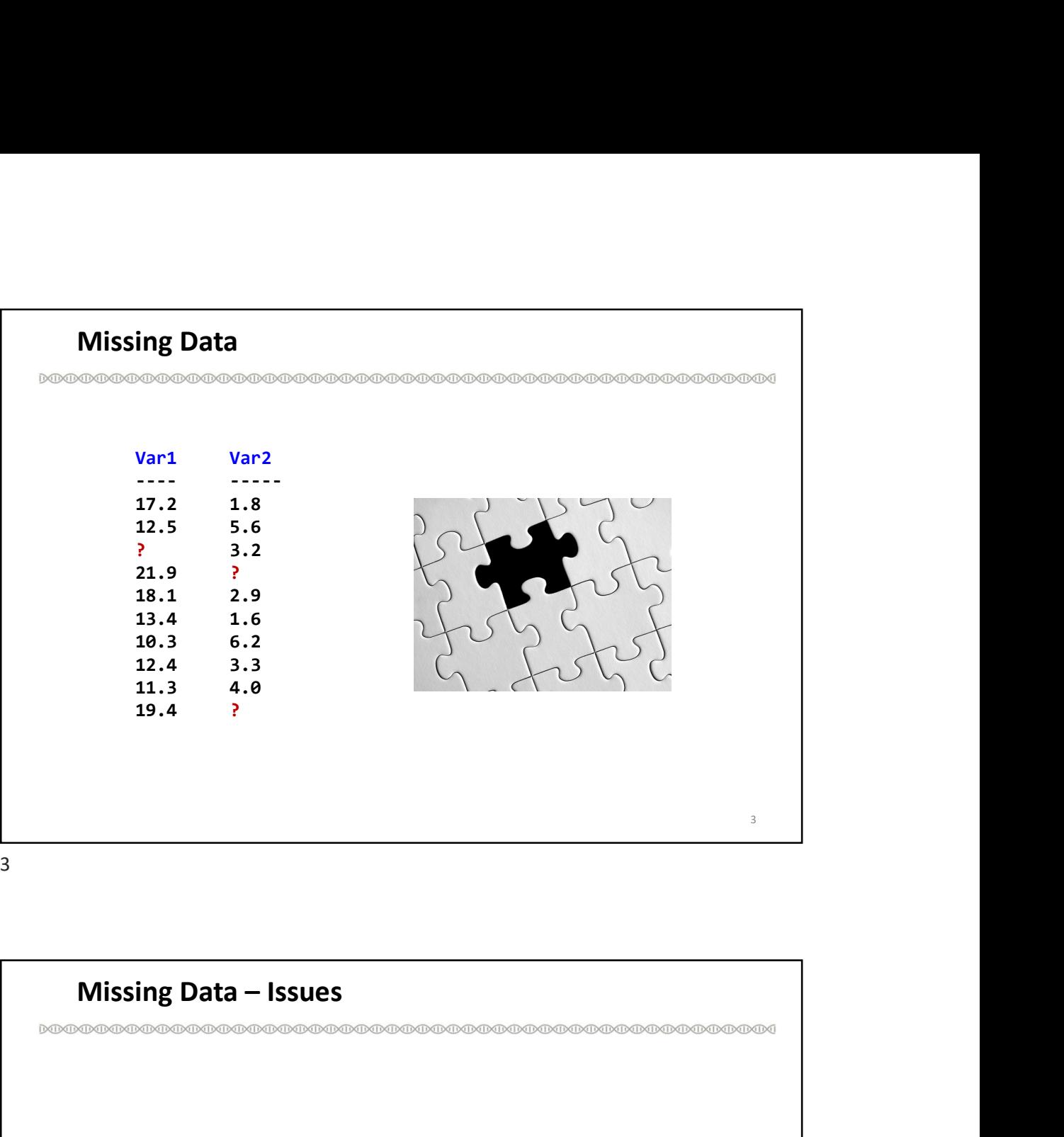

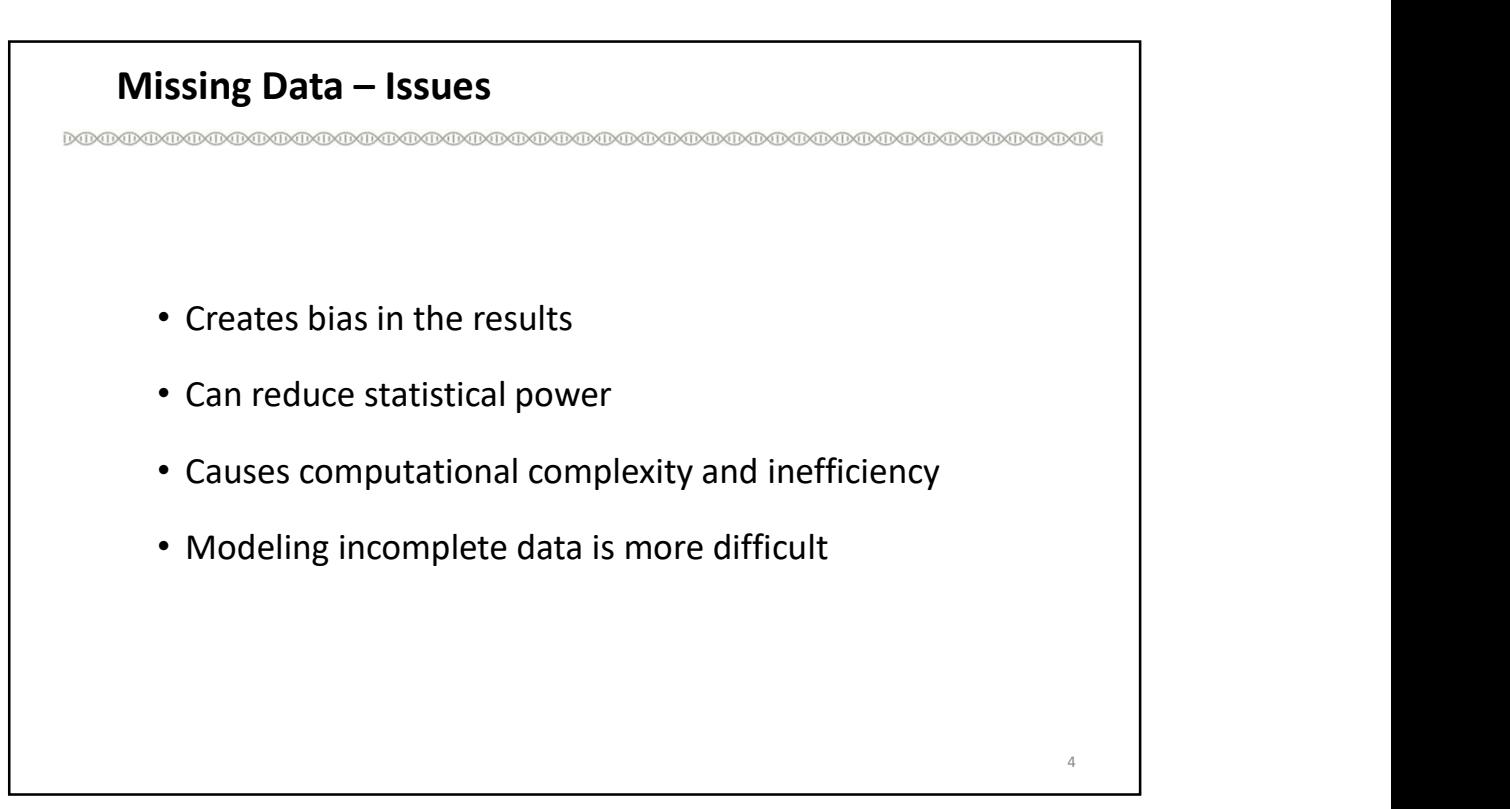

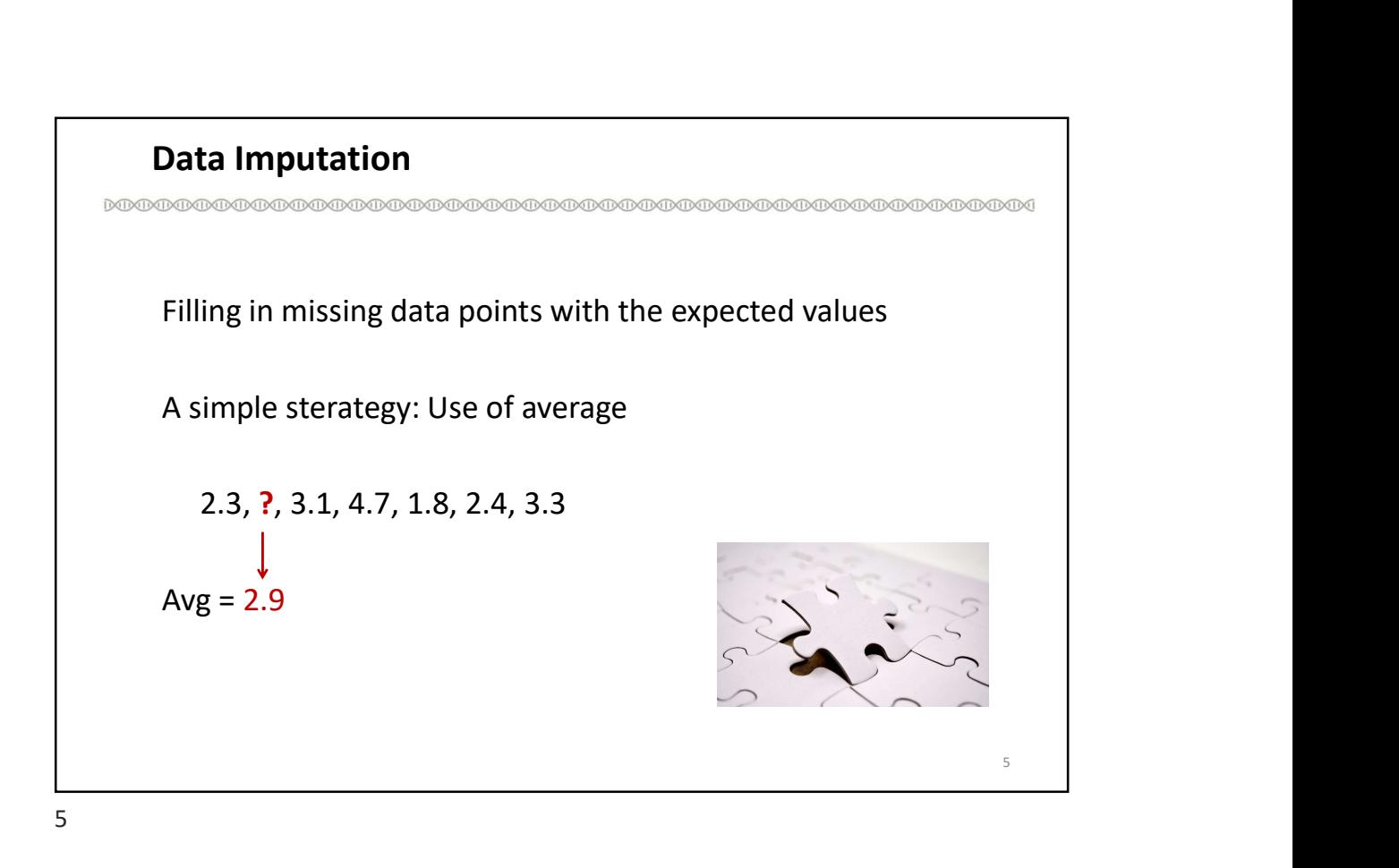

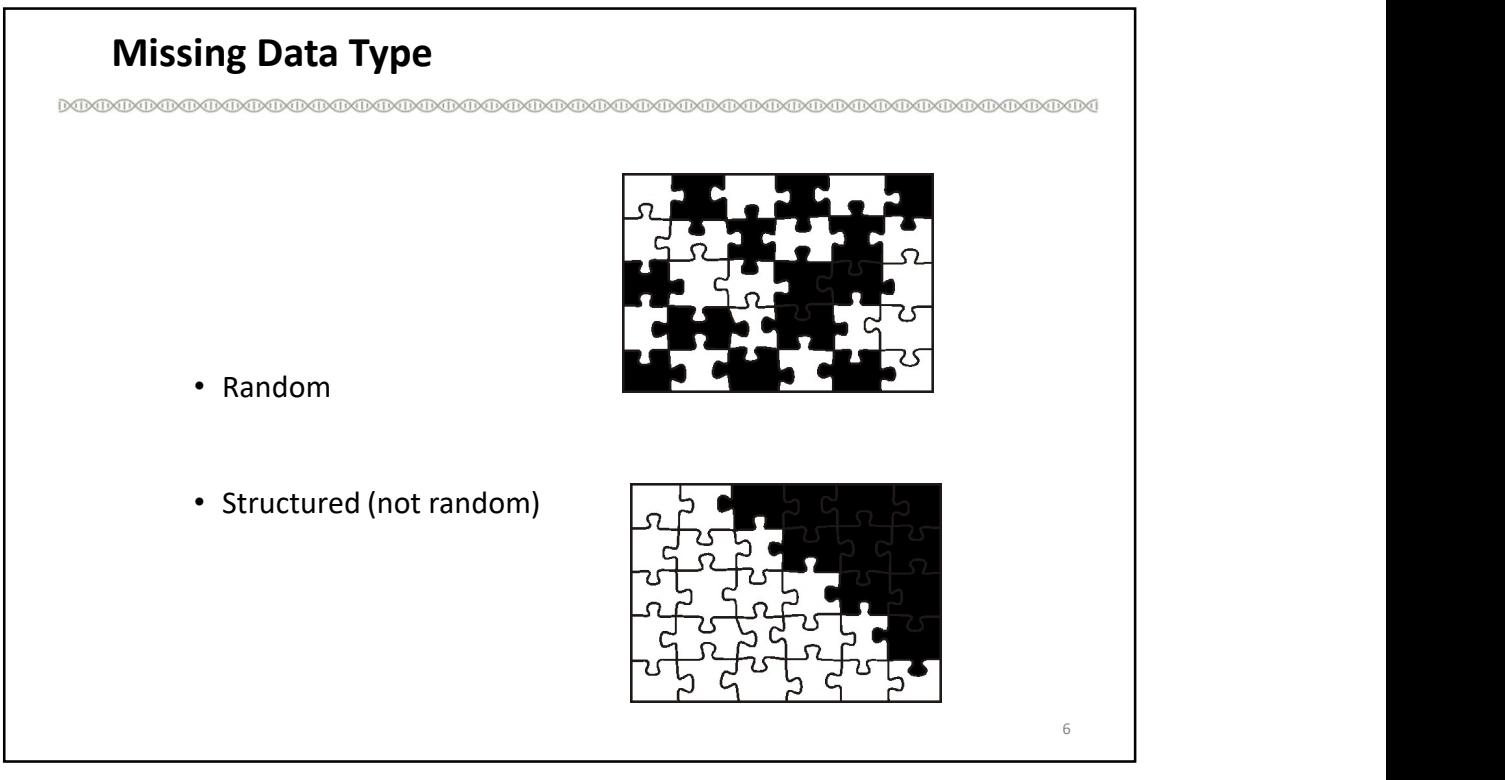

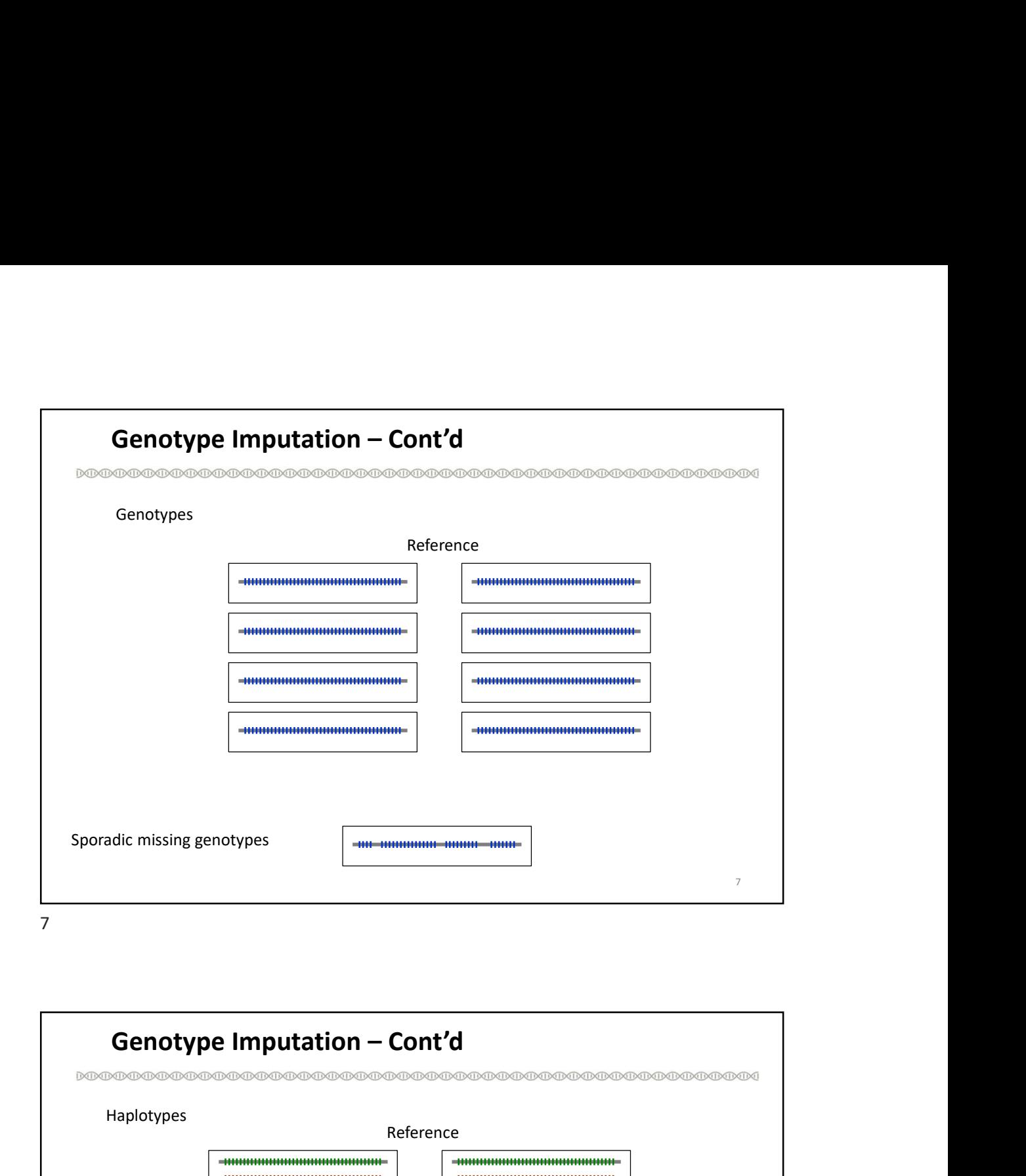

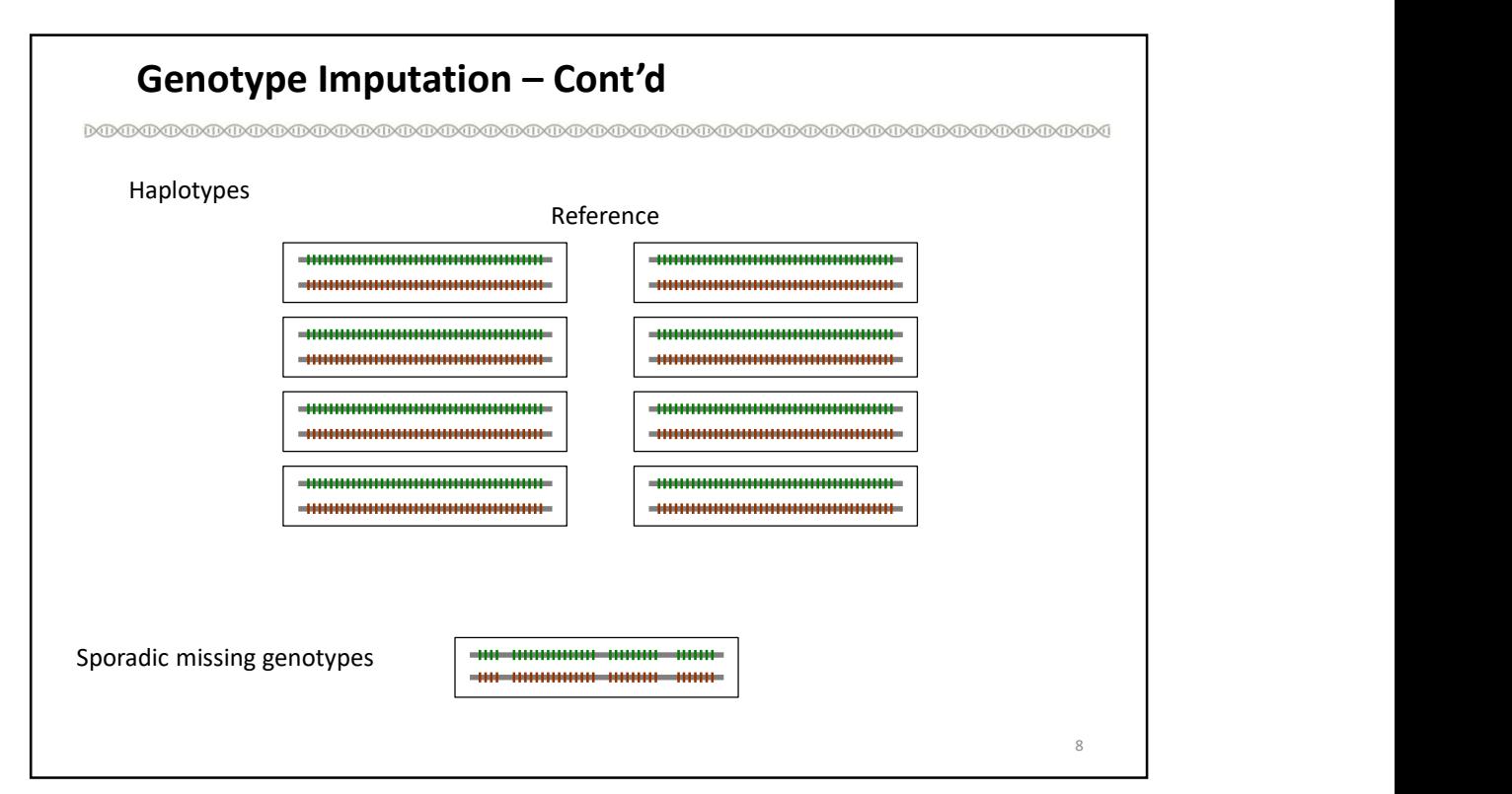

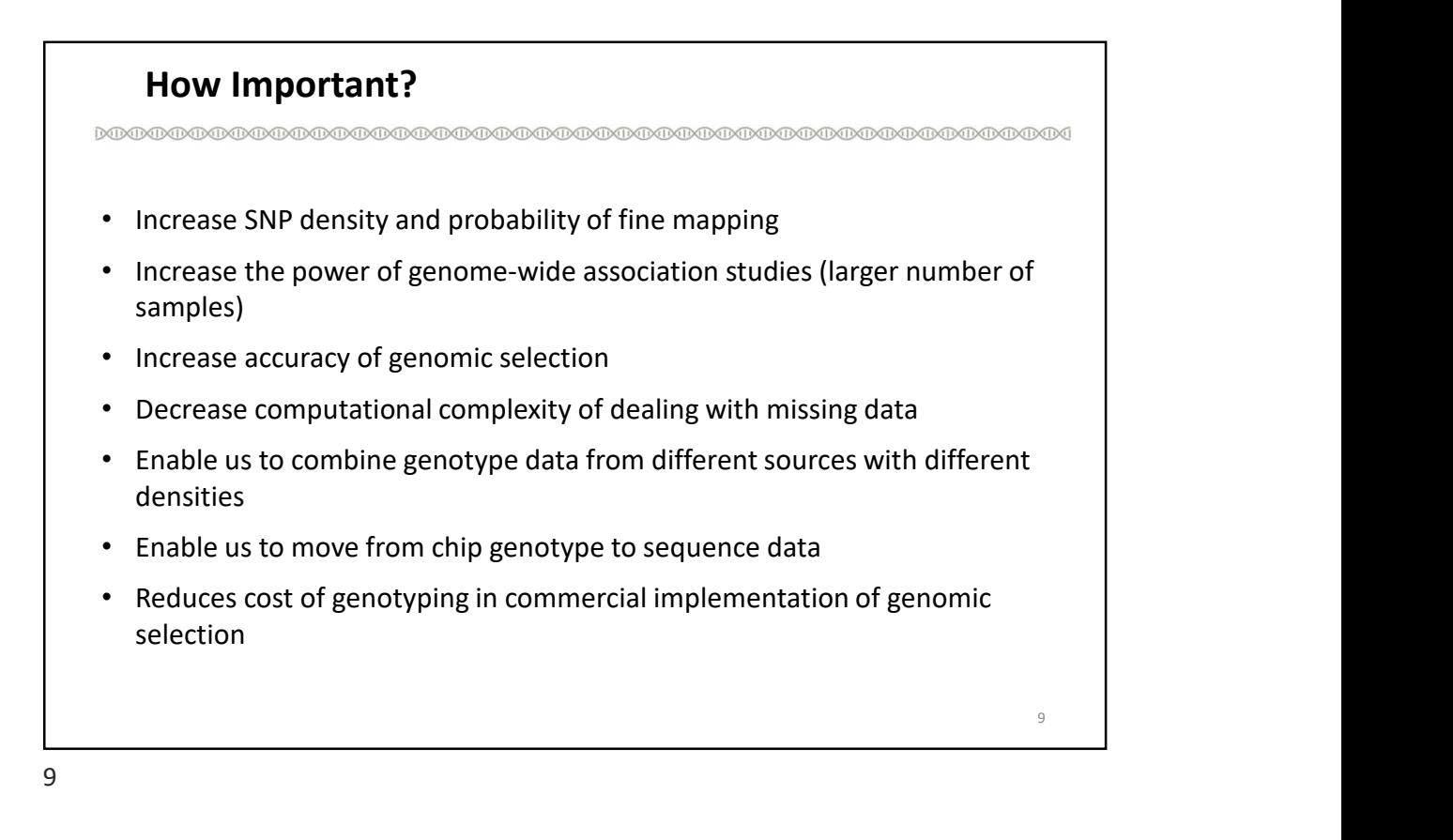

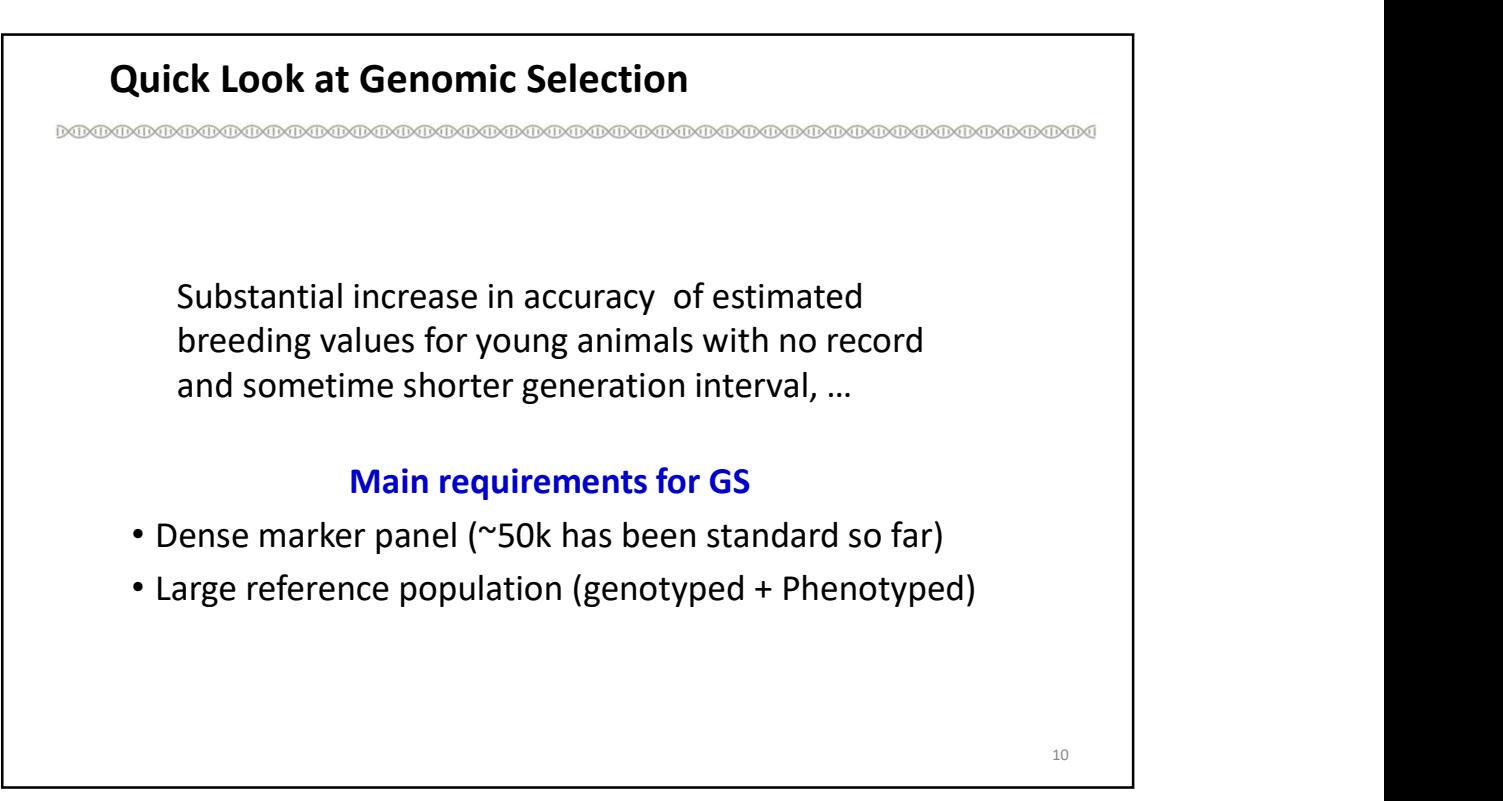

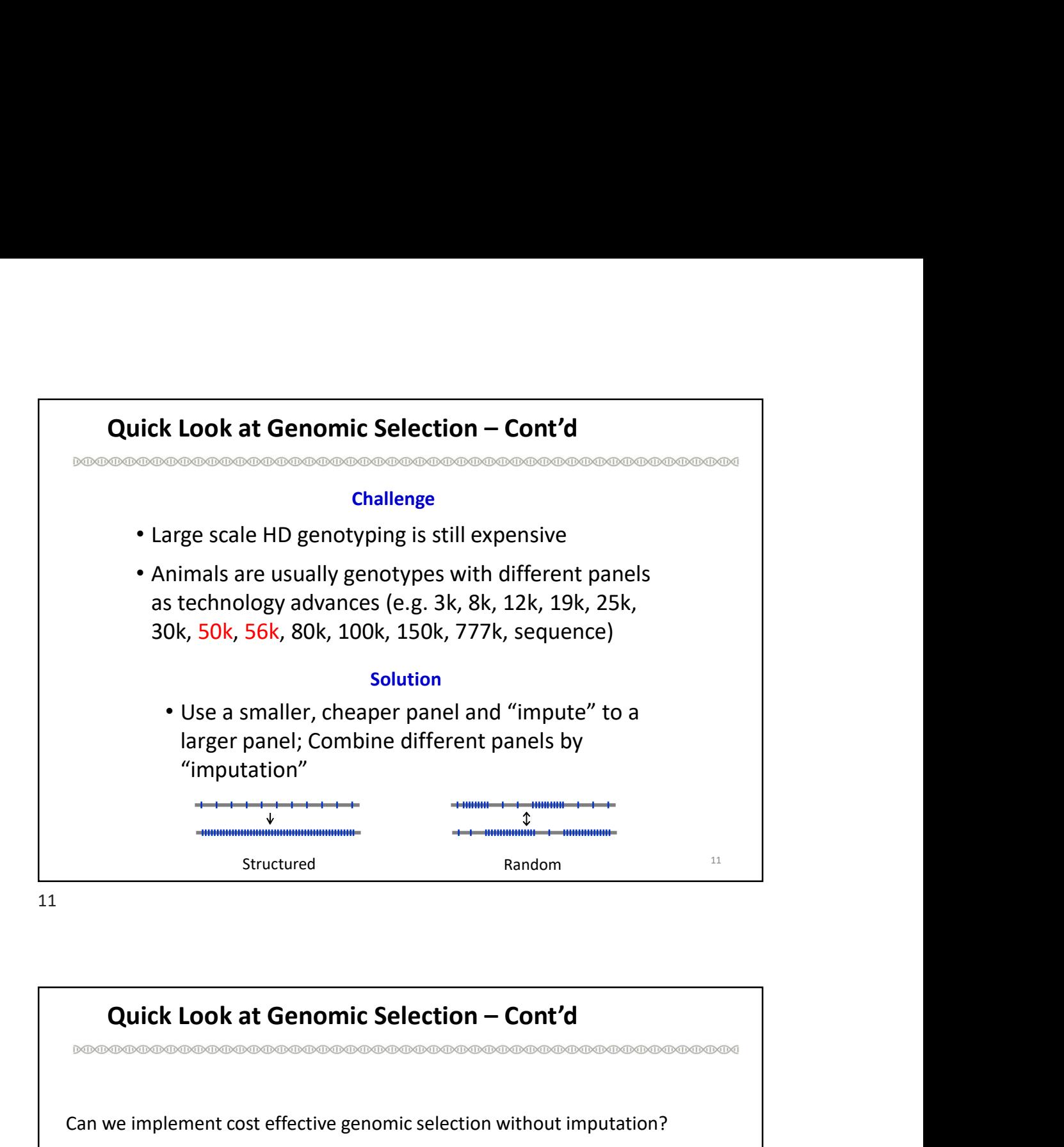

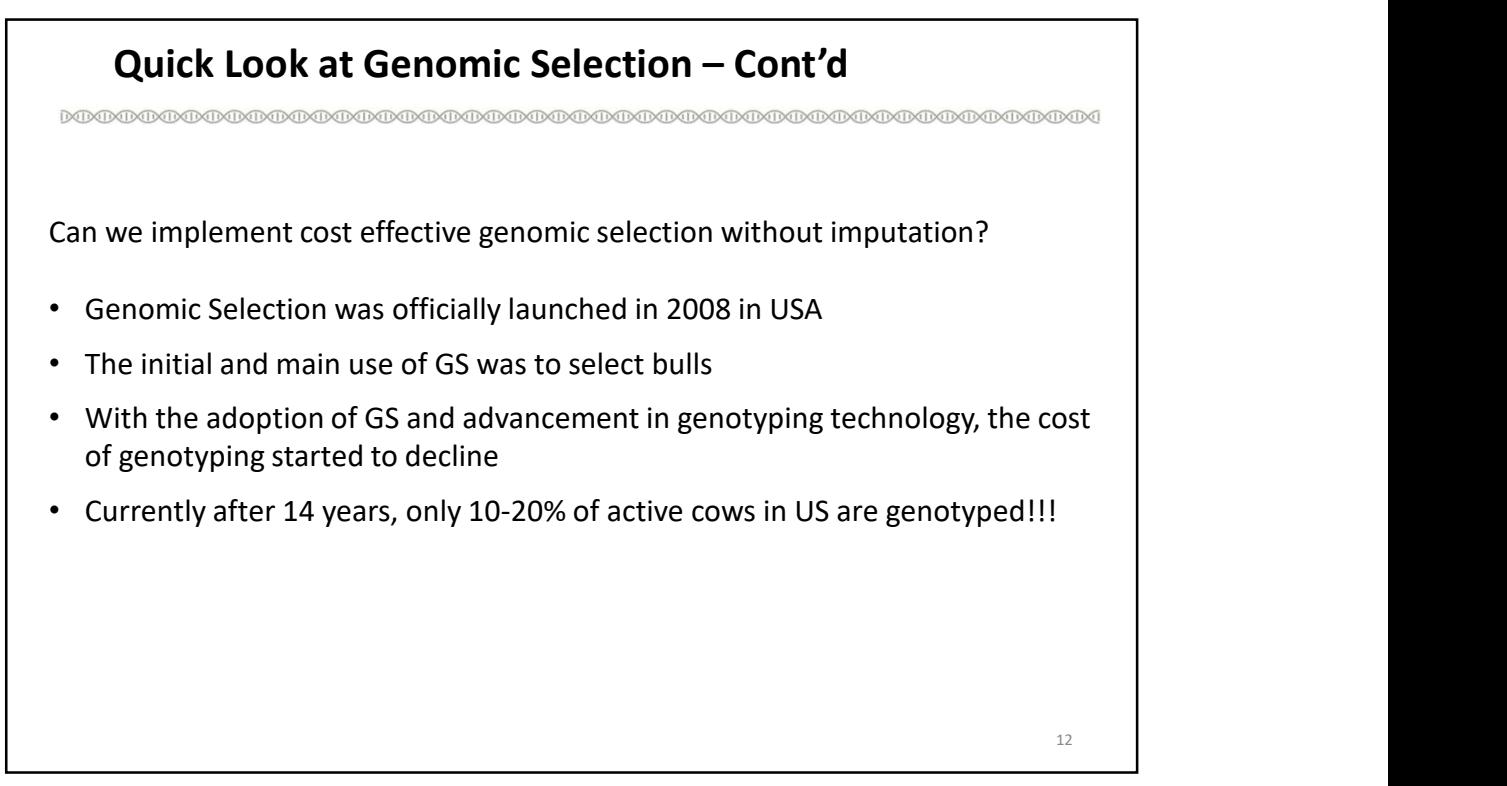

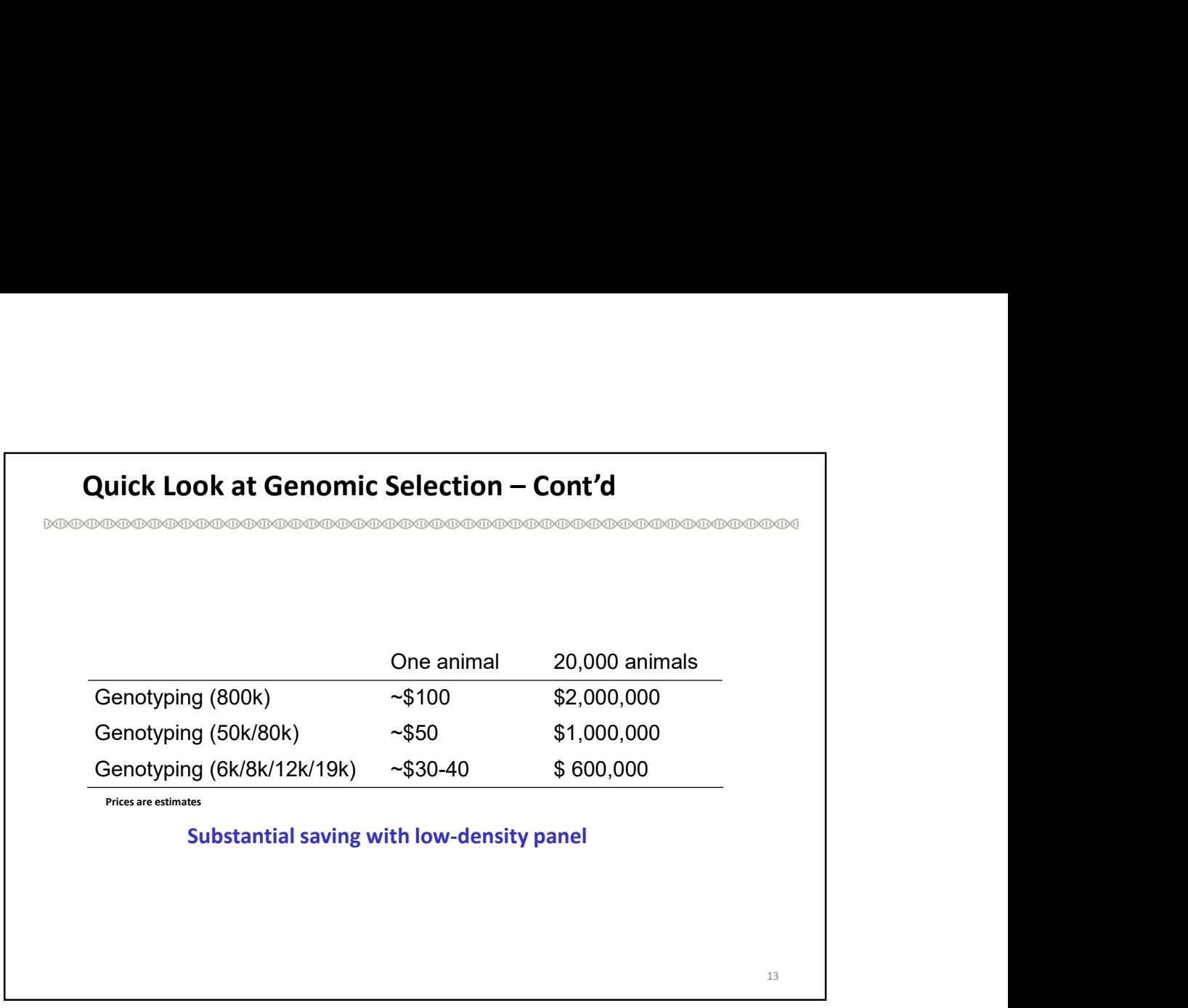

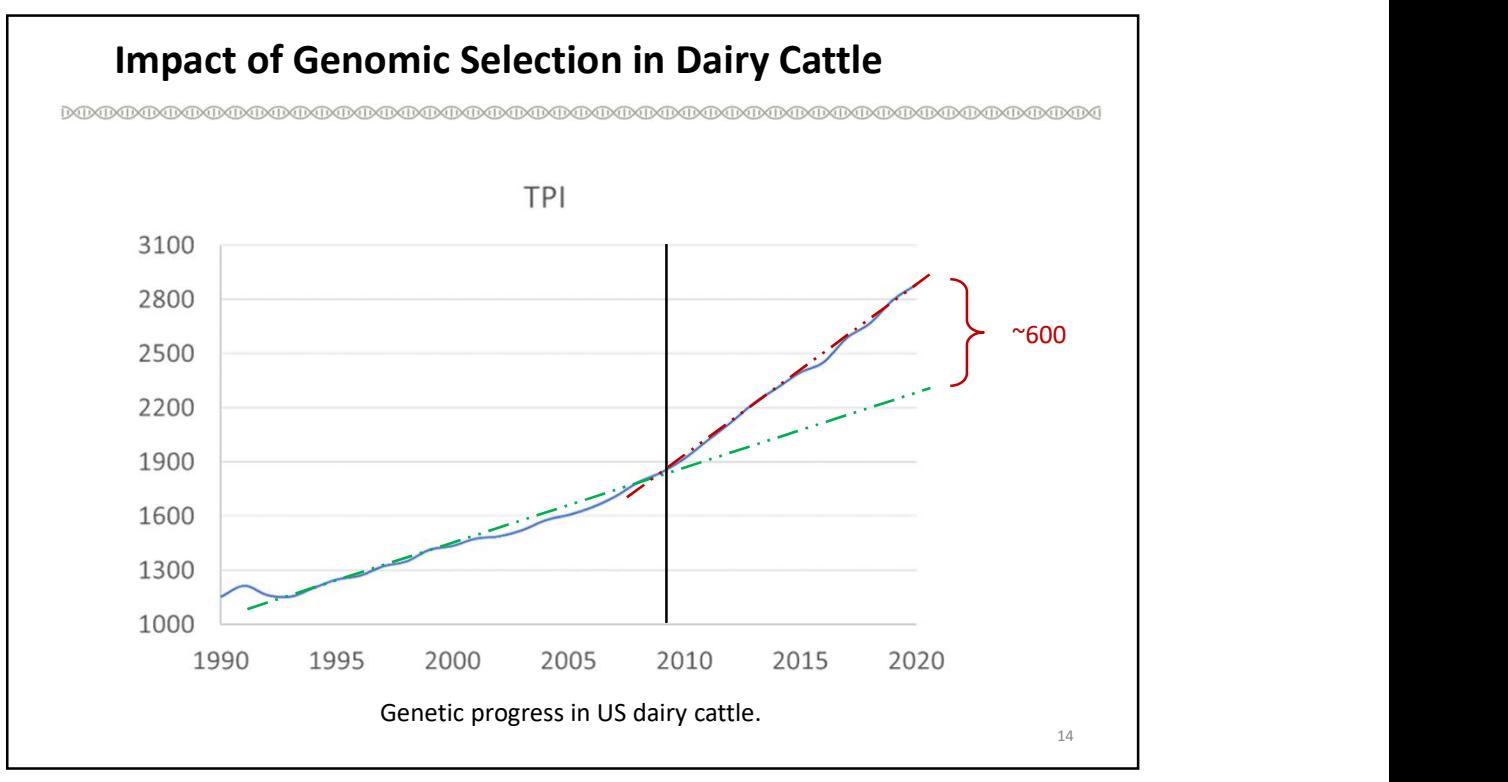

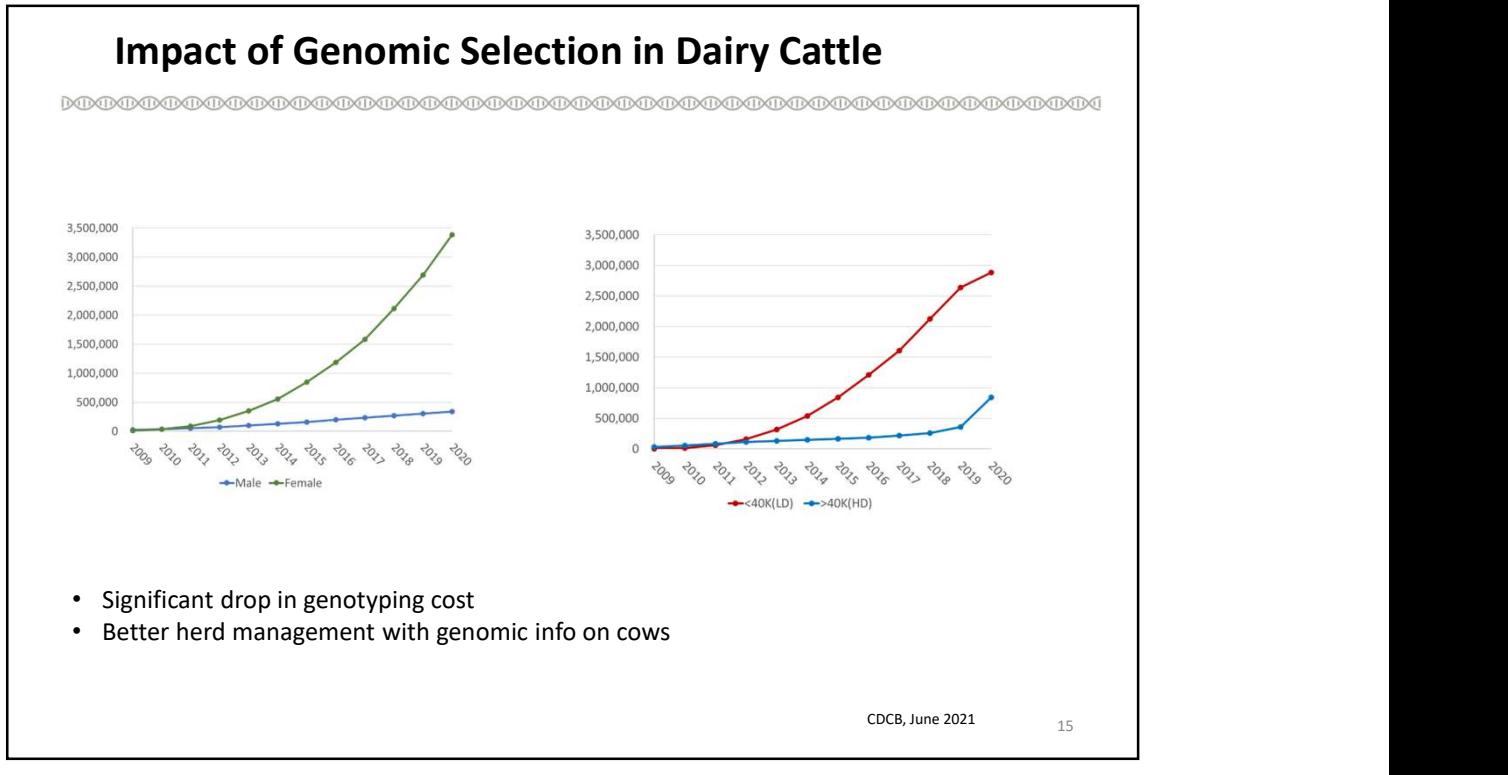

15

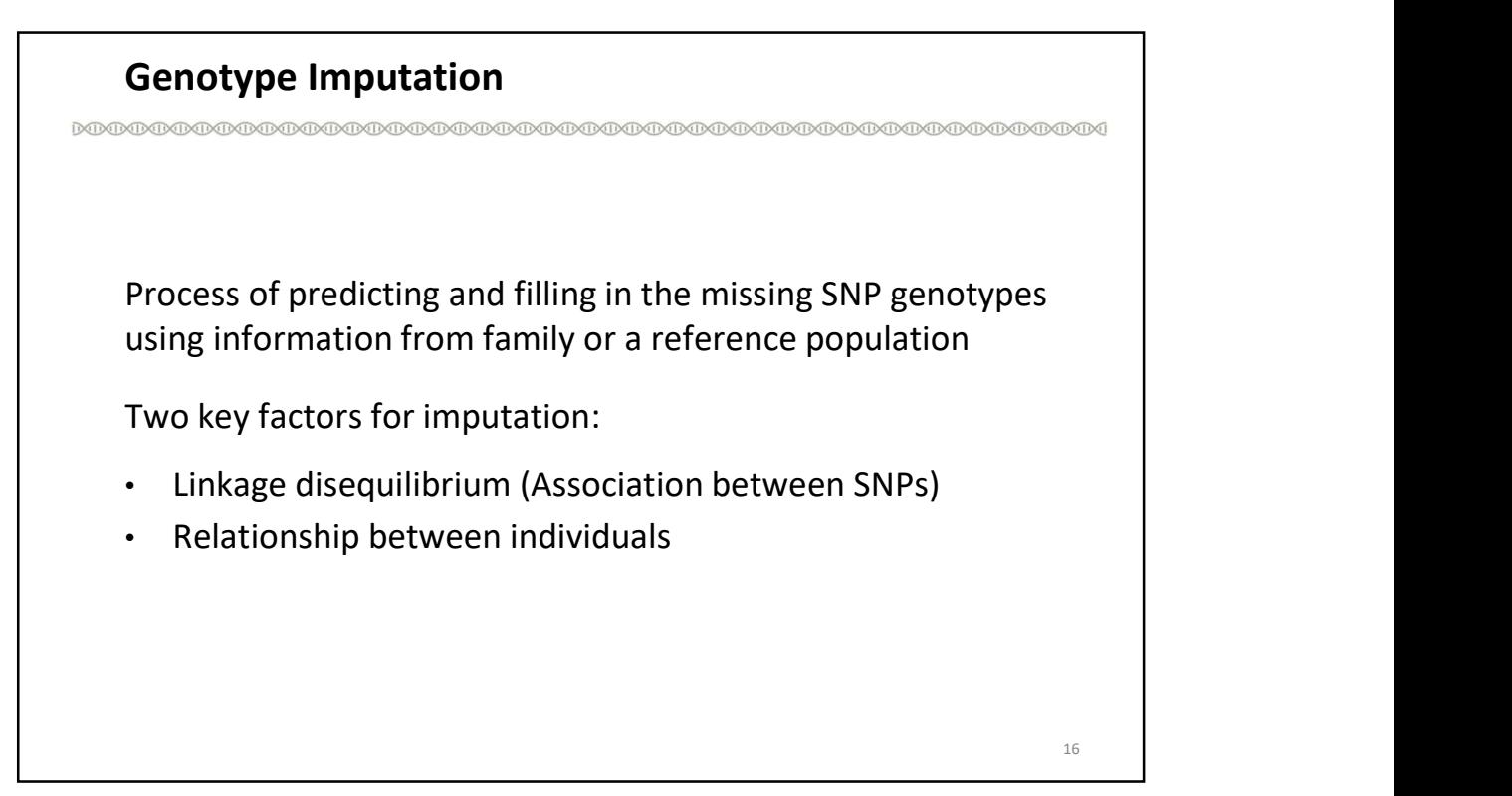

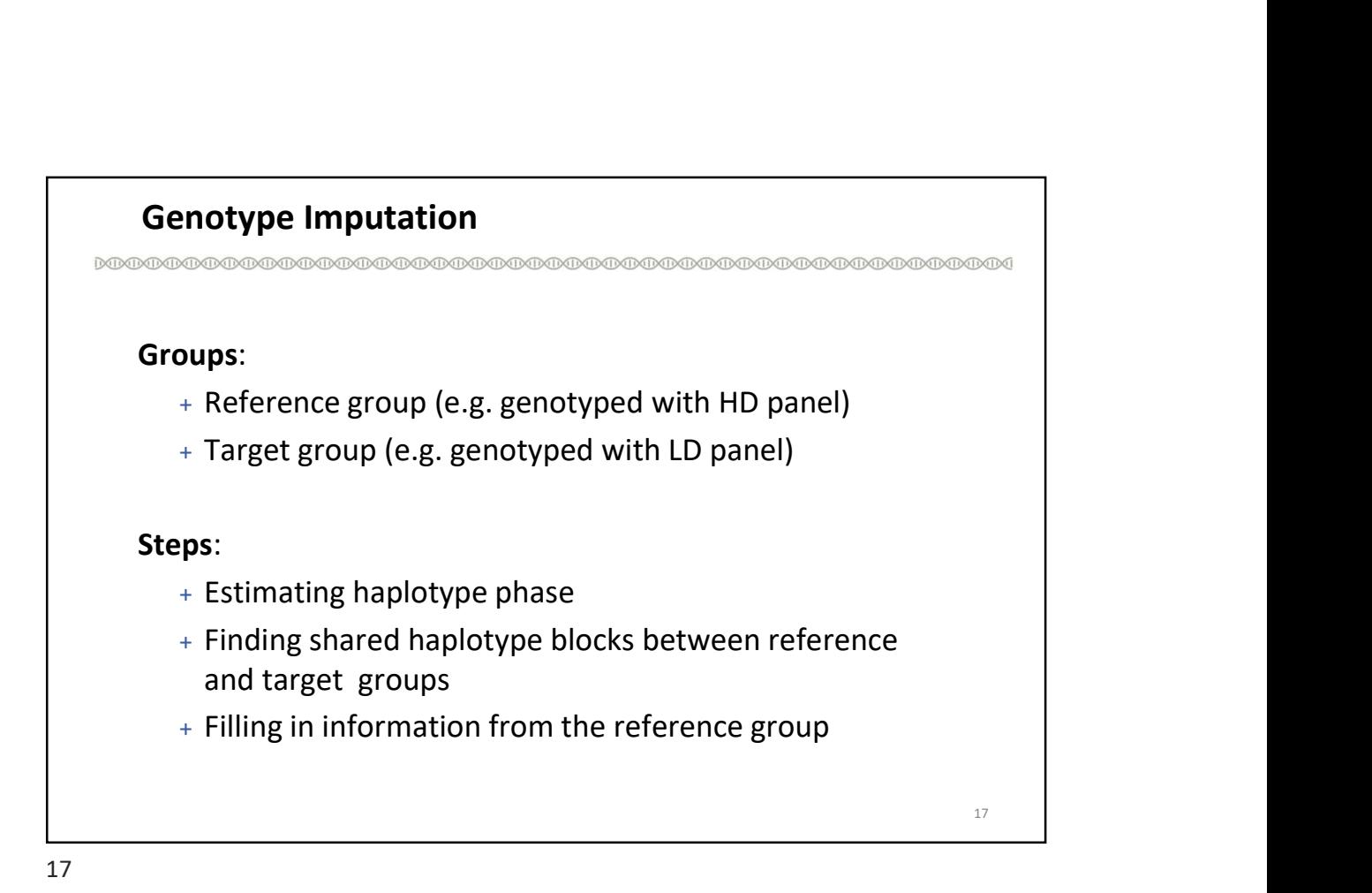

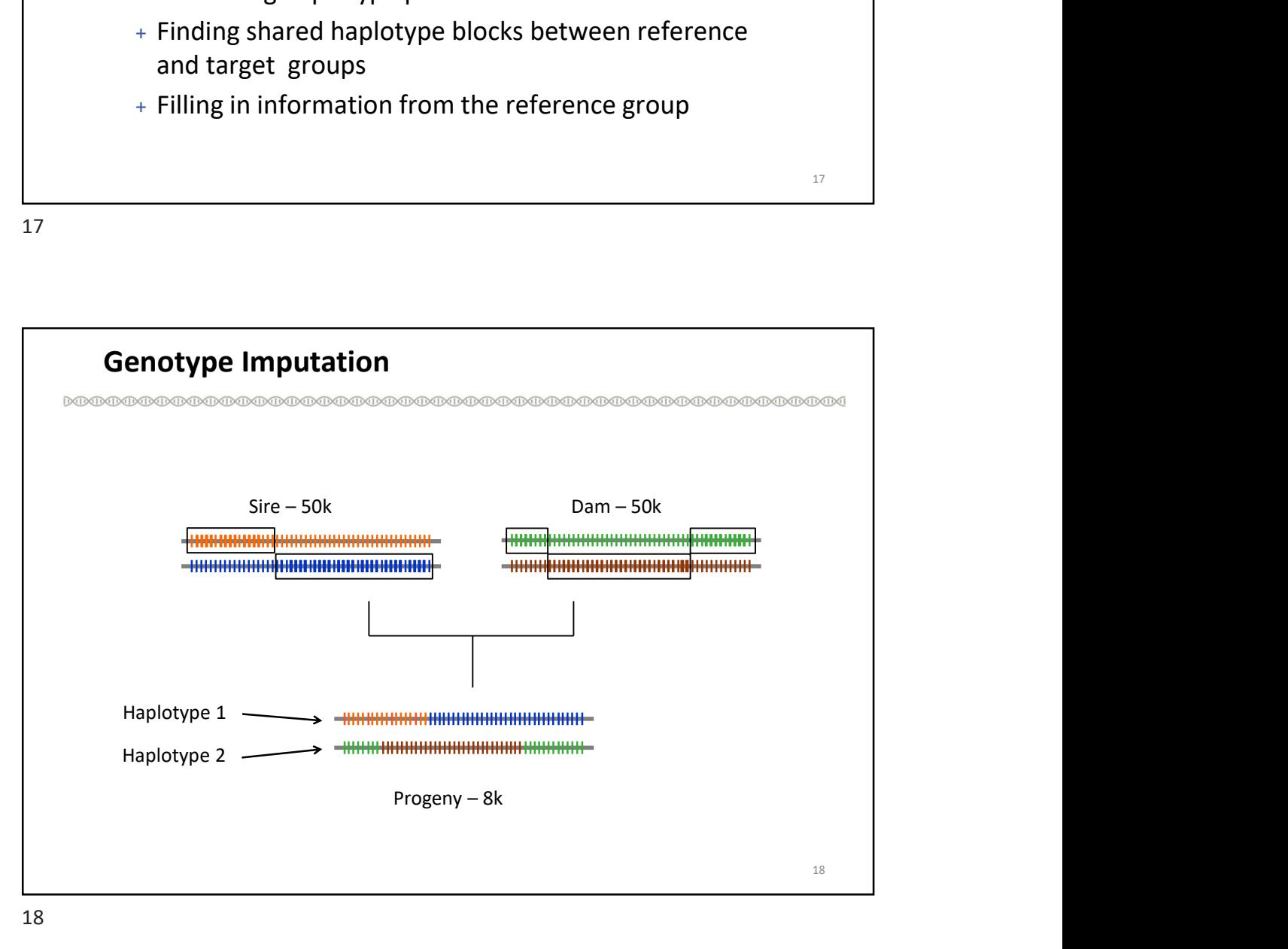

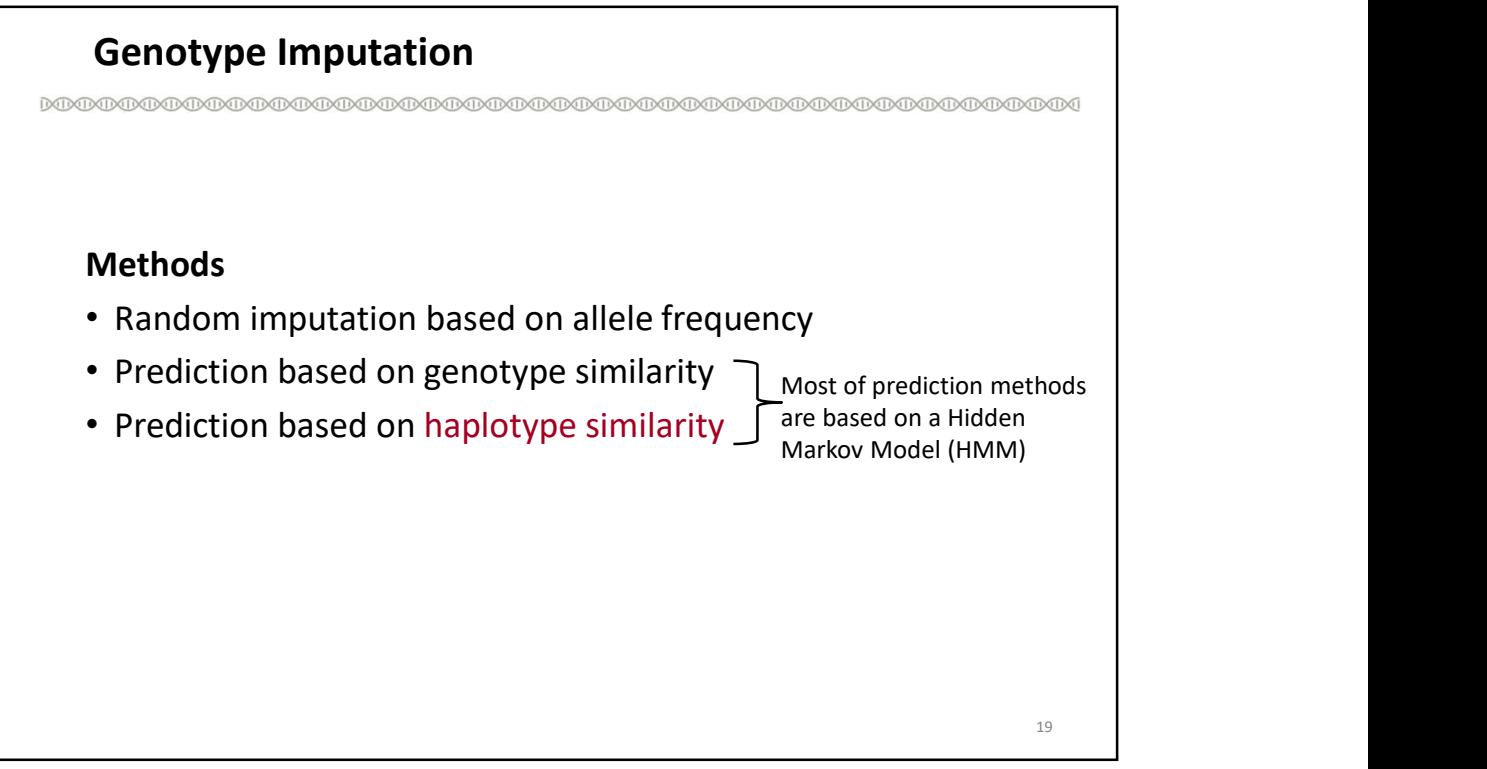

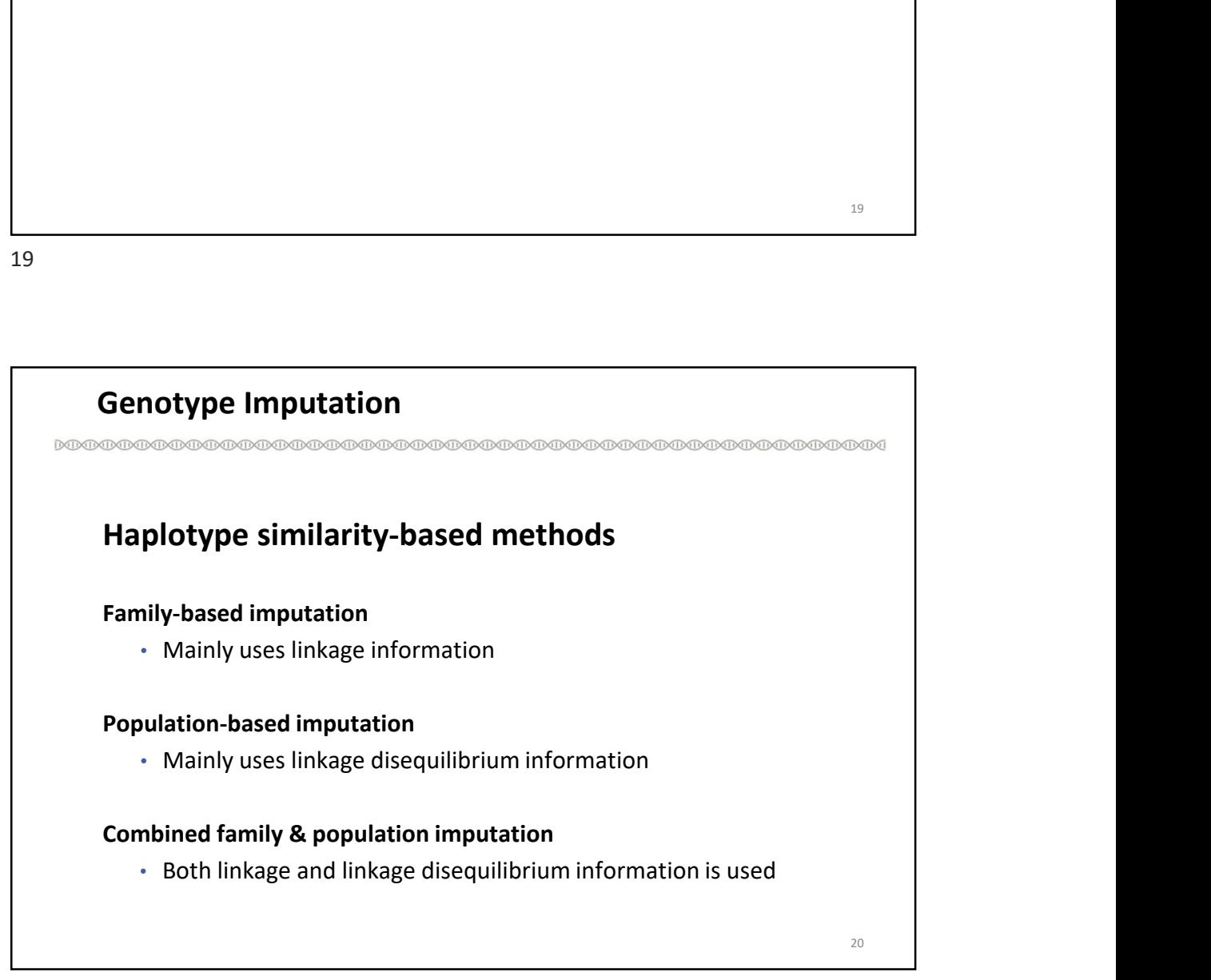

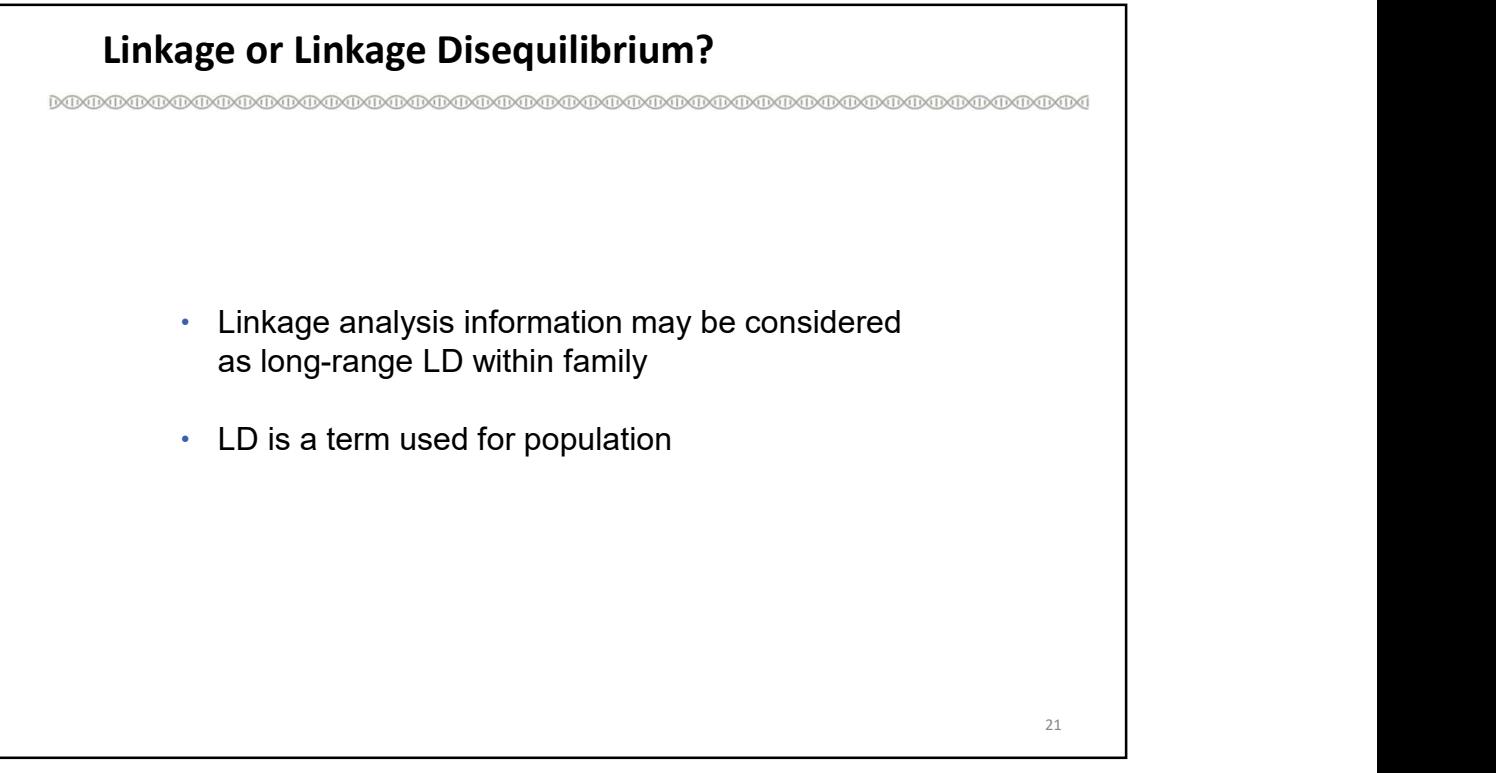

21

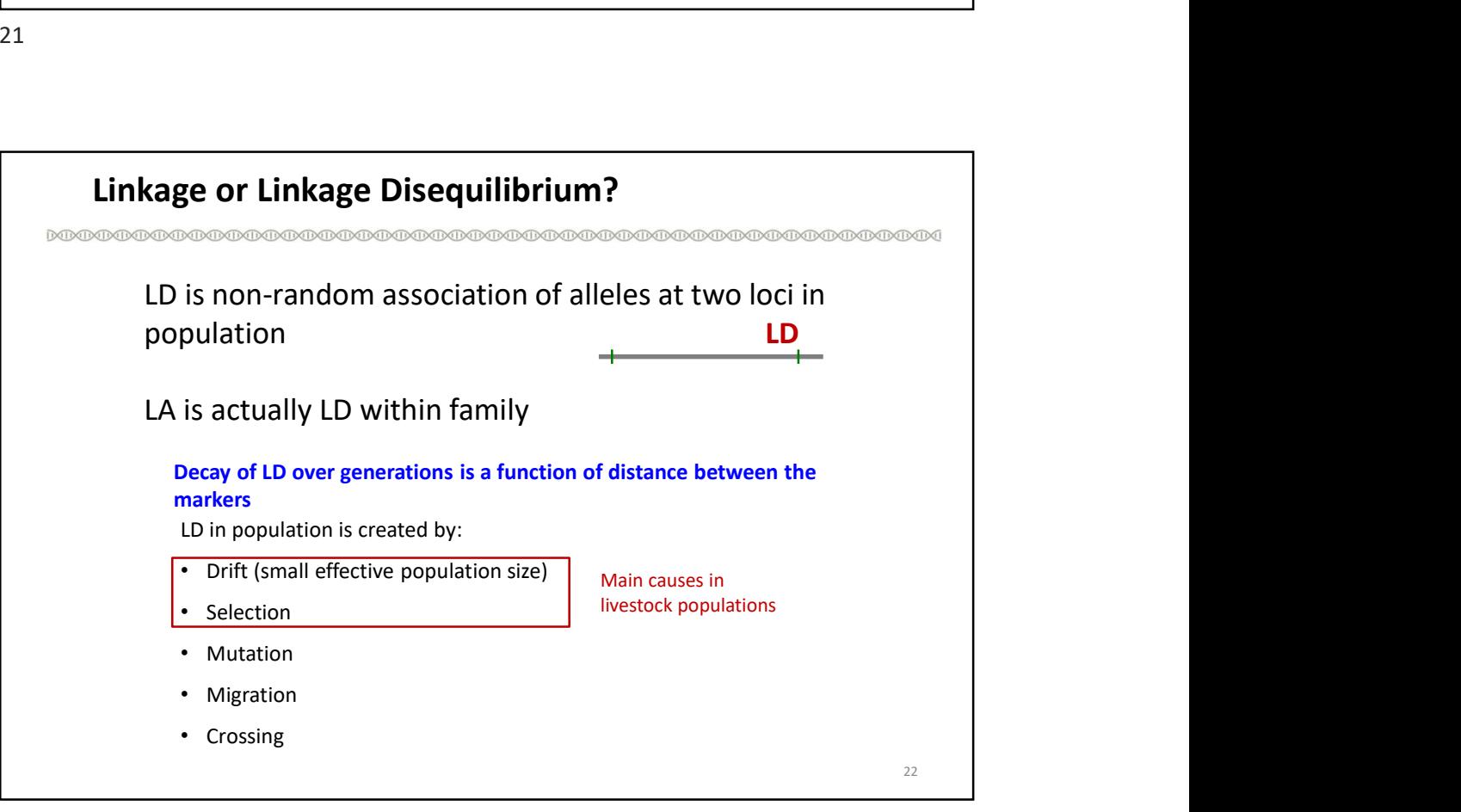

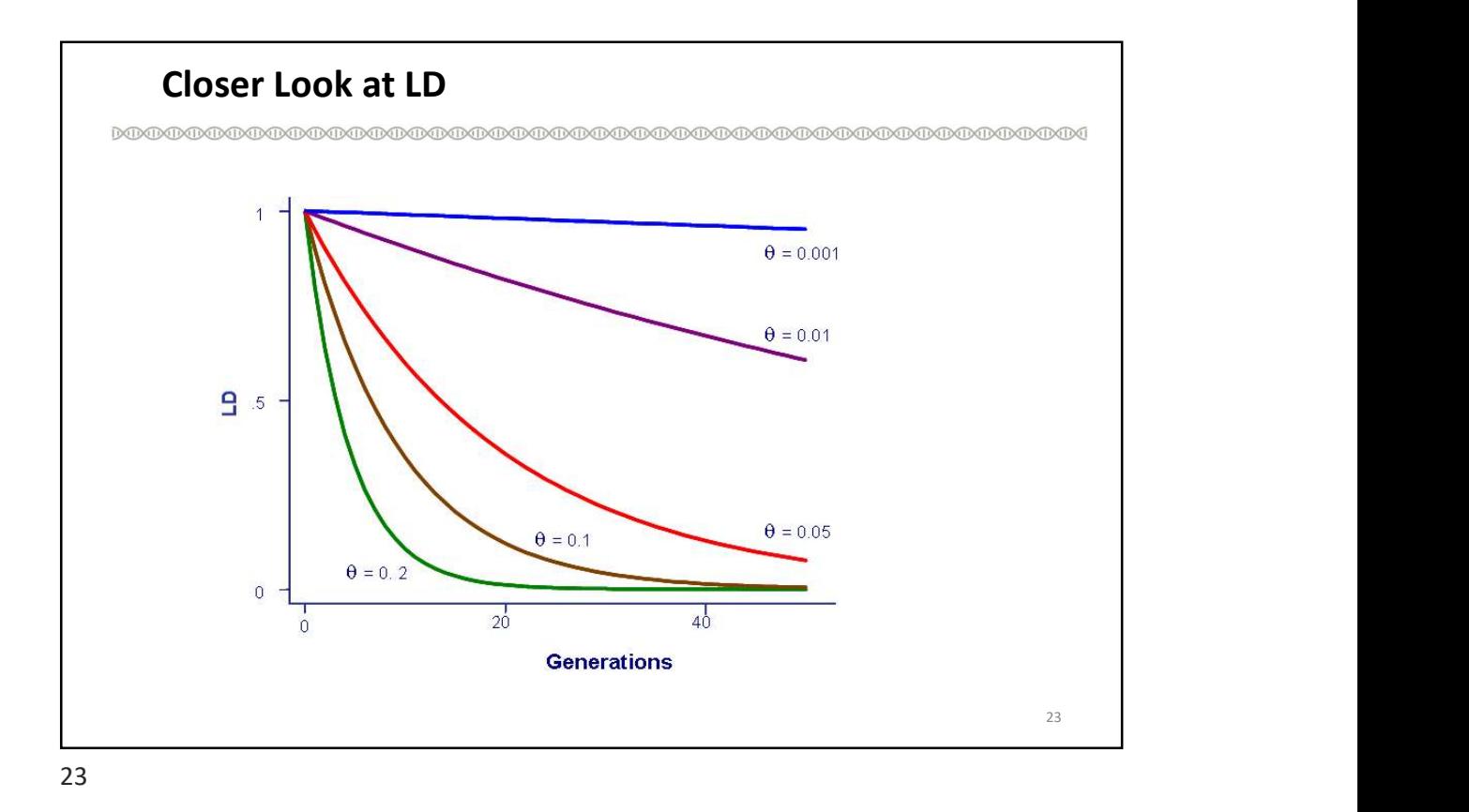

Closer Look at LD 24 • Close relatives share long haplotypes • Distant relatives share short haplotypes Length of shared haplotypes between two individuals stores information about the genetic relationship A<br>
A manufacture of relationship (Meuwissen et al. 2014)<br>
A dependence of relationship<br>
A<br>
A dependence relationship<br>
A second relationship<br>
A second relationship<br>
A dependence relationship<br>
A dependence relationship<br>
A de

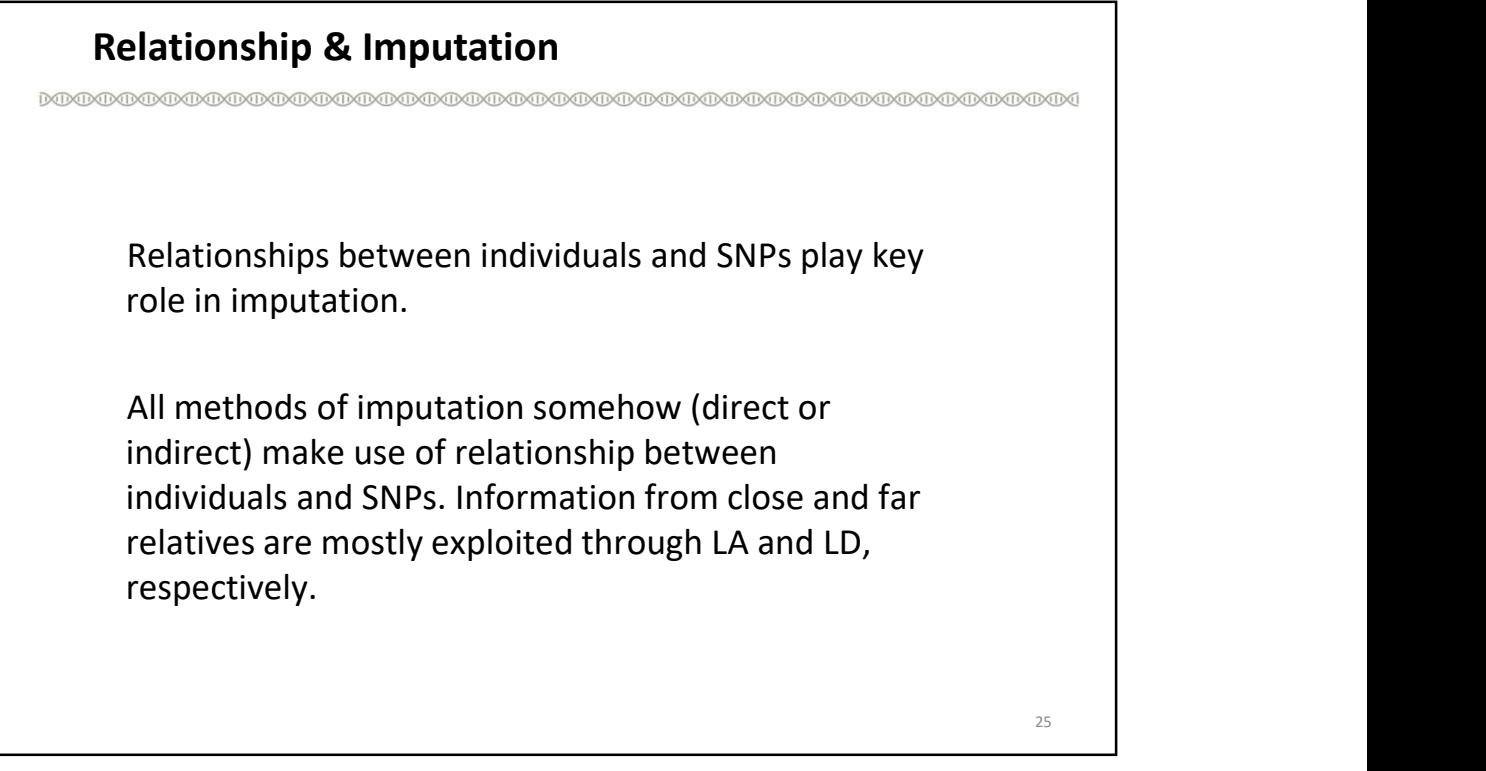

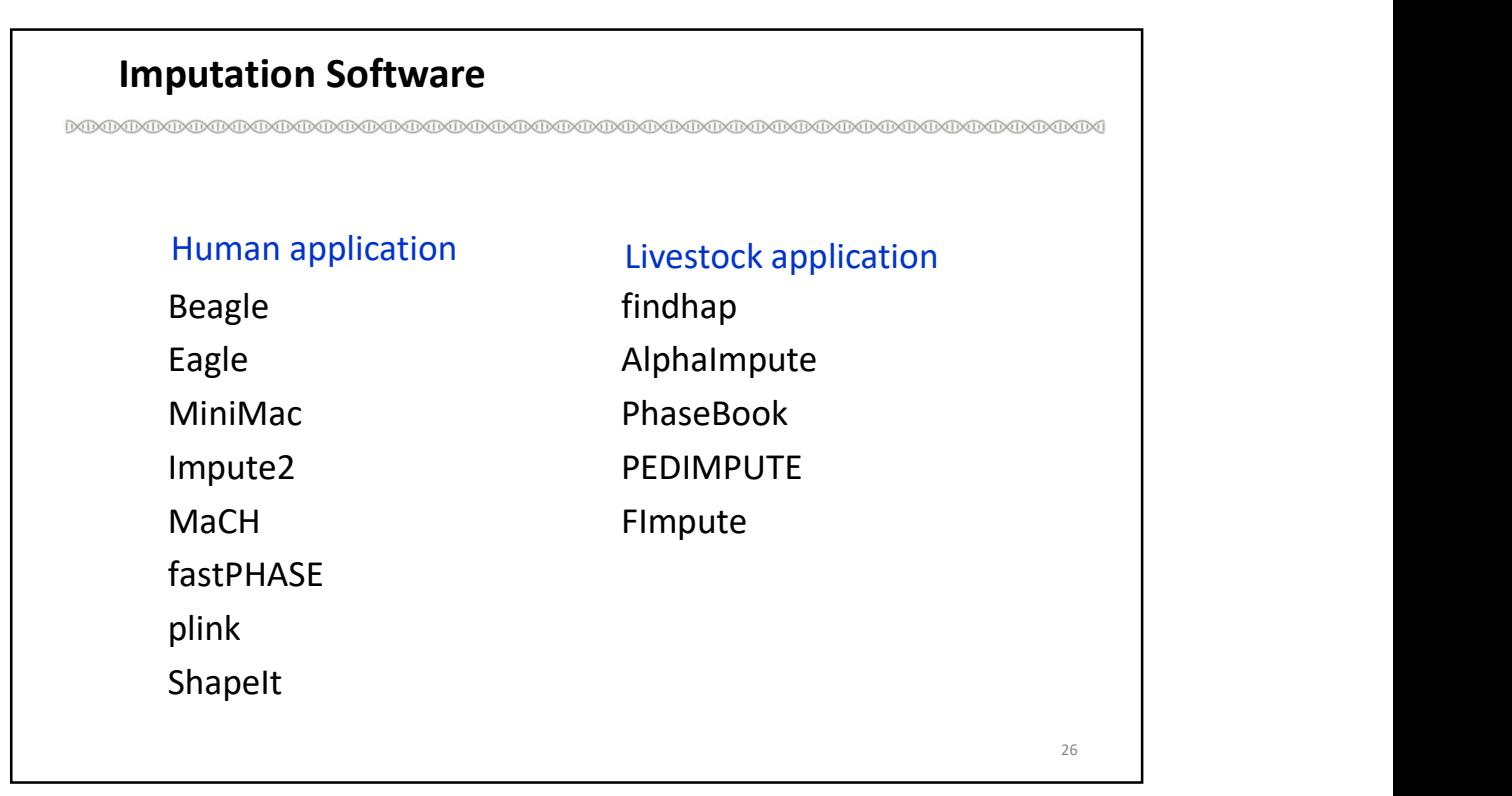

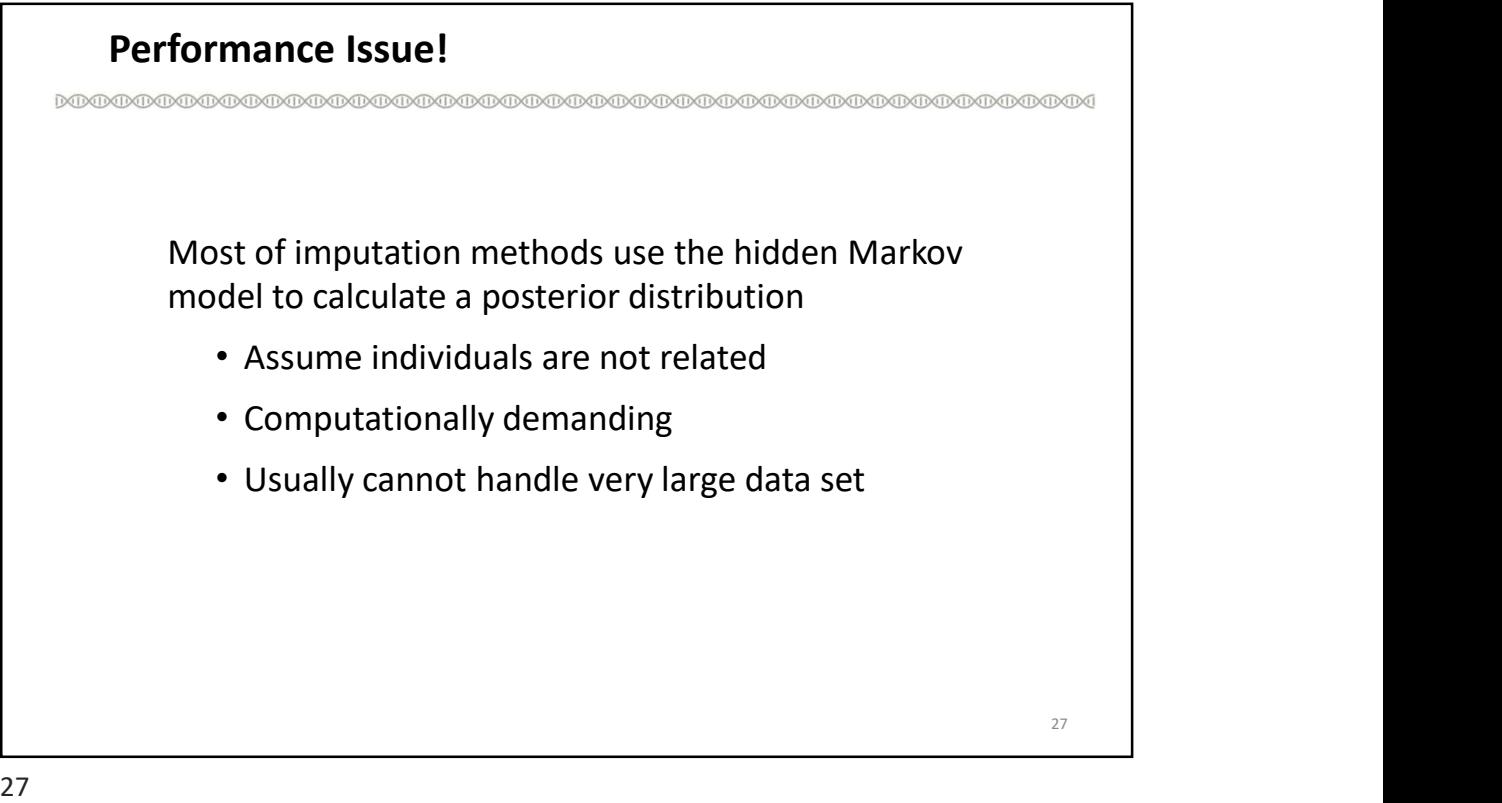

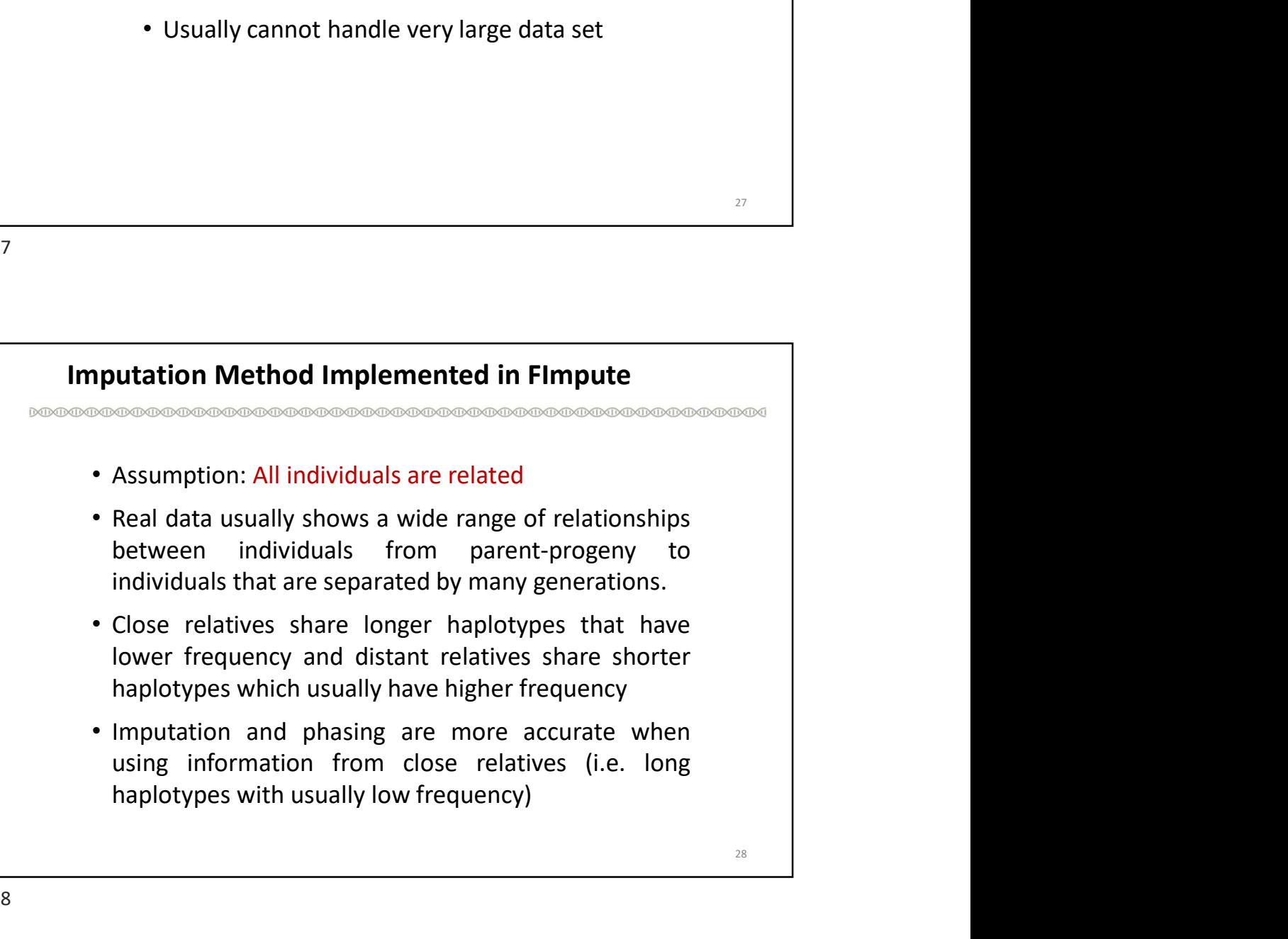

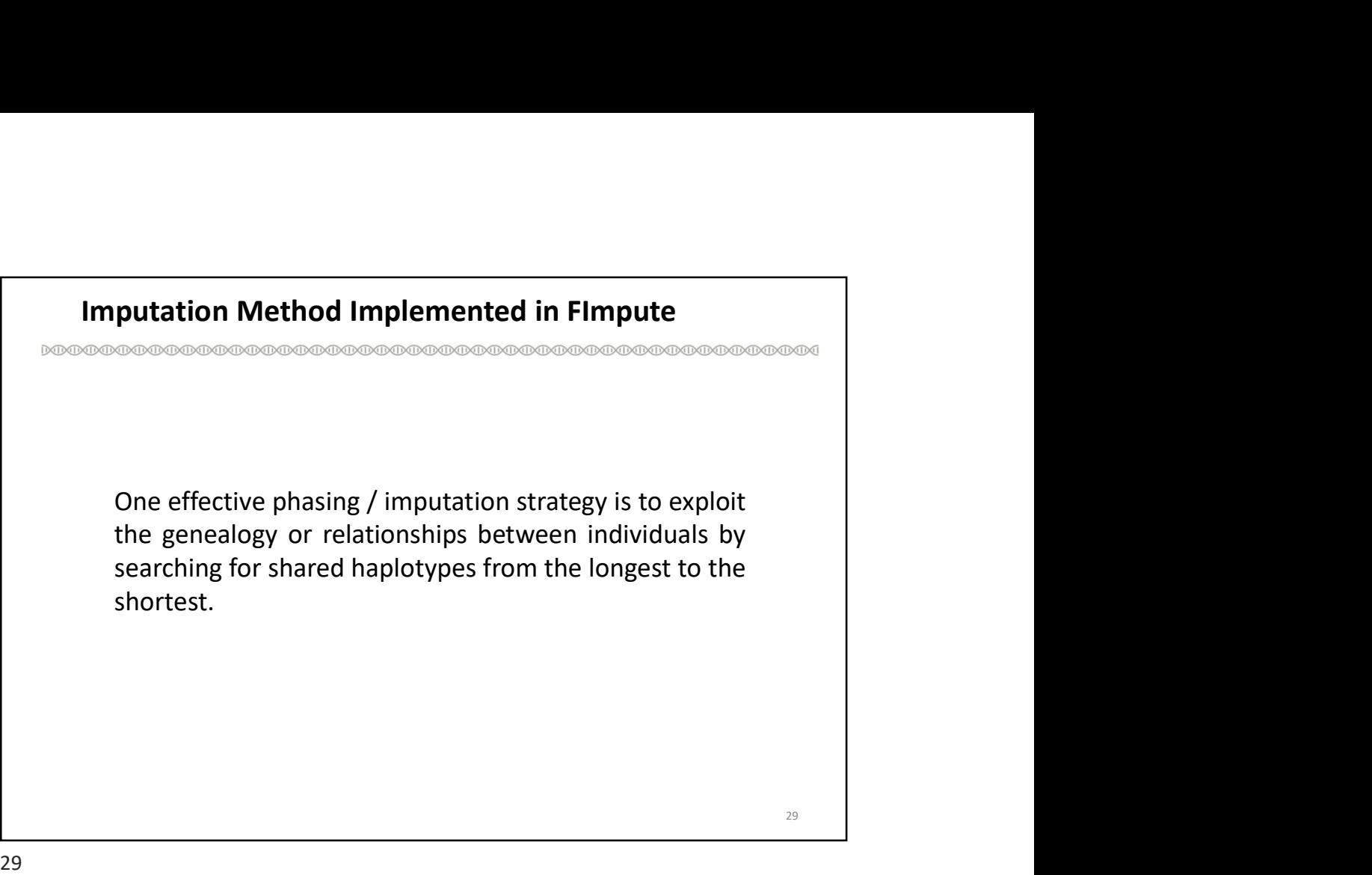

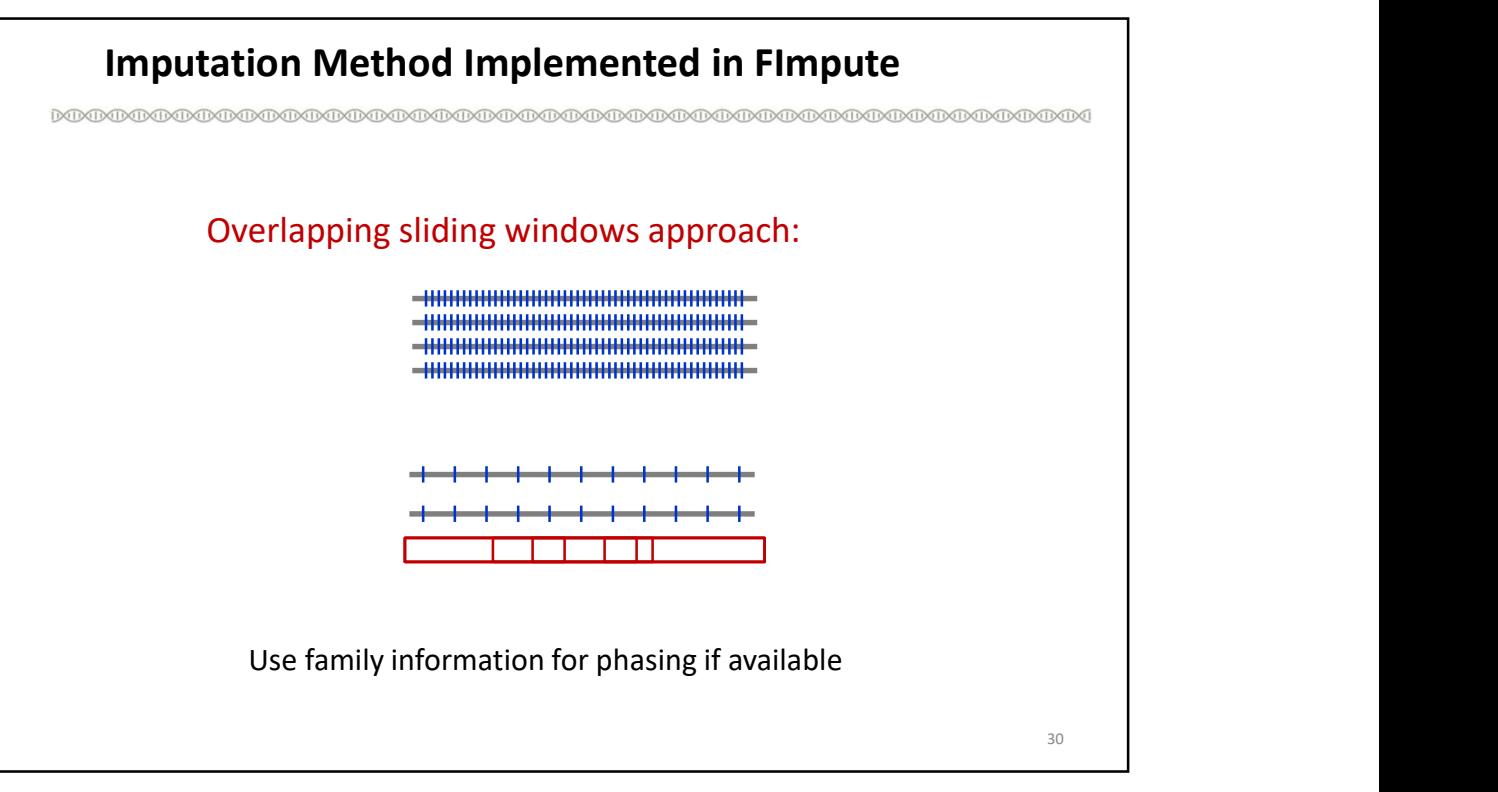

## Imputation Method Implemented in FImpute

 $\label{thm:main} \textcolor{black}{\textcolor{black}{\textcolor{black}{\textbf{M}}} } \textcolor{black}{\textcolor{black}{\textbf{M}}} } \textcolor{black}{\textcolor{black}{\textbf{M}}} } \textcolor{black}{\textcolor{black}{\textbf{M}}} } \textcolor{black}{\textcolor{black}{\textbf{M}}} } \textcolor{black}{\textcolor{black}{\textbf{M}}} } \textcolor{black}{\textcolor{black}{\textbf{M}}} } \textcolor{black}{\textcolor{black}{\textbf{M}}} } \textcolor{black}{\textcolor{black}{\textbf{M}}} } \textcolor{black}{\textcolor{black}{\textbf{M}}} } \textcolor{black}{\textcolor{black}{\textbf{$ 

#### Validation Study

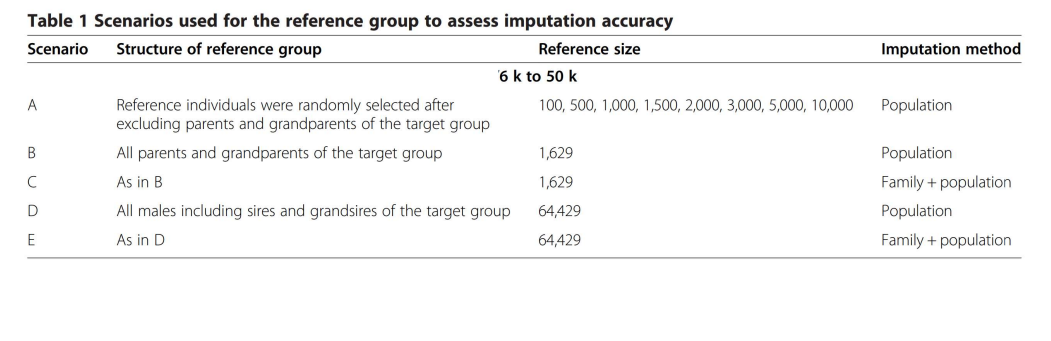

31

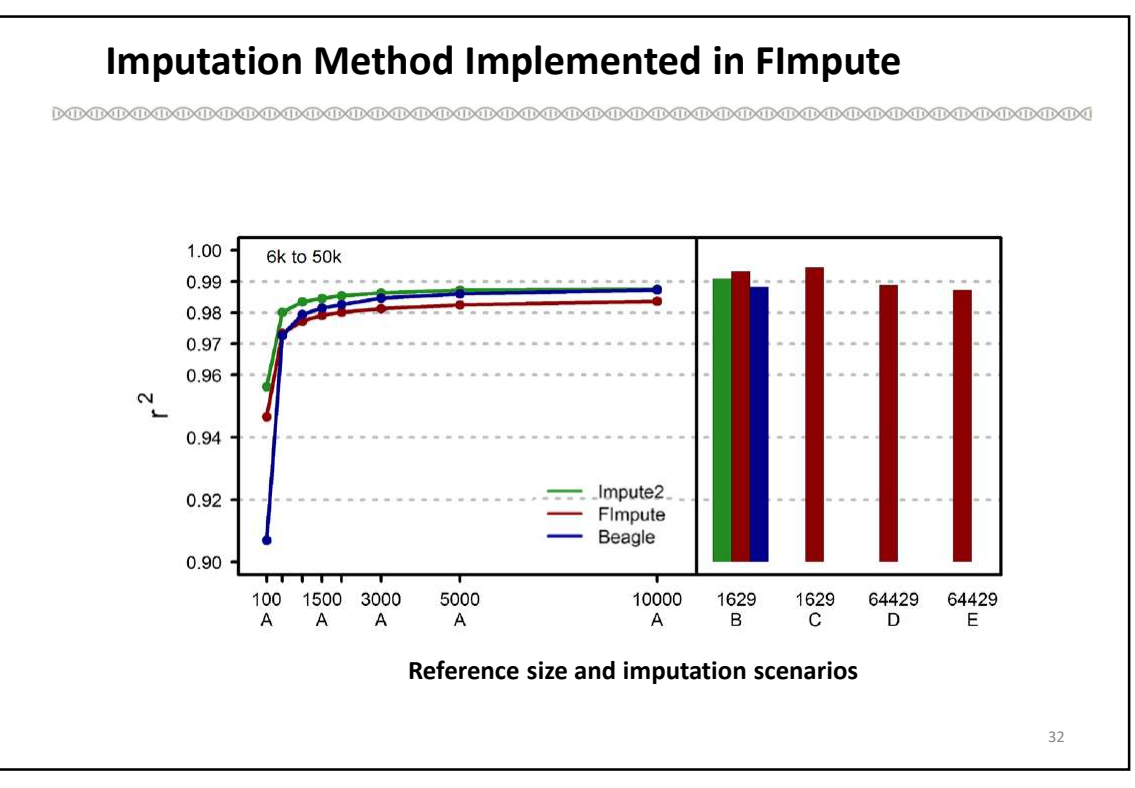

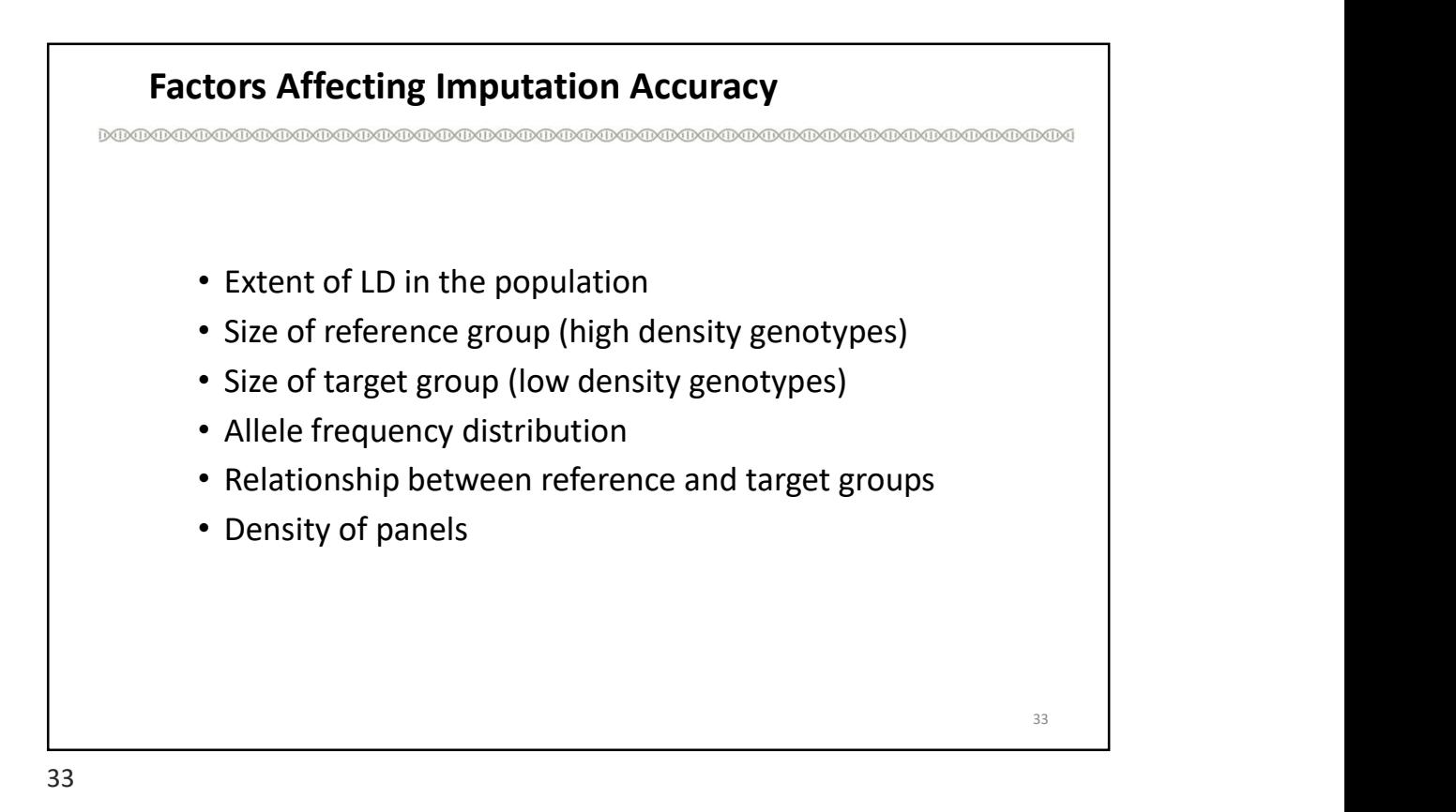

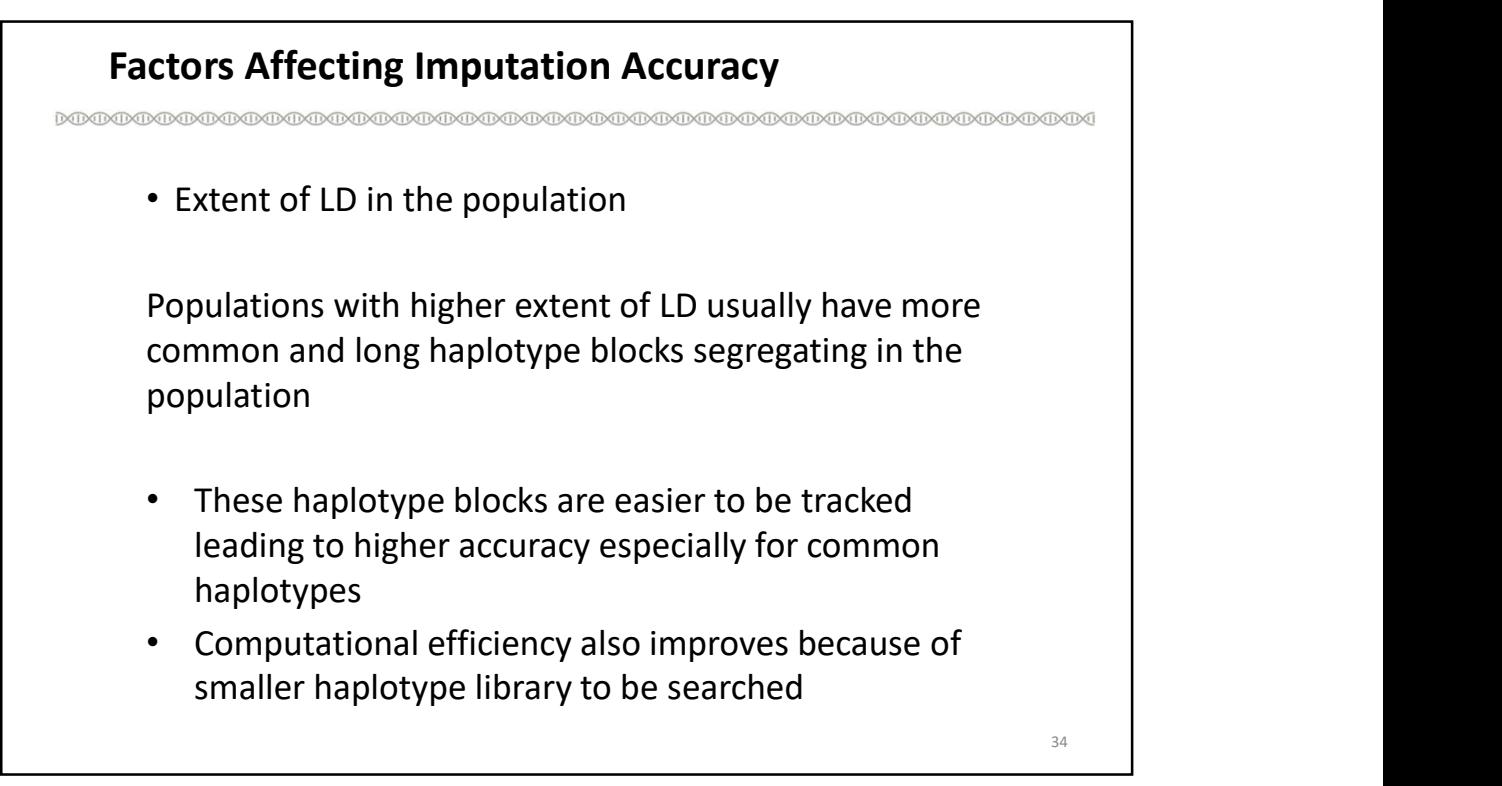

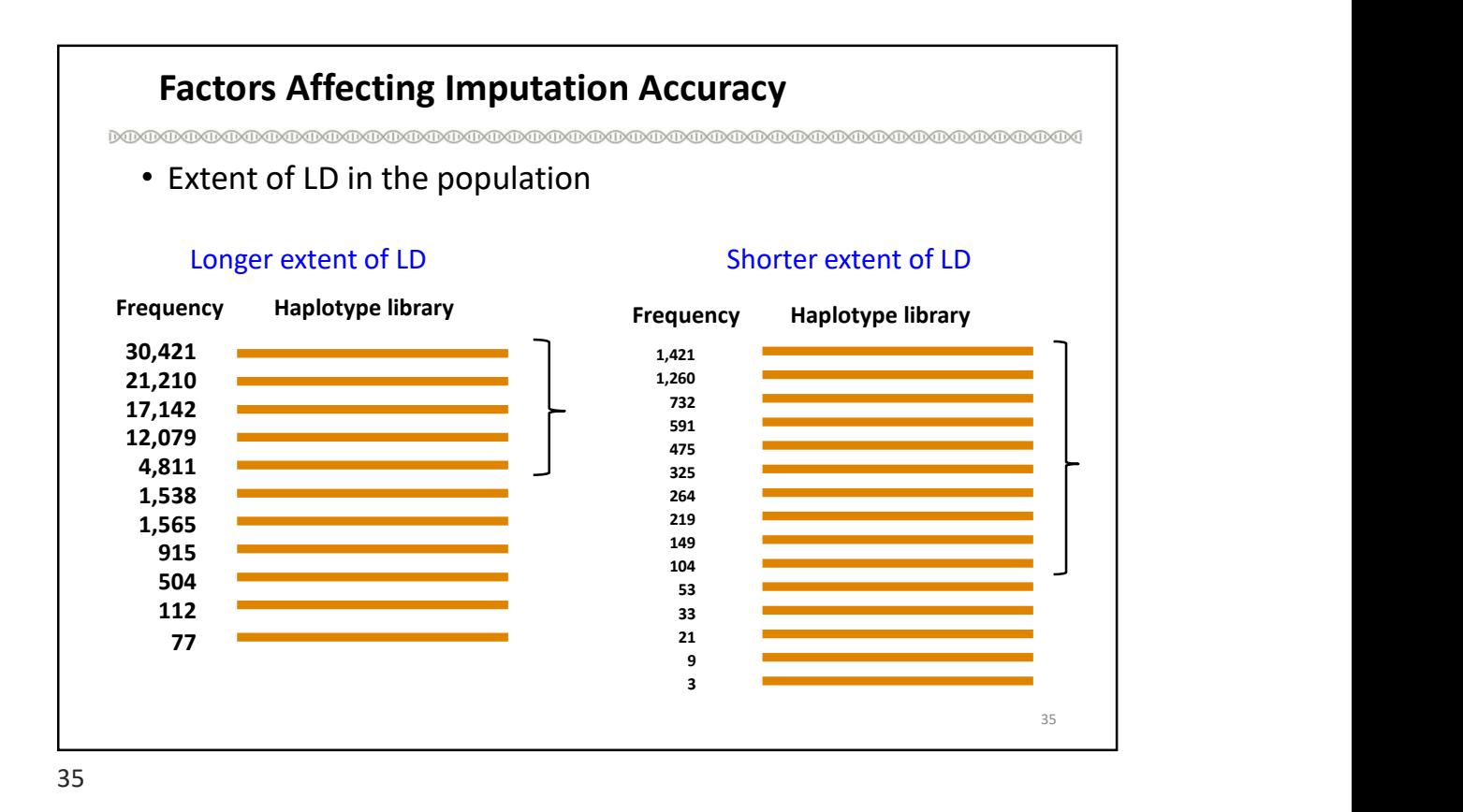

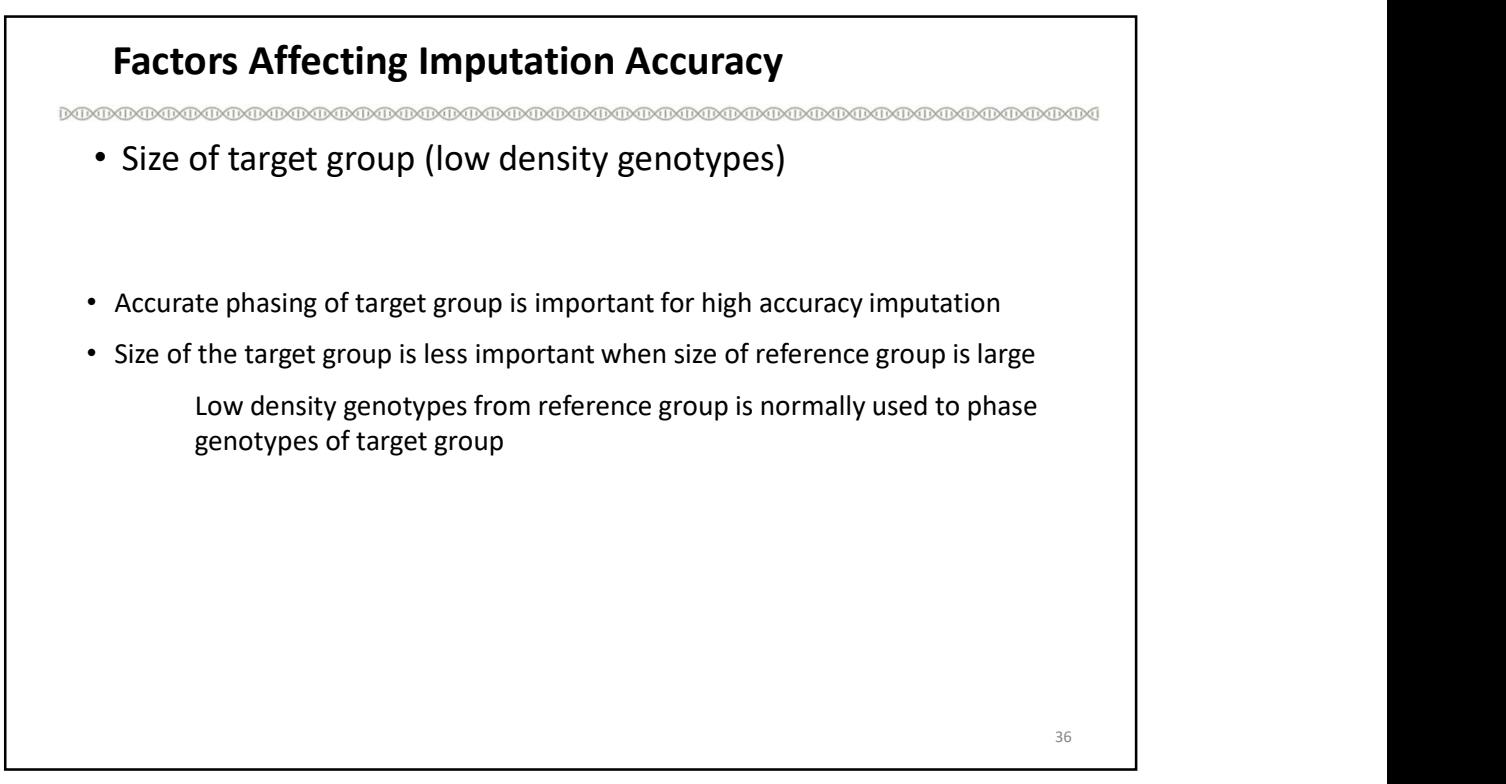

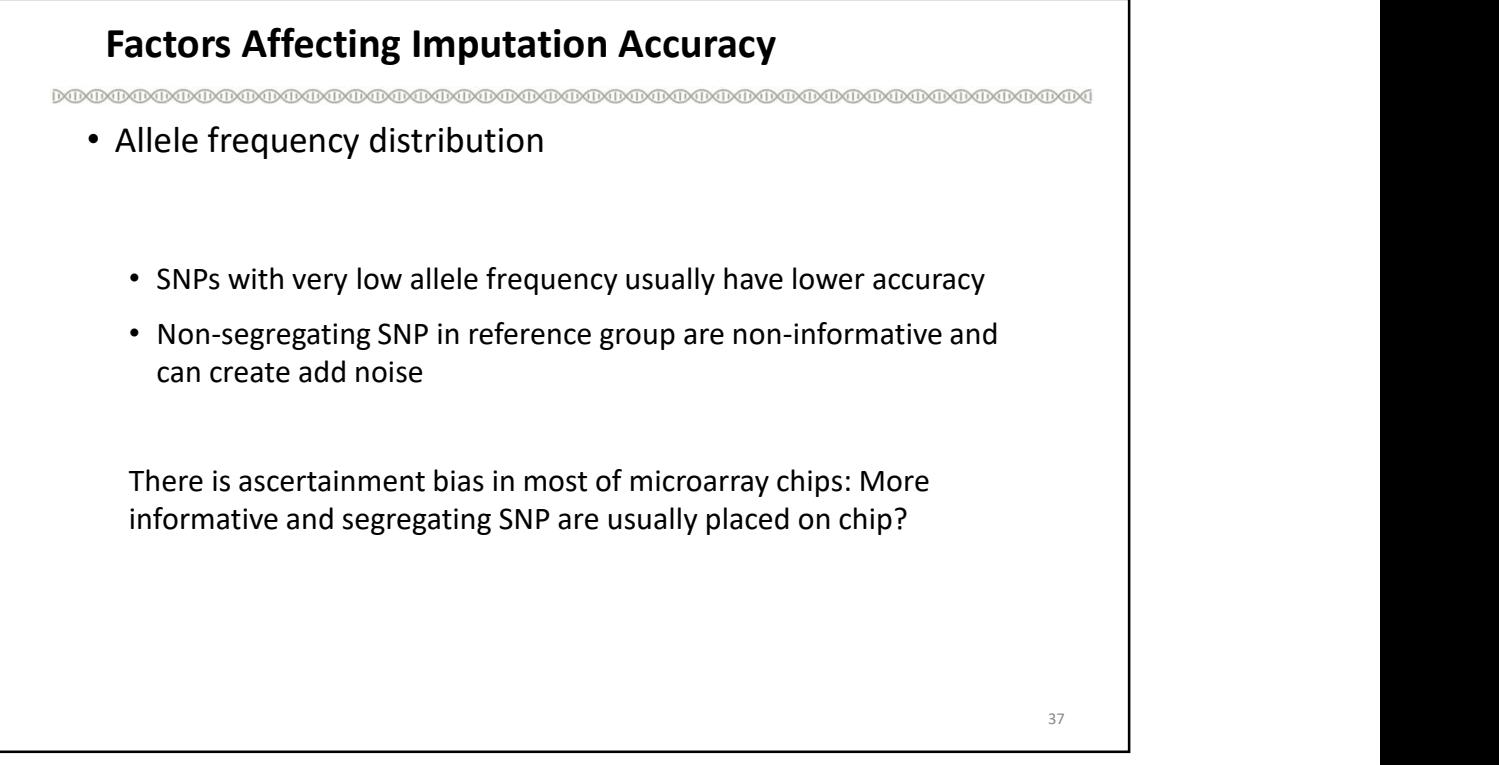

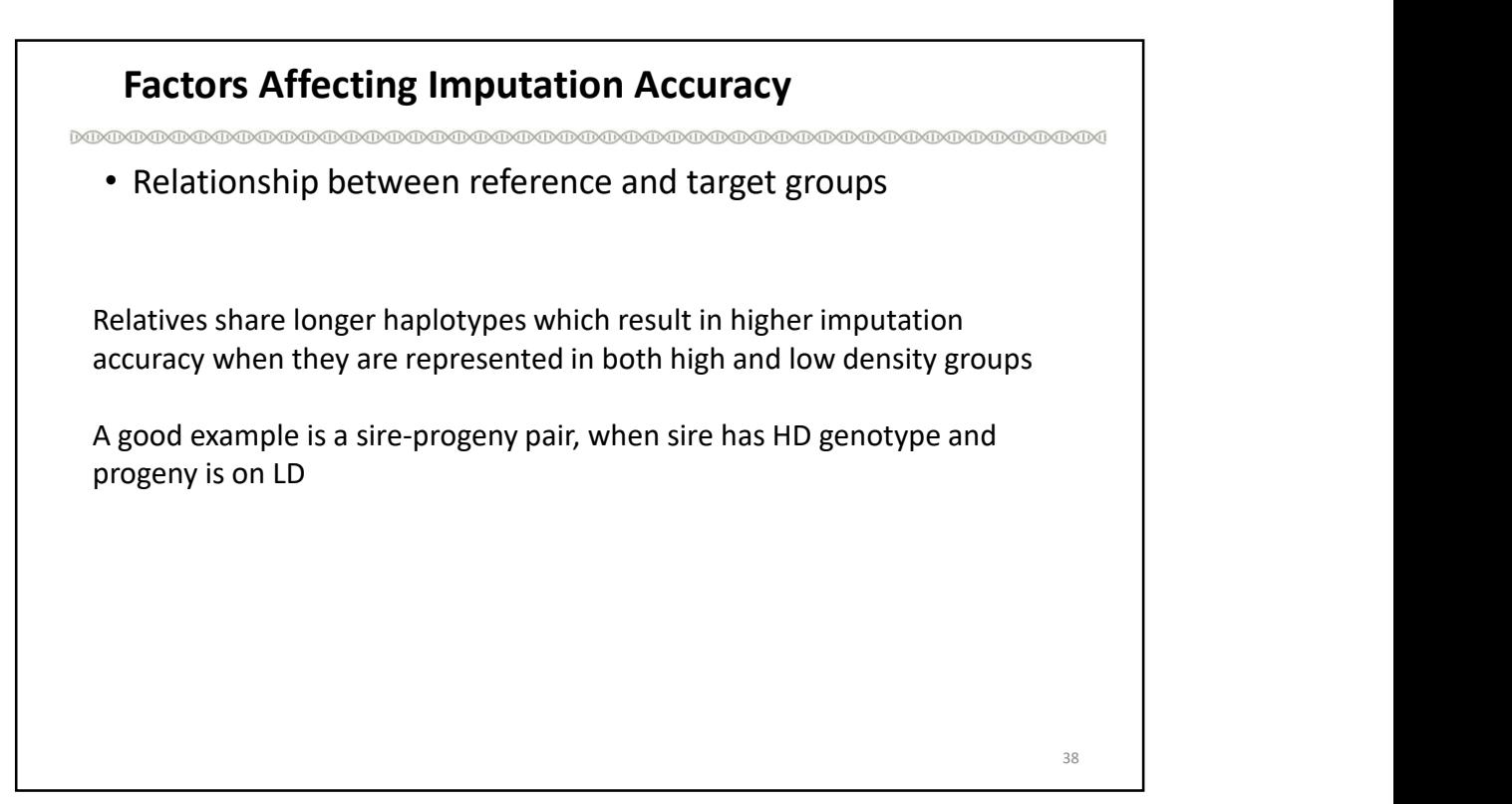

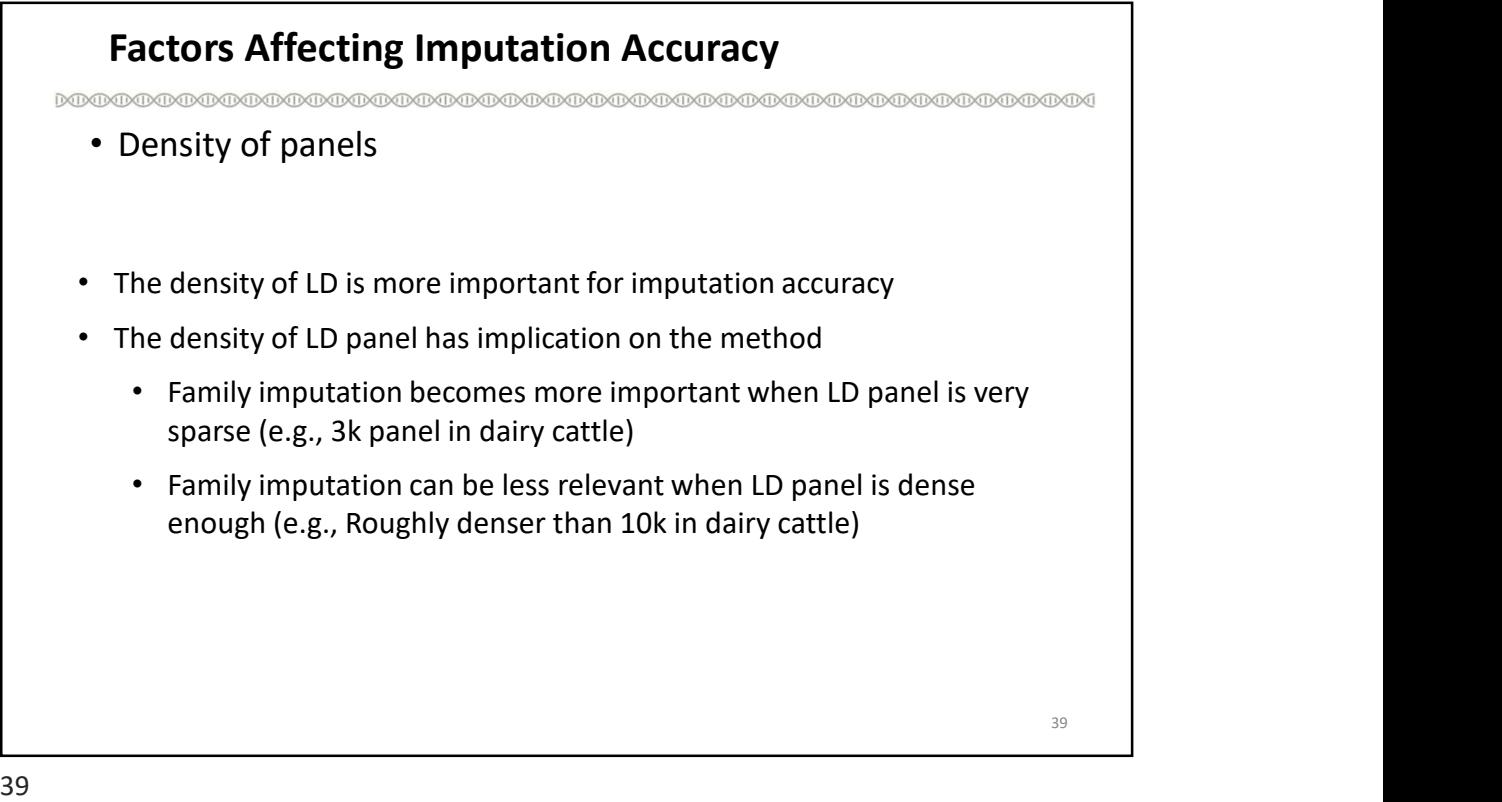

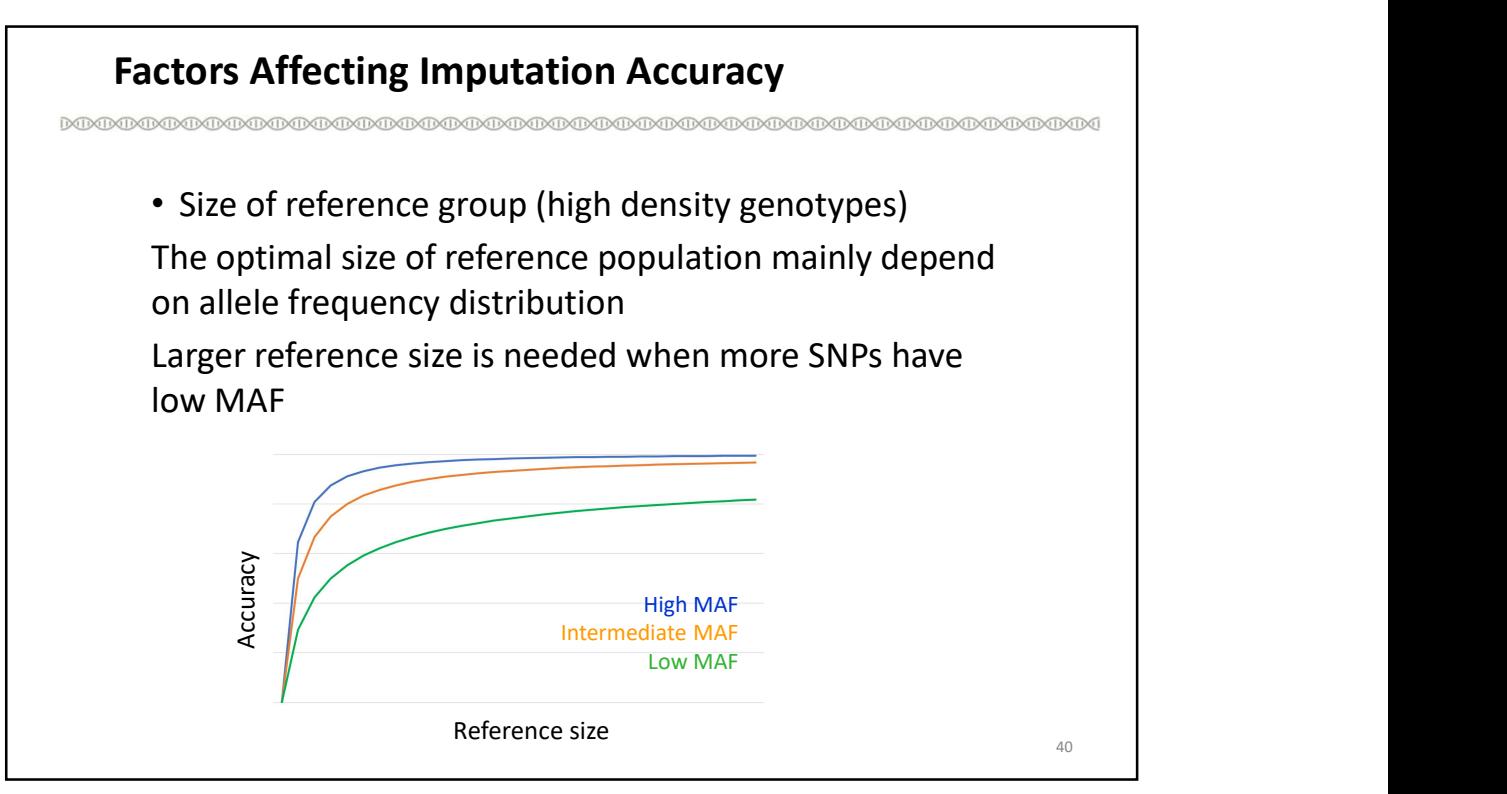

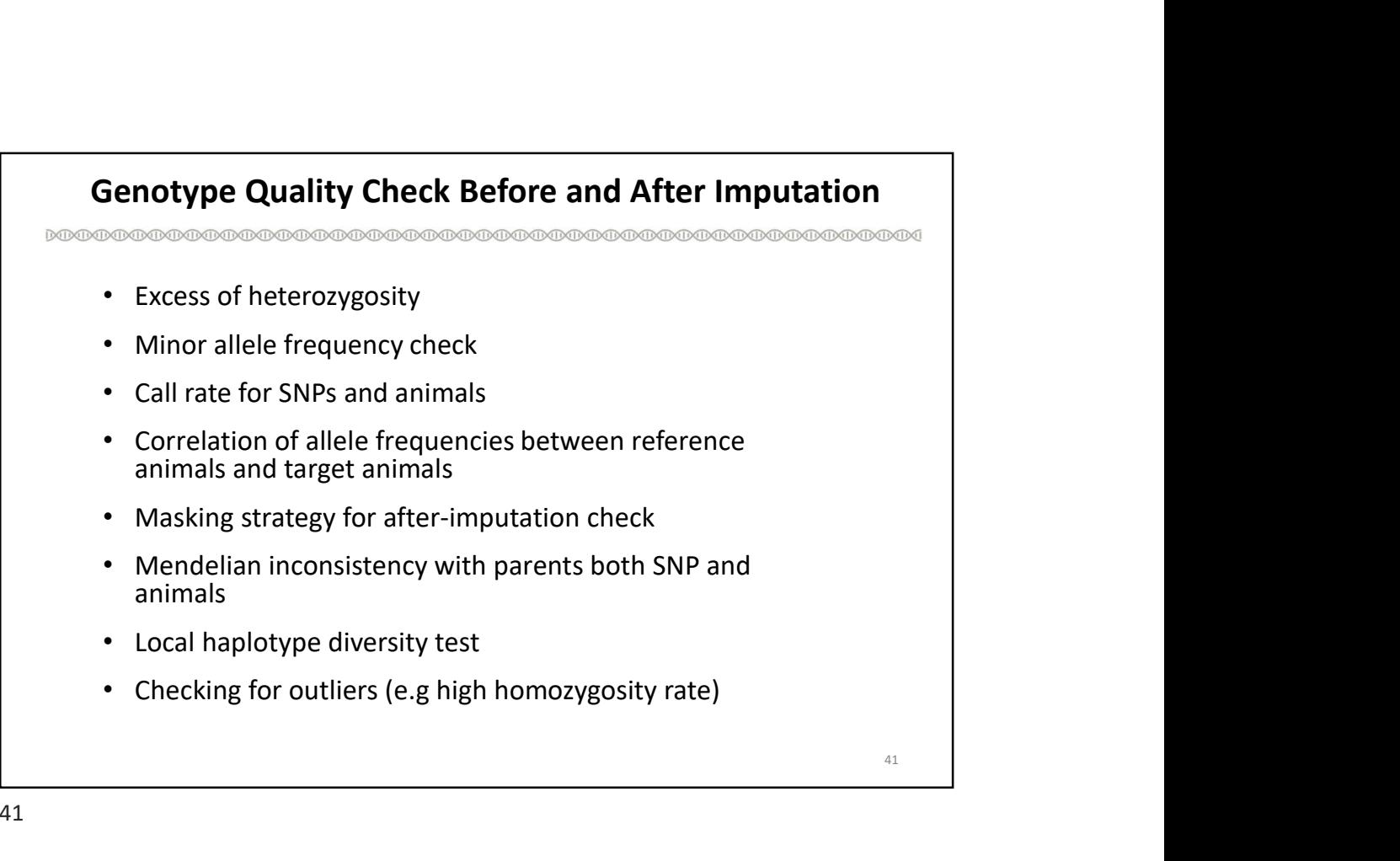

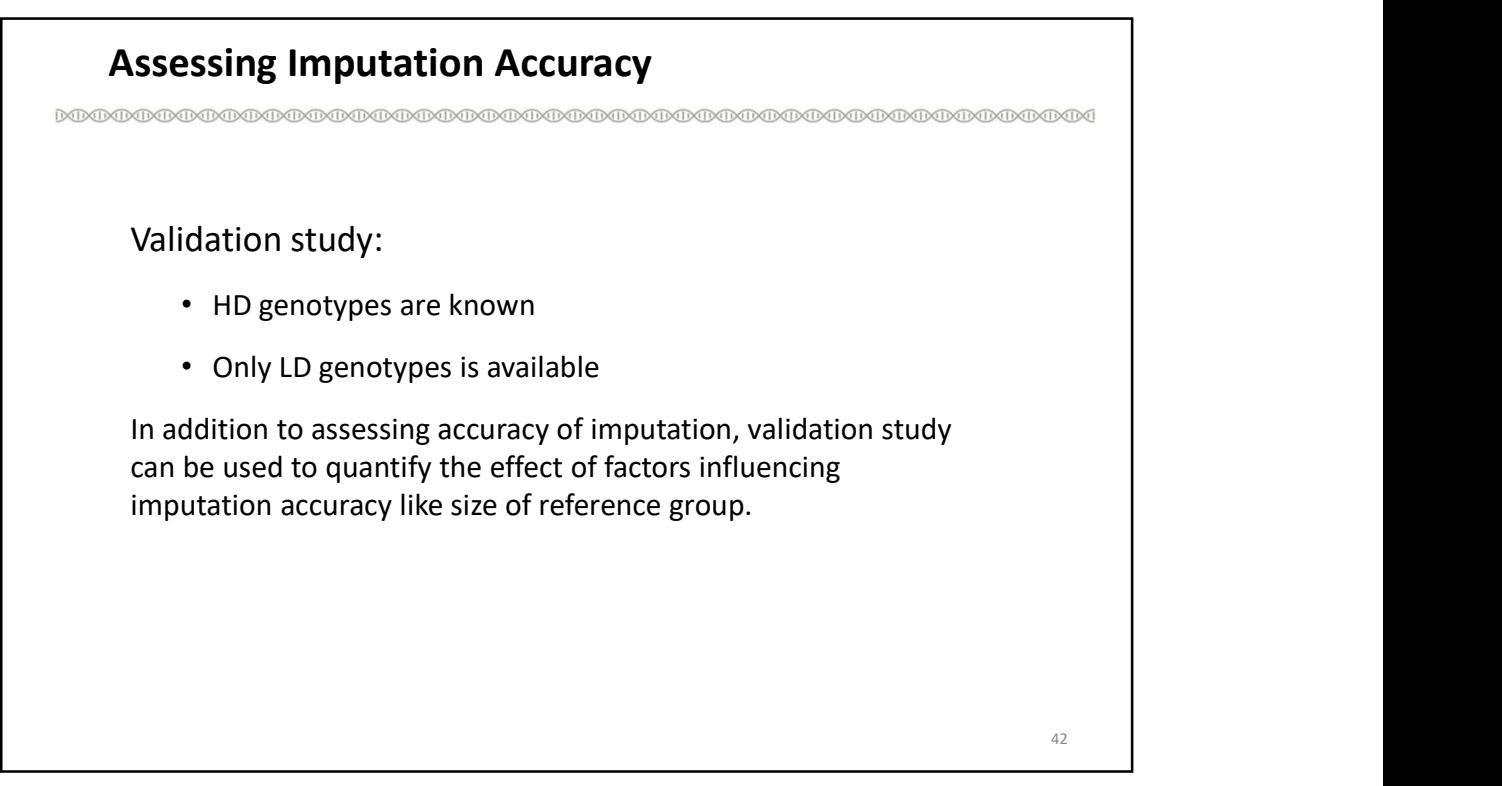

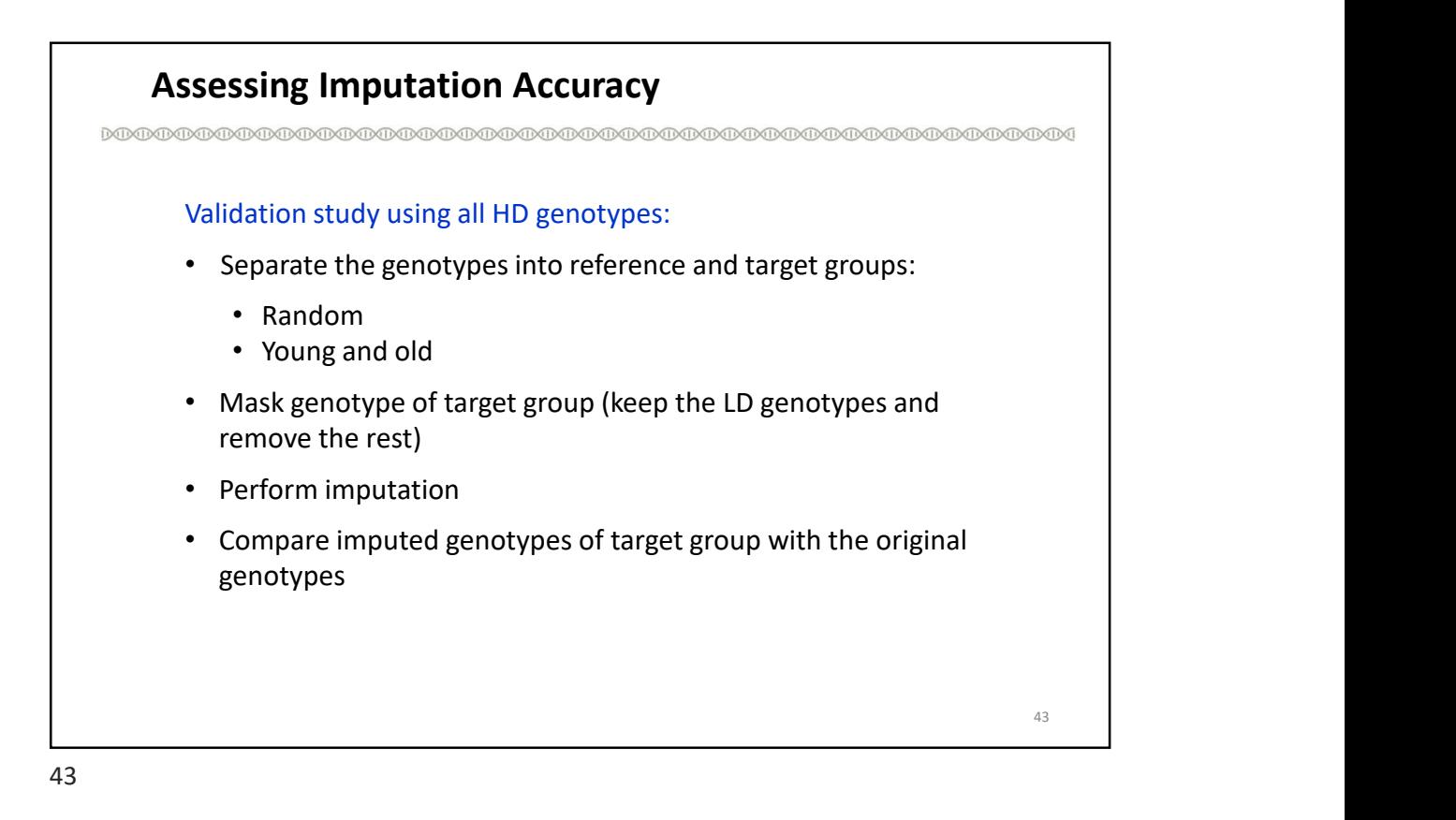

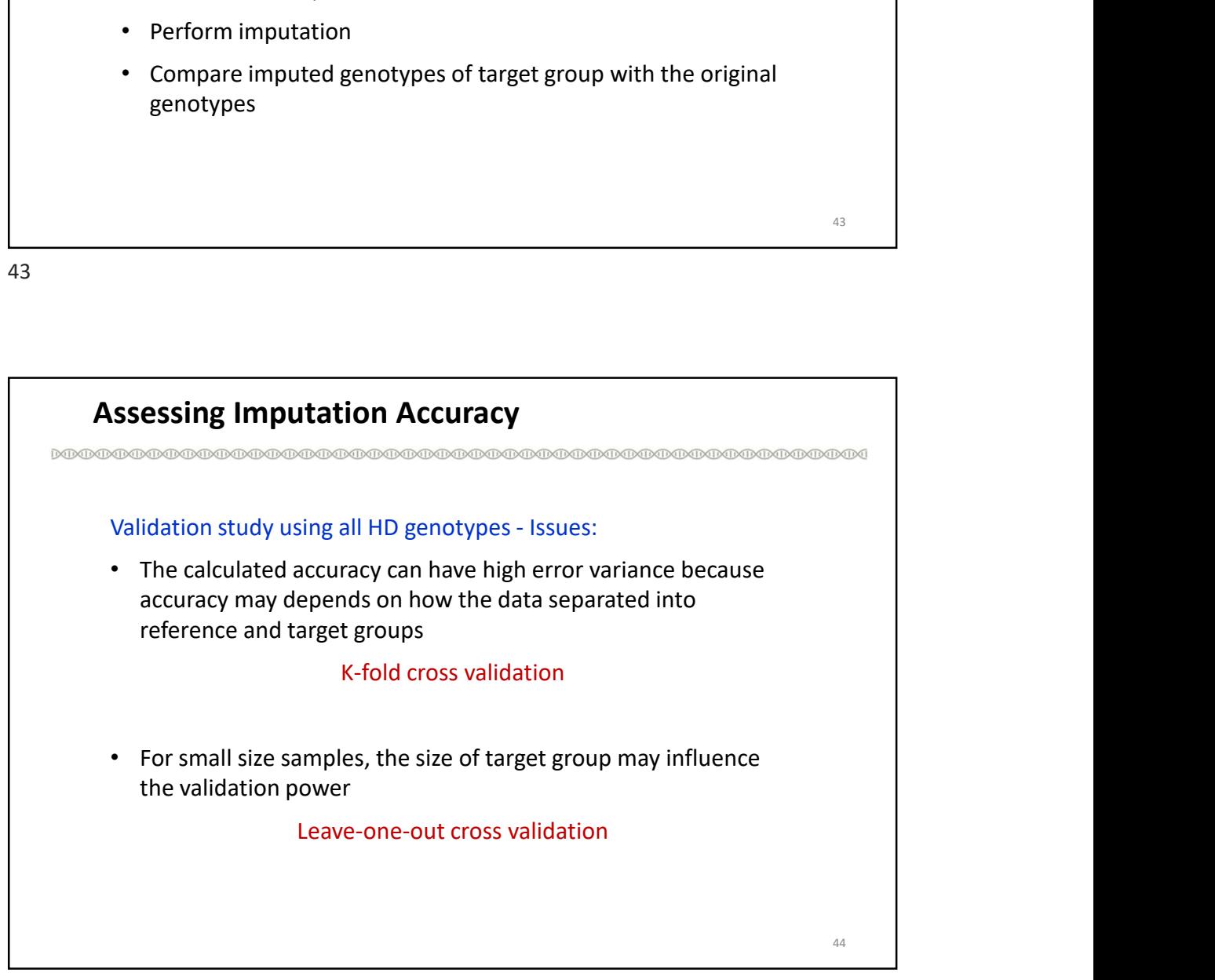

## Assessing Imputation Accuracy

K-fold cross validation:

- Divide the data into K subgroups
- Run the validation K times
- Take the average of K accuracy measures

45

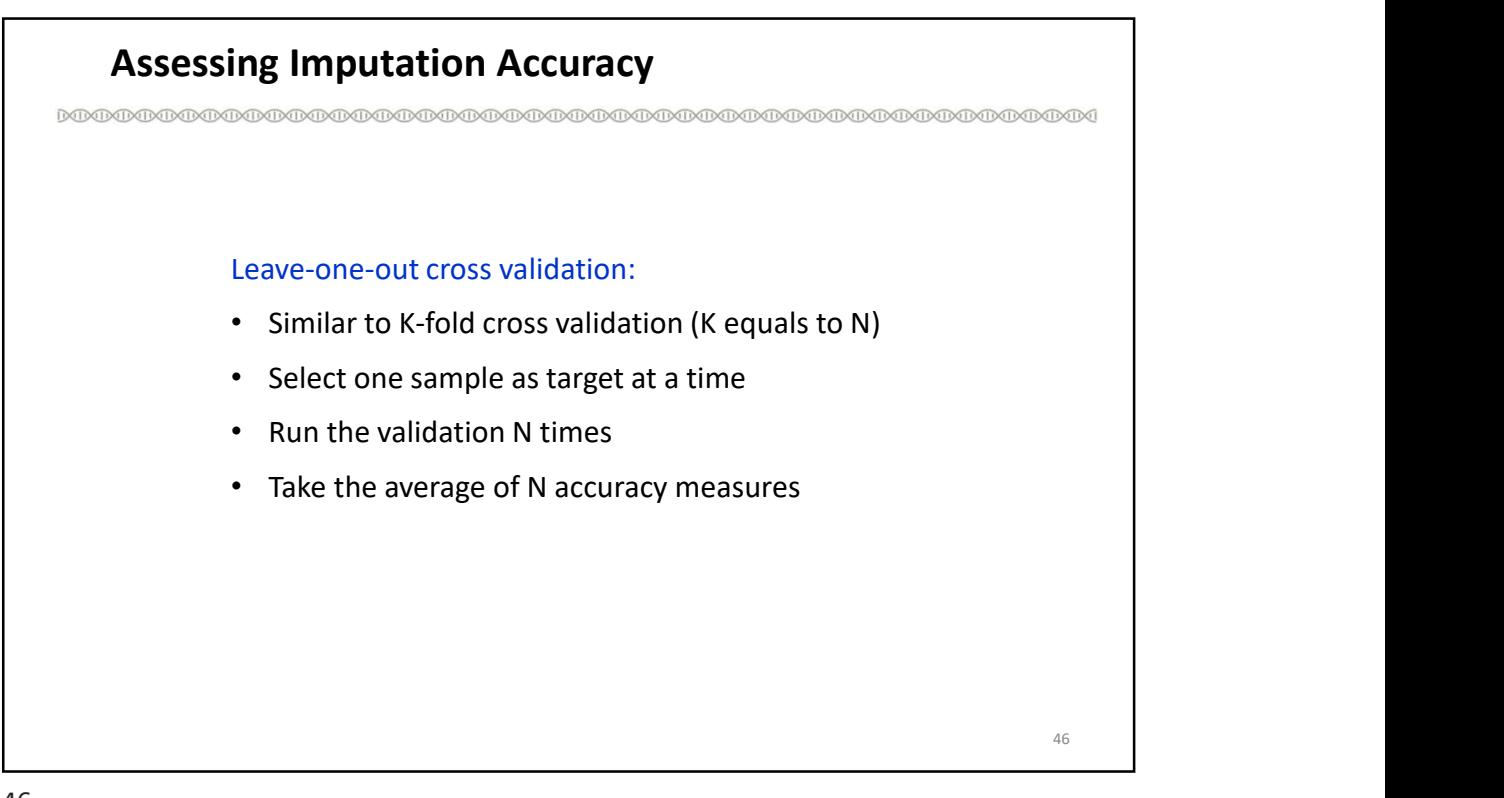

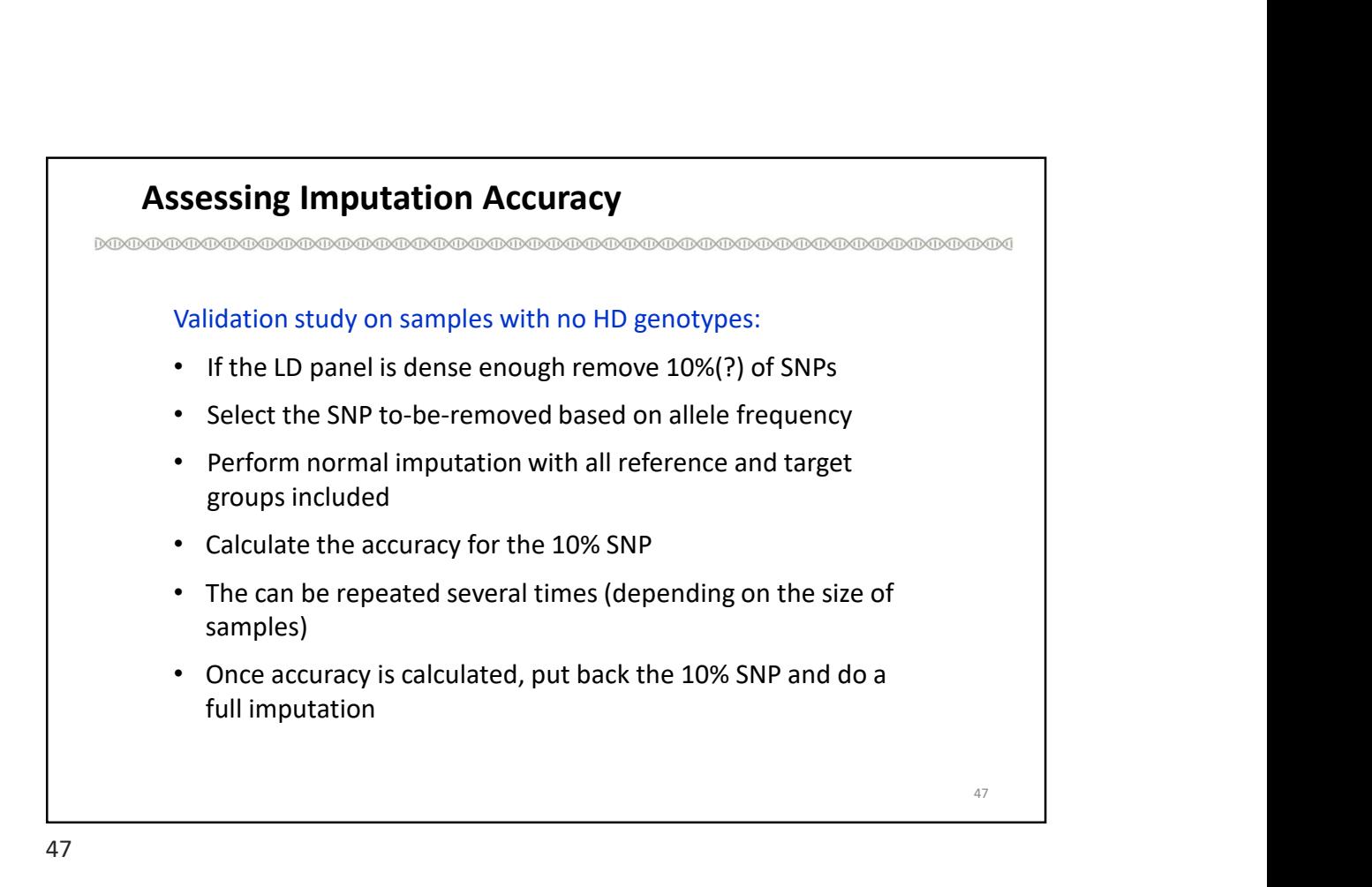

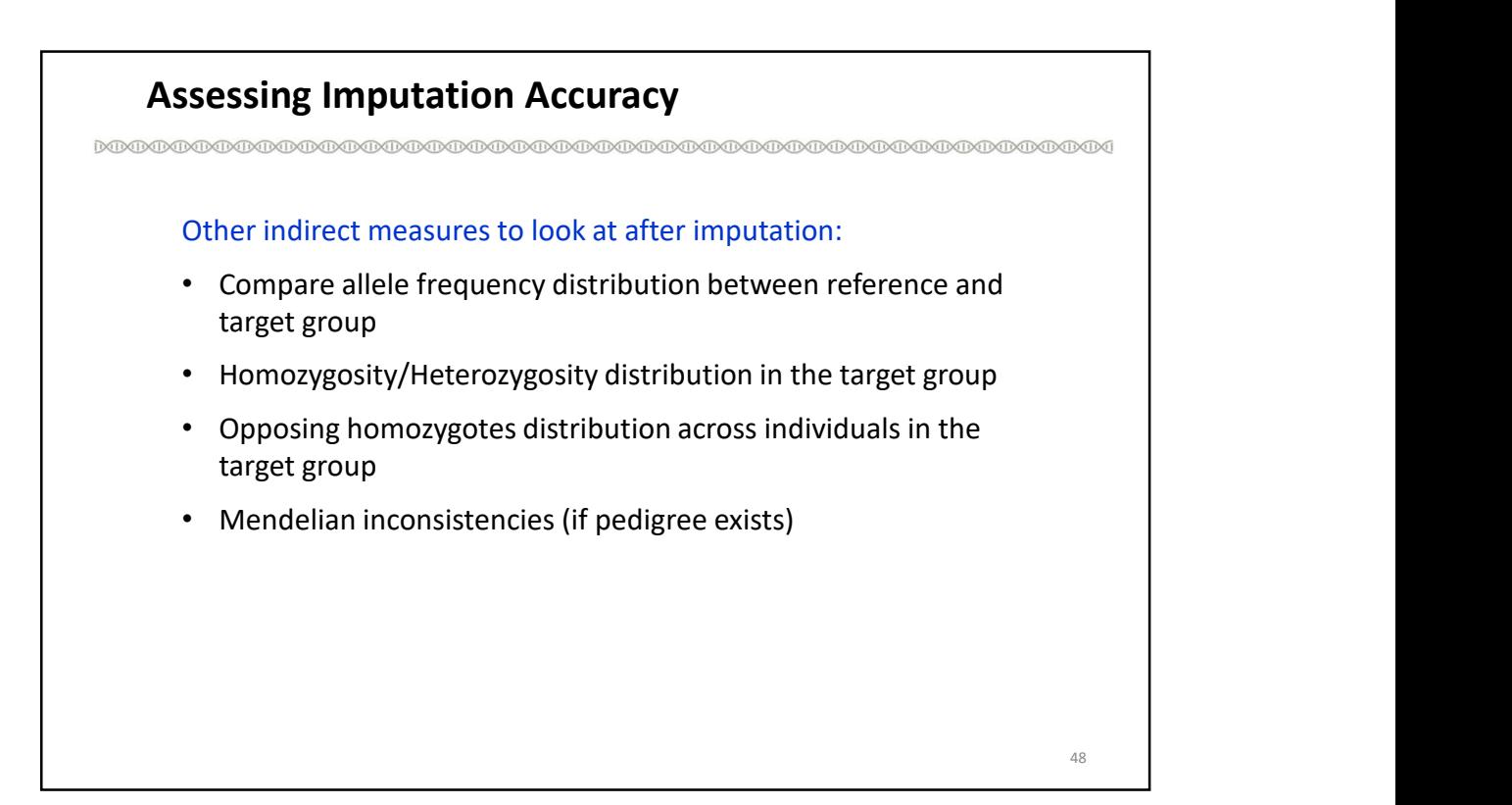

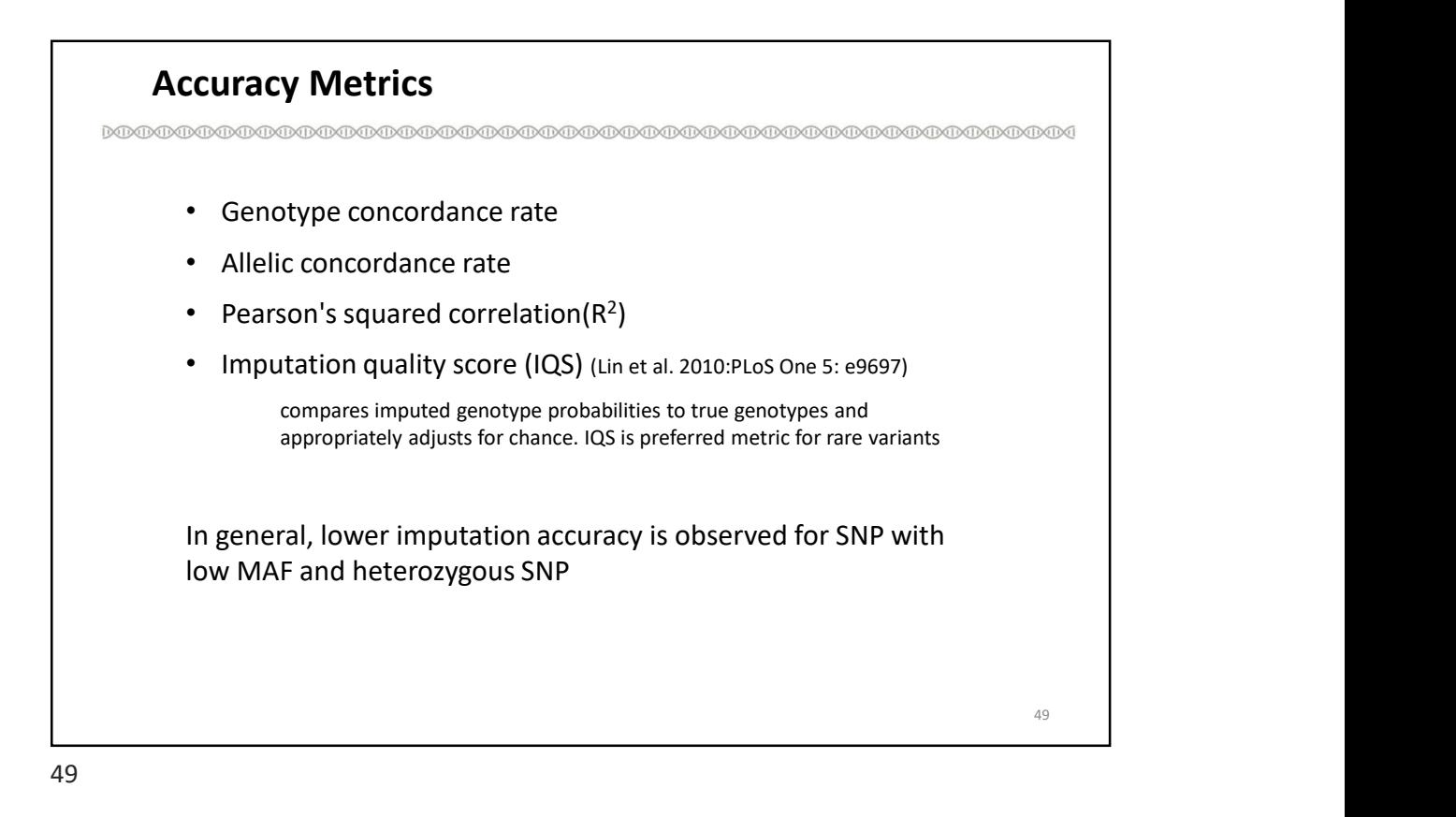

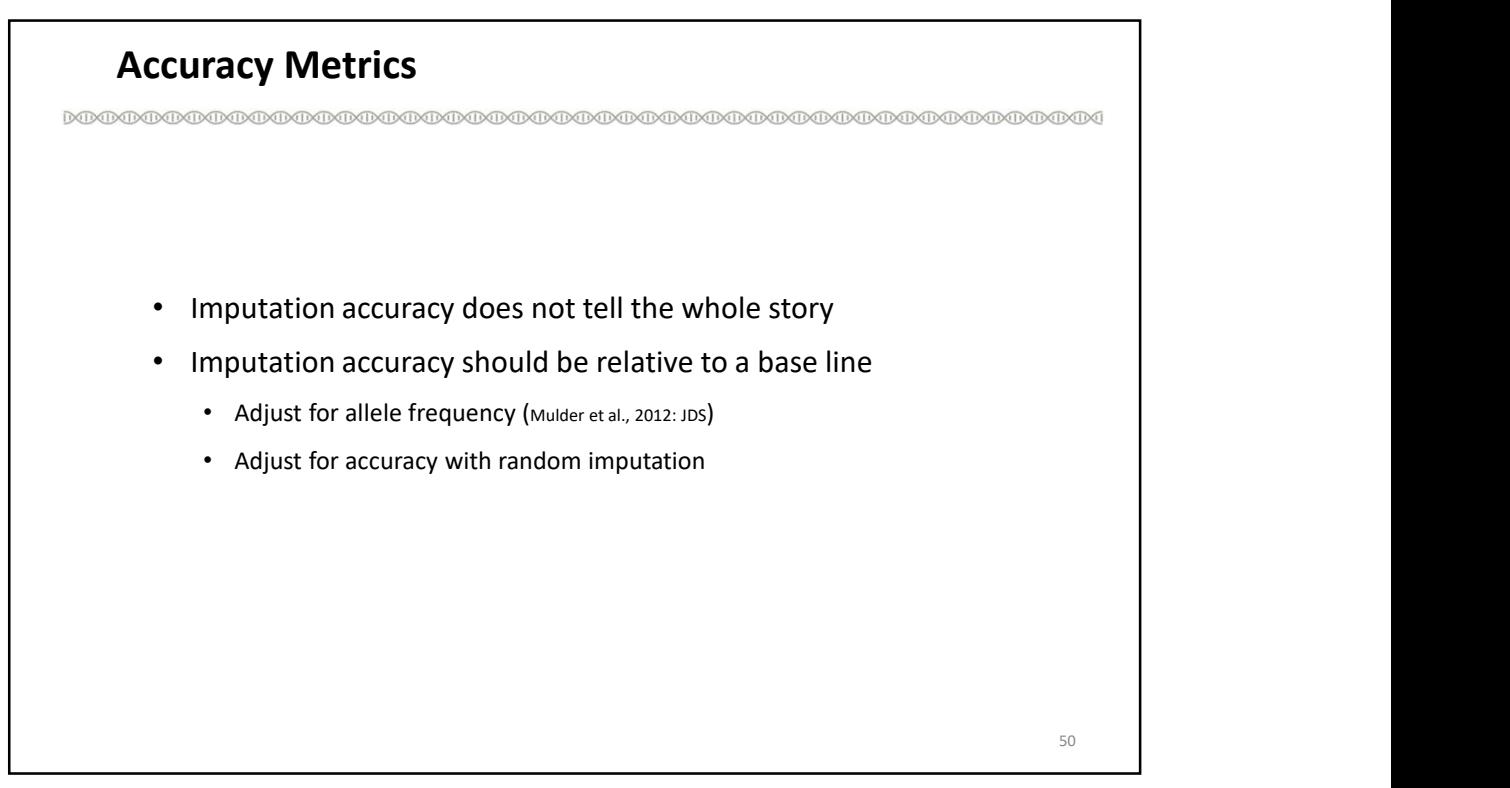

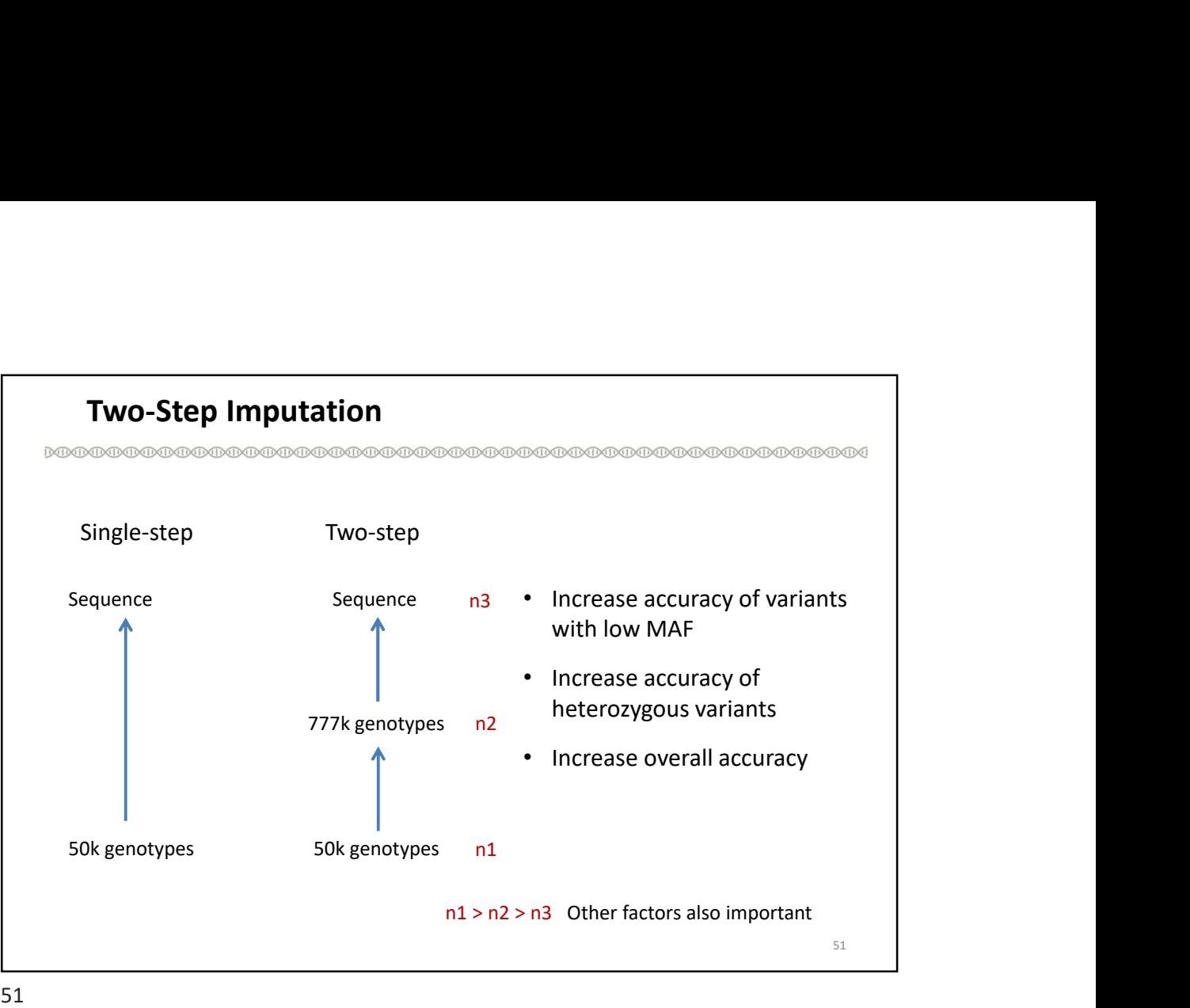

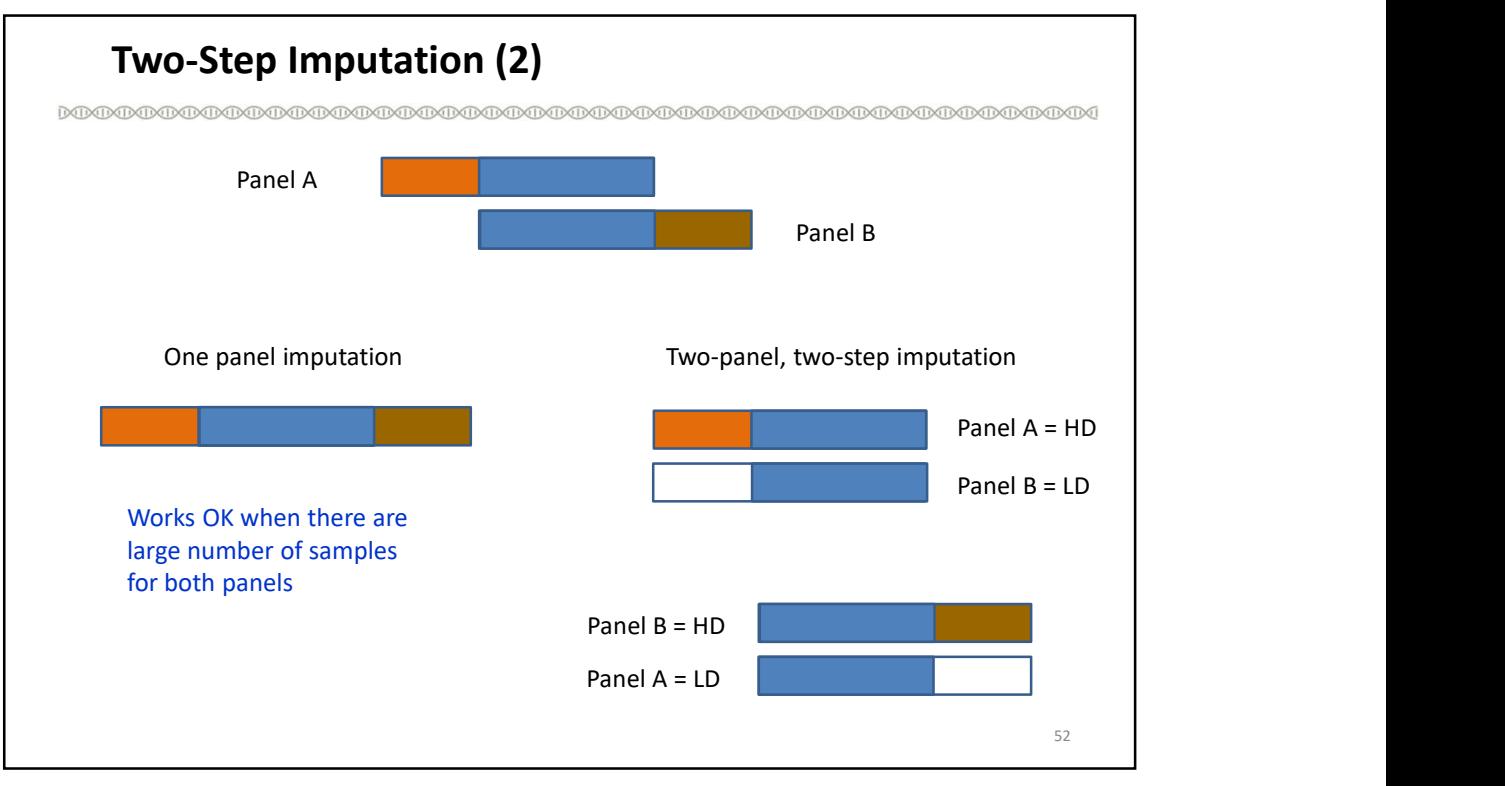

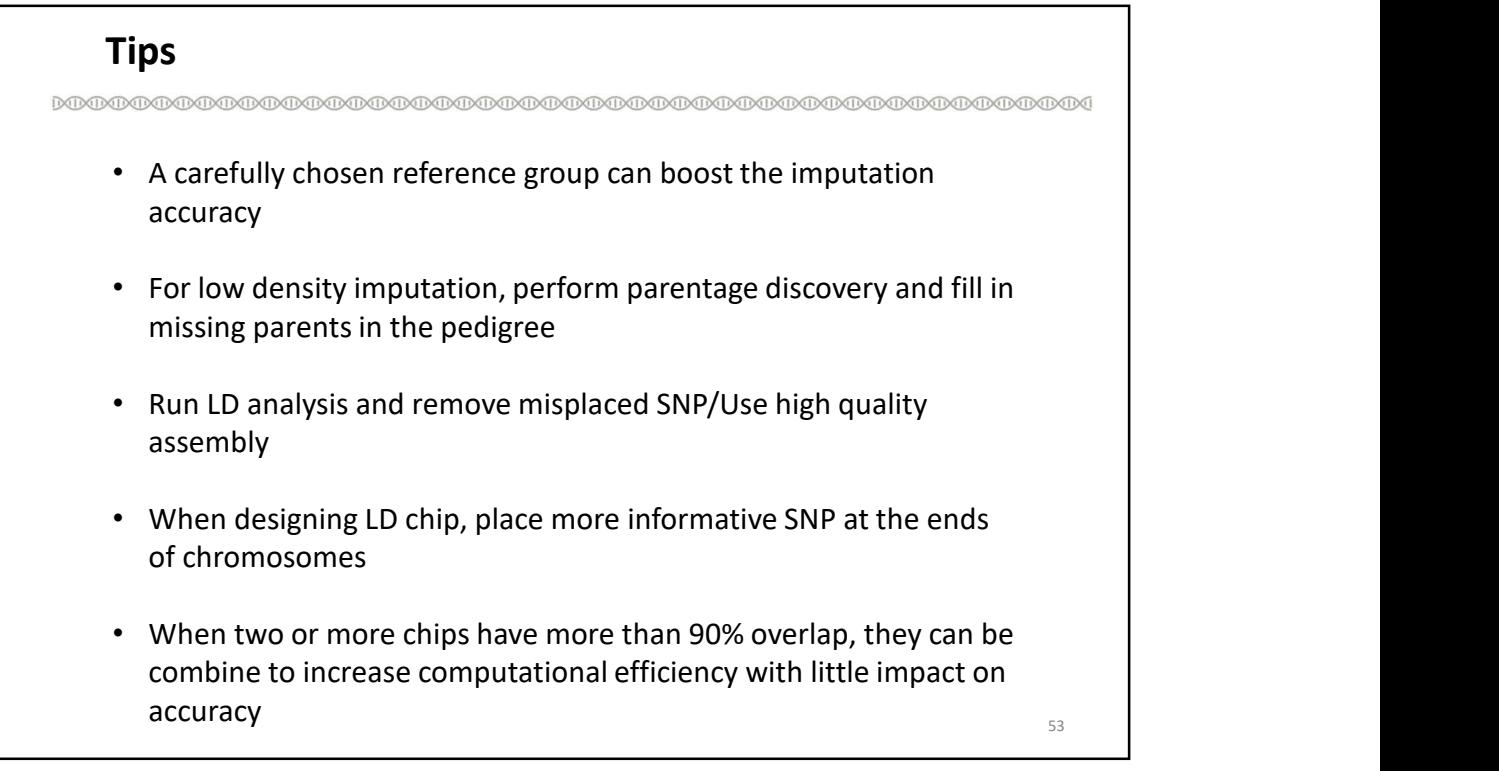

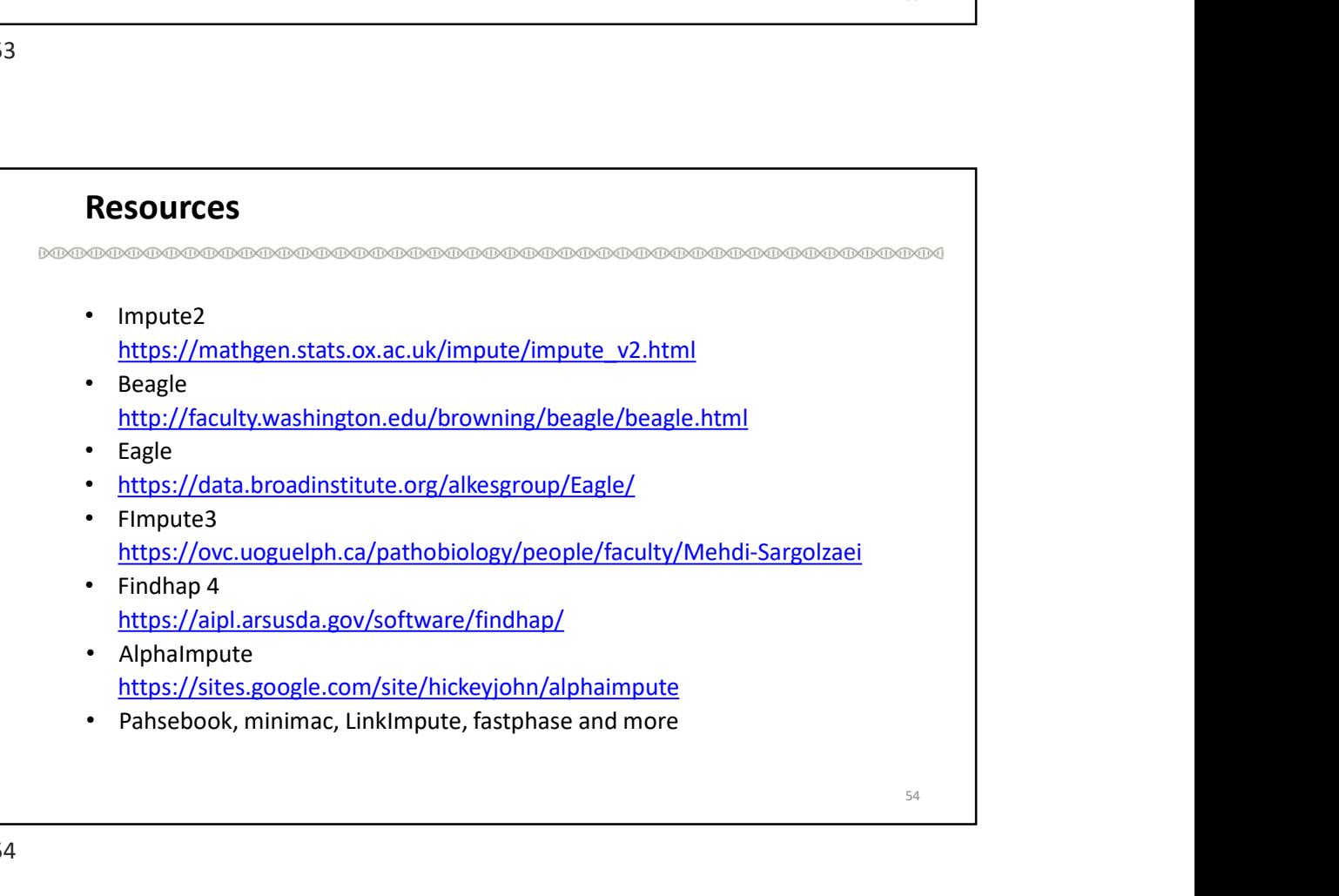

# FImpute3

55

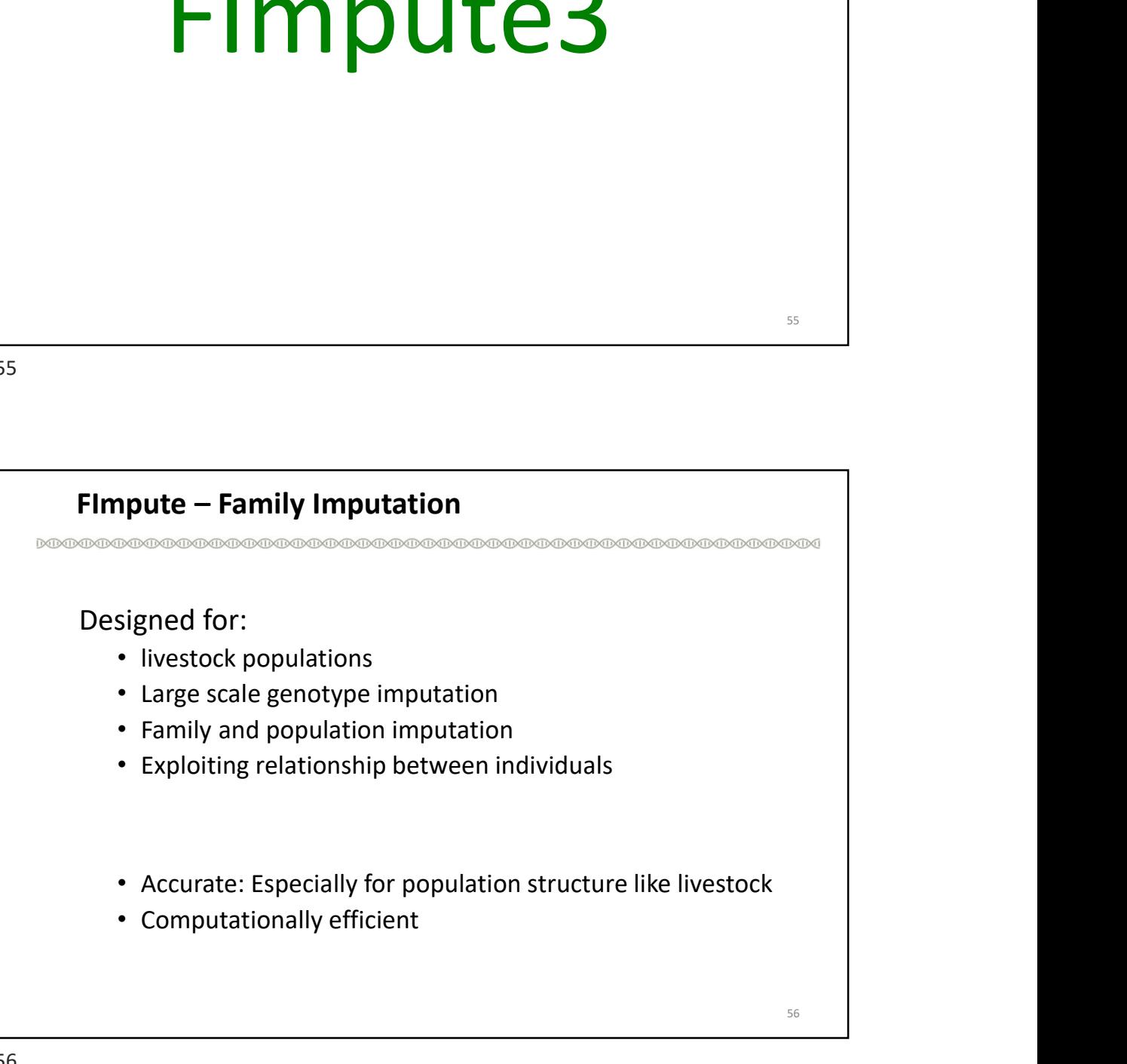

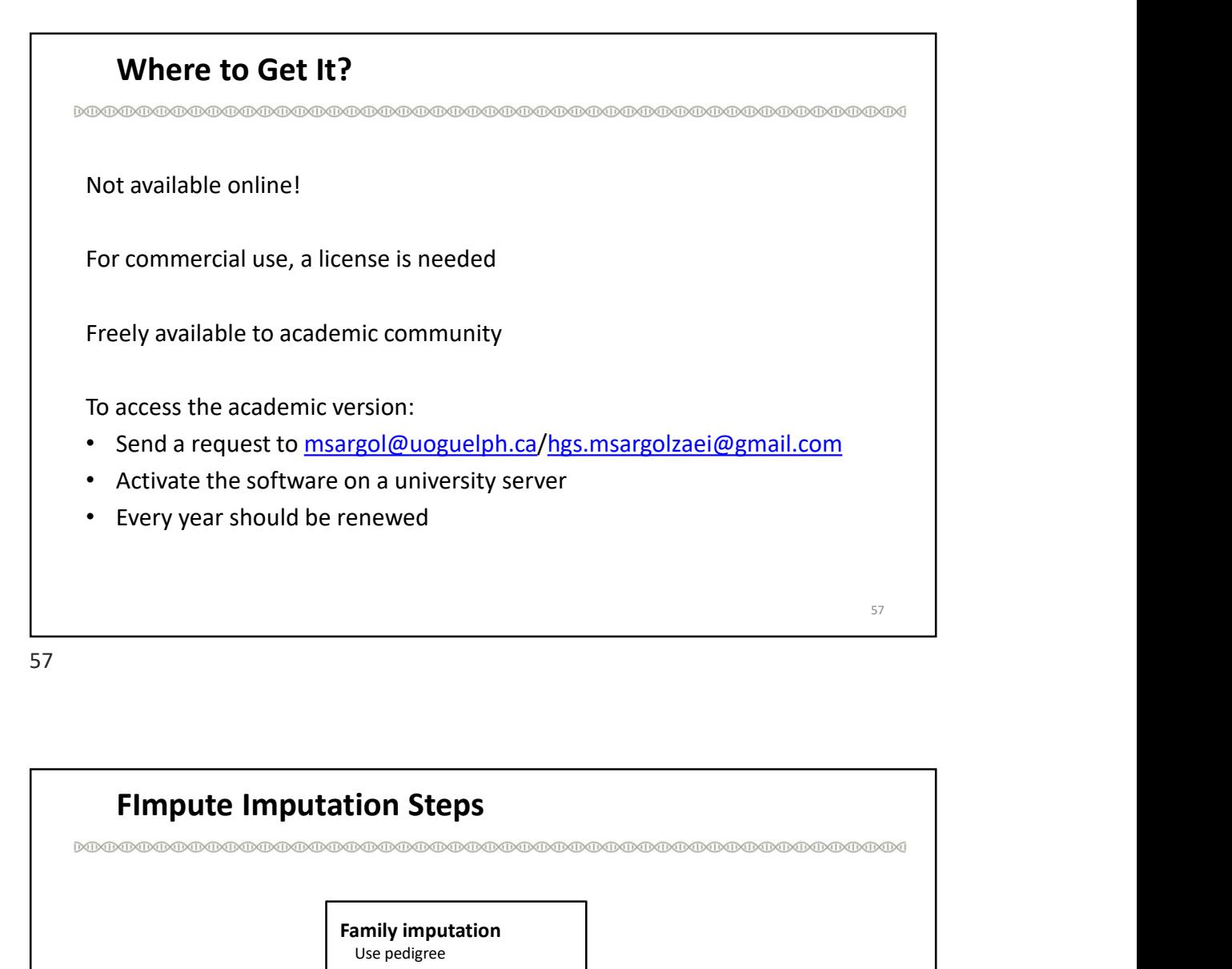

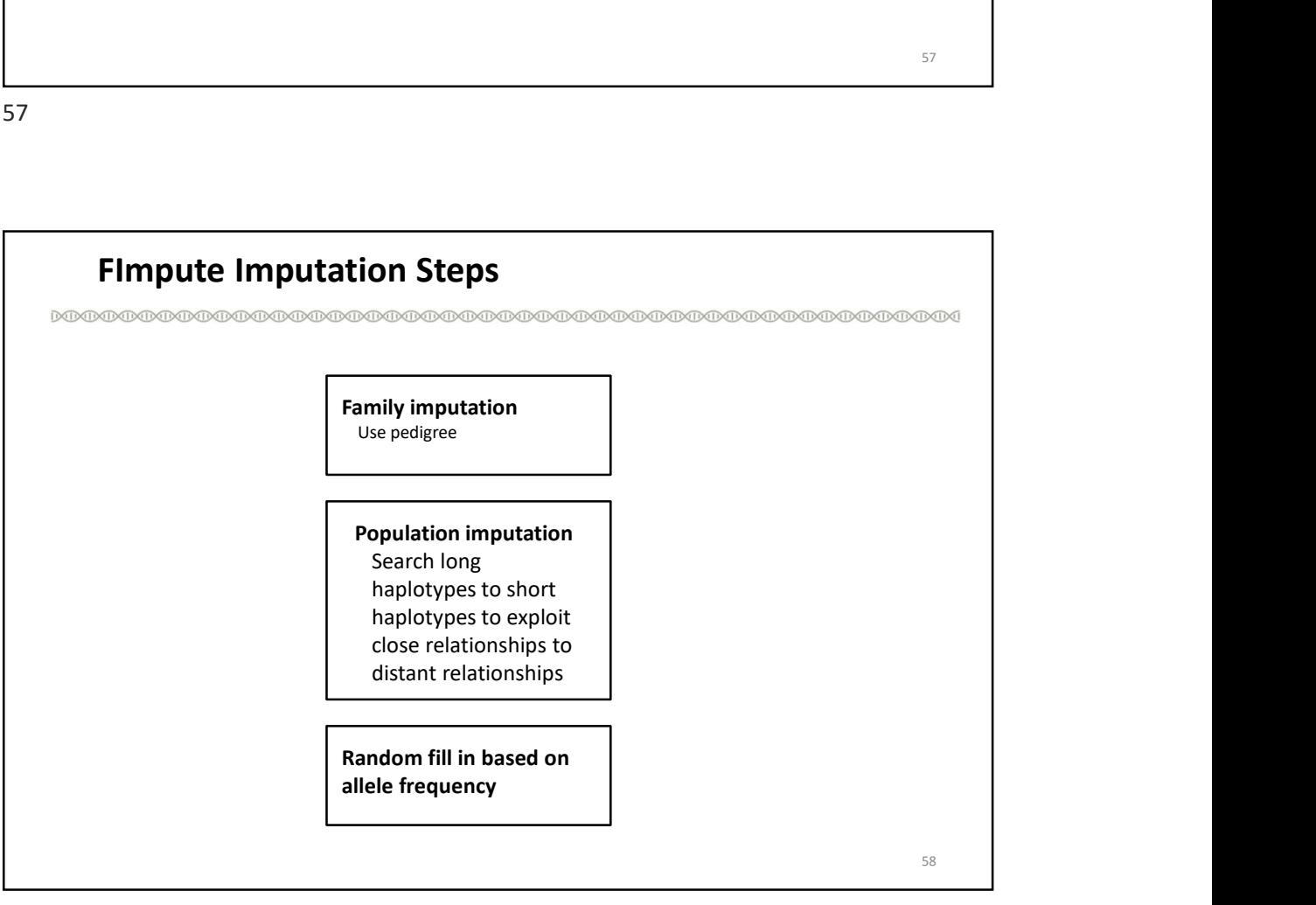

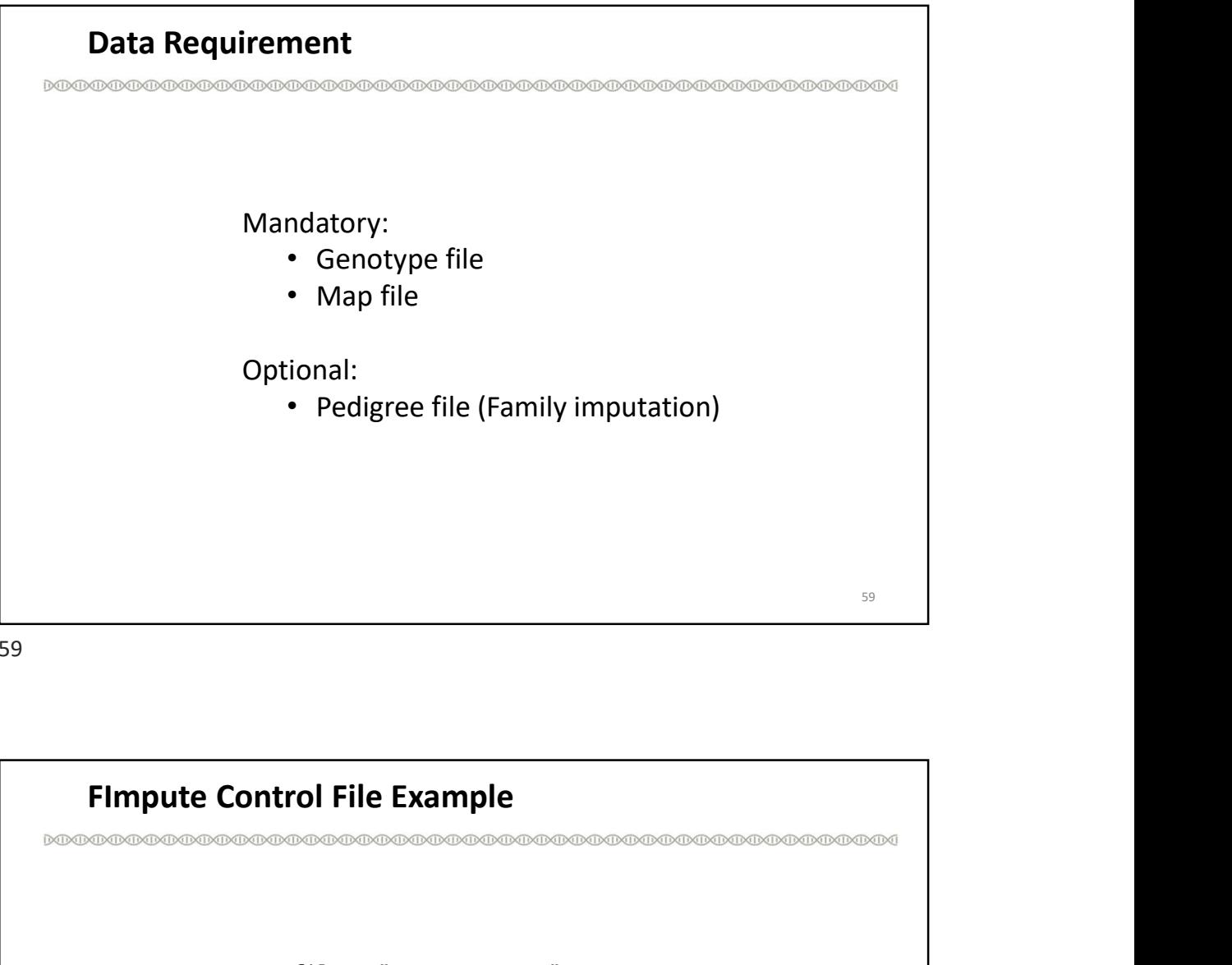

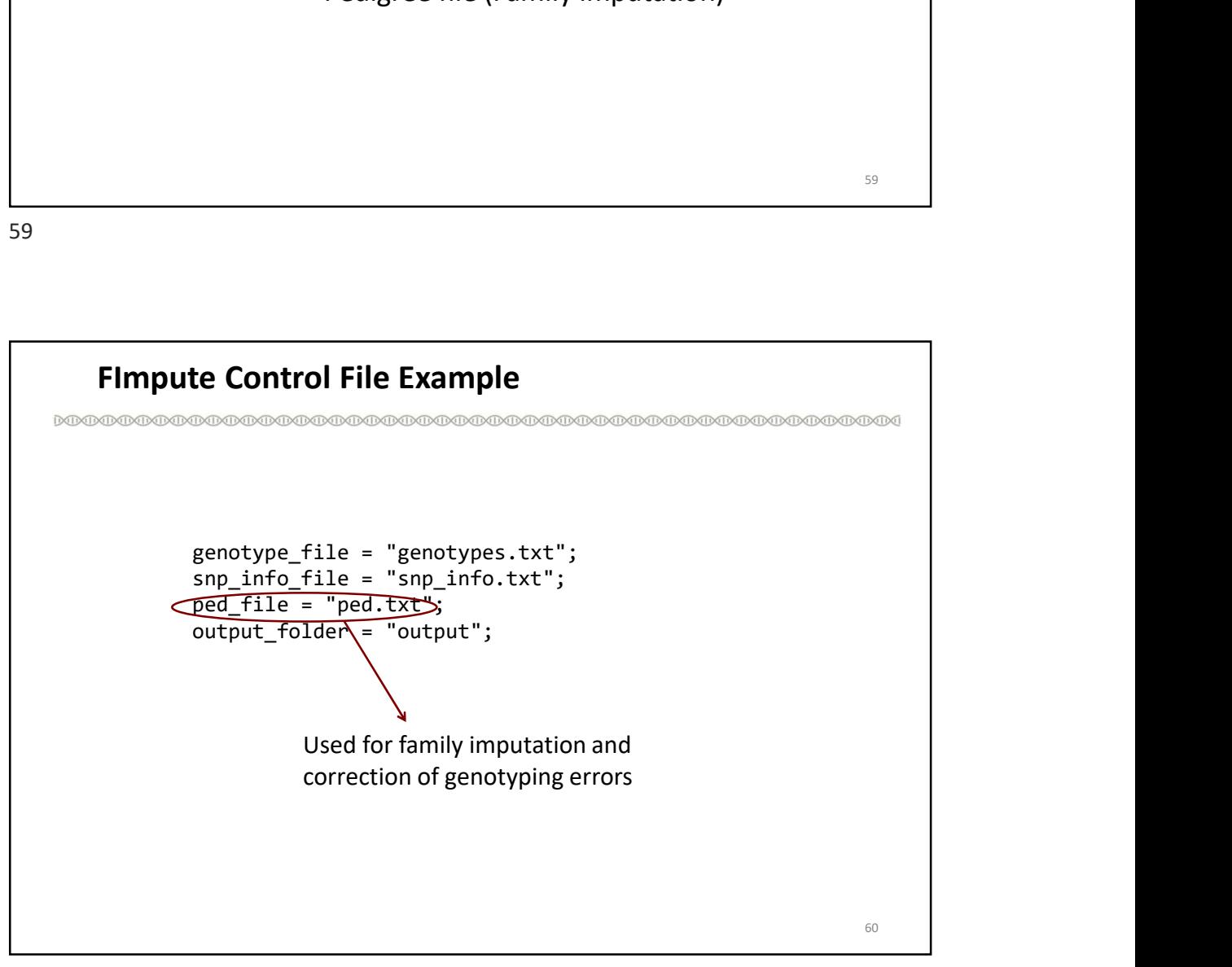

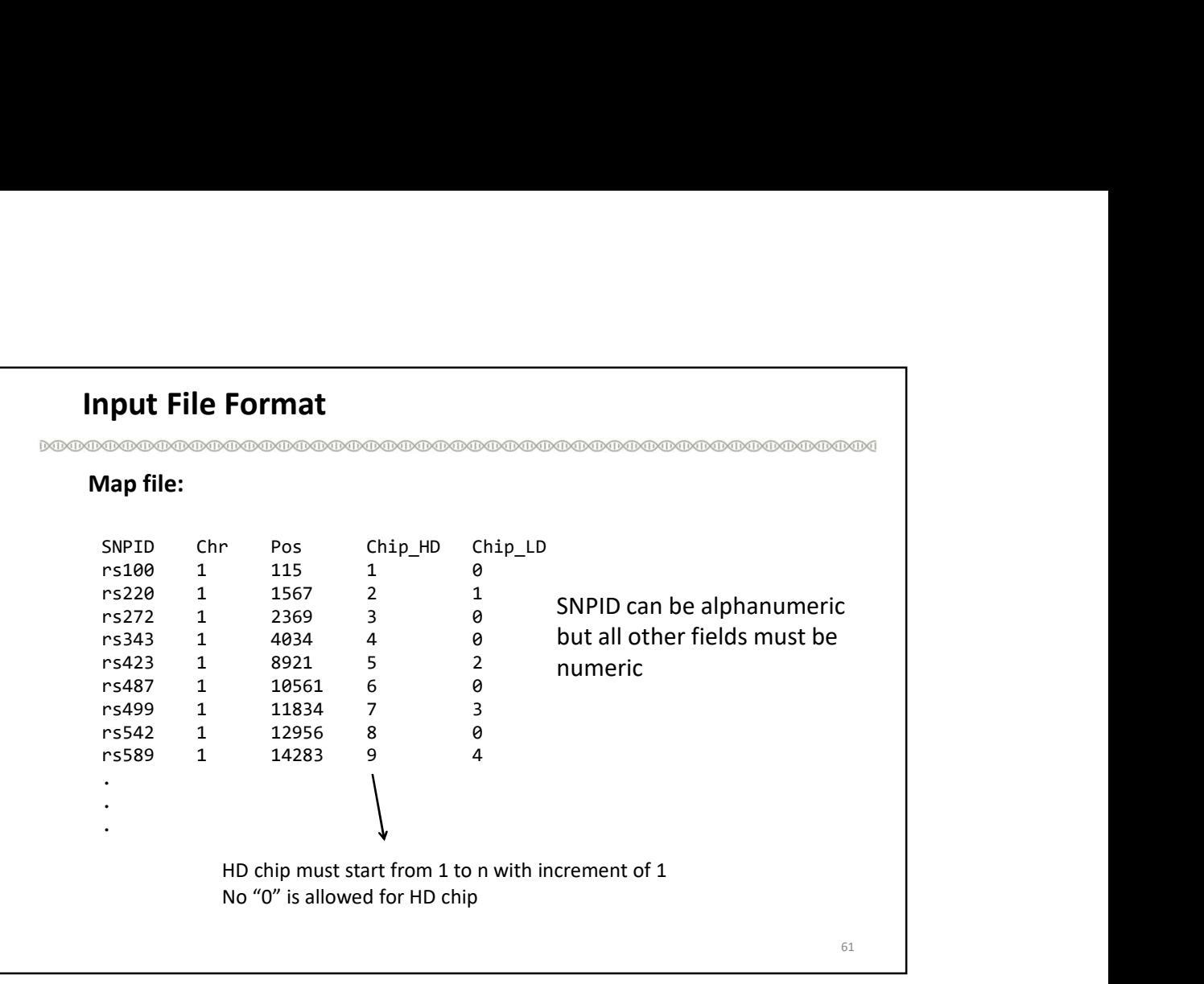

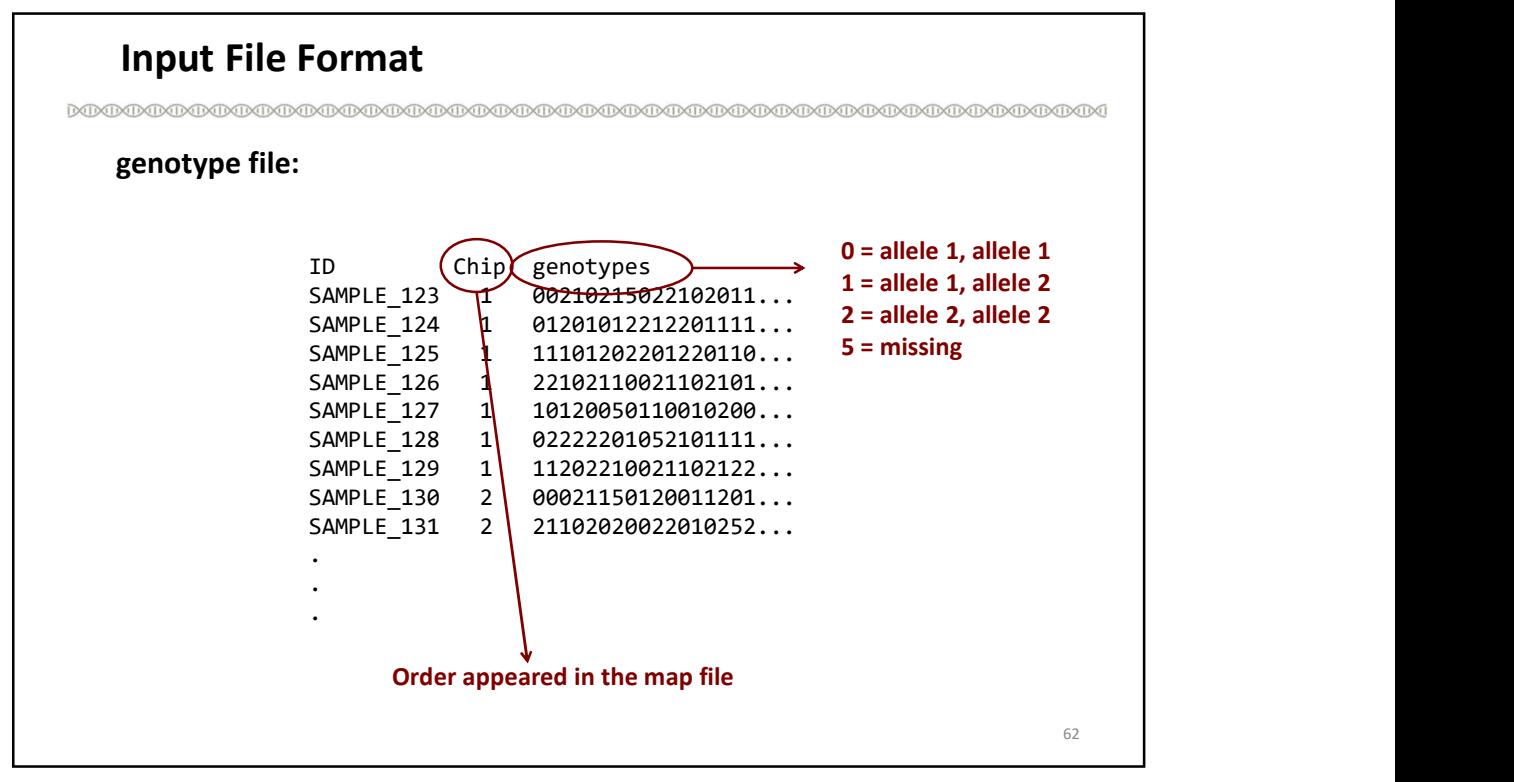

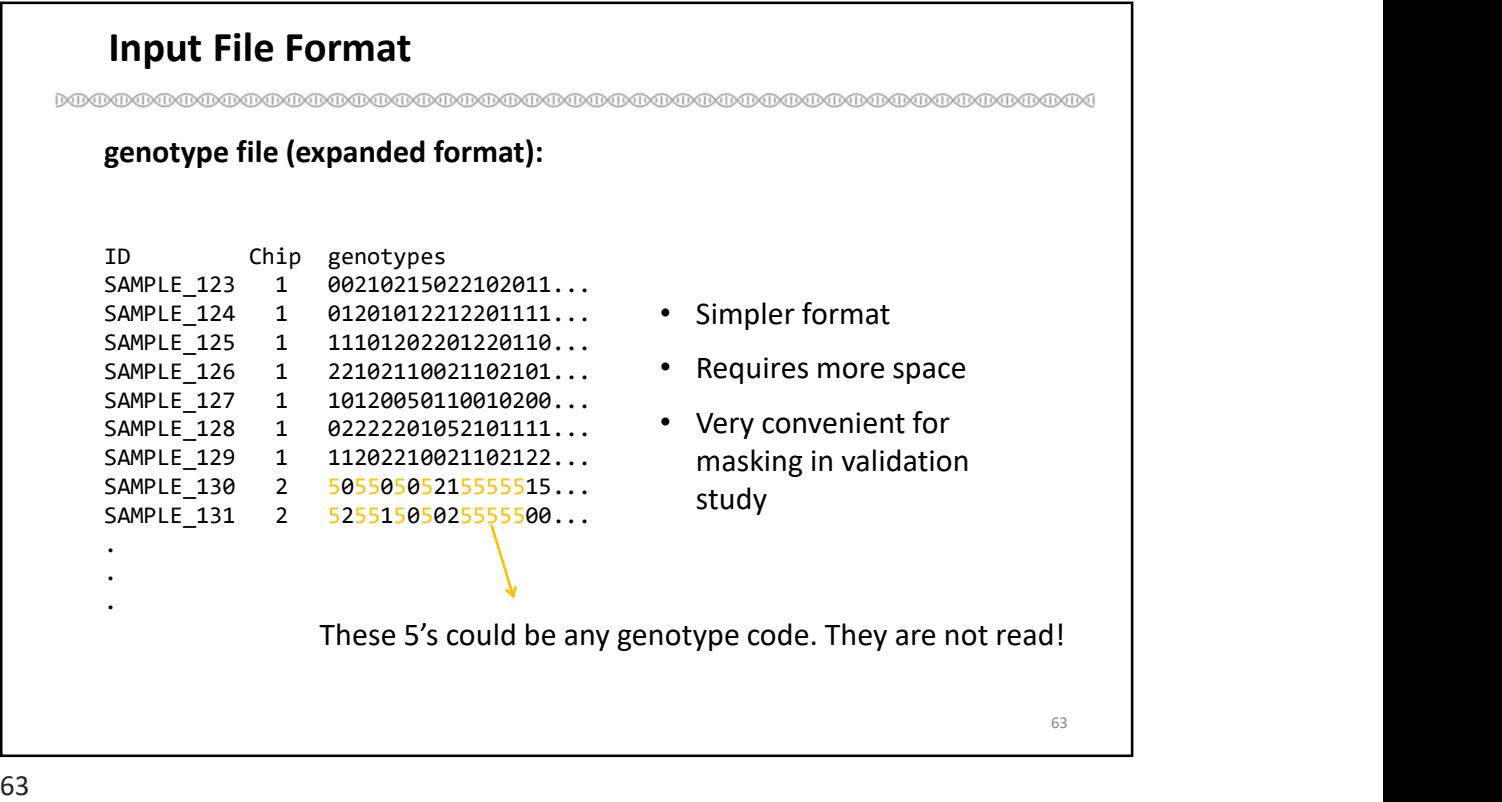

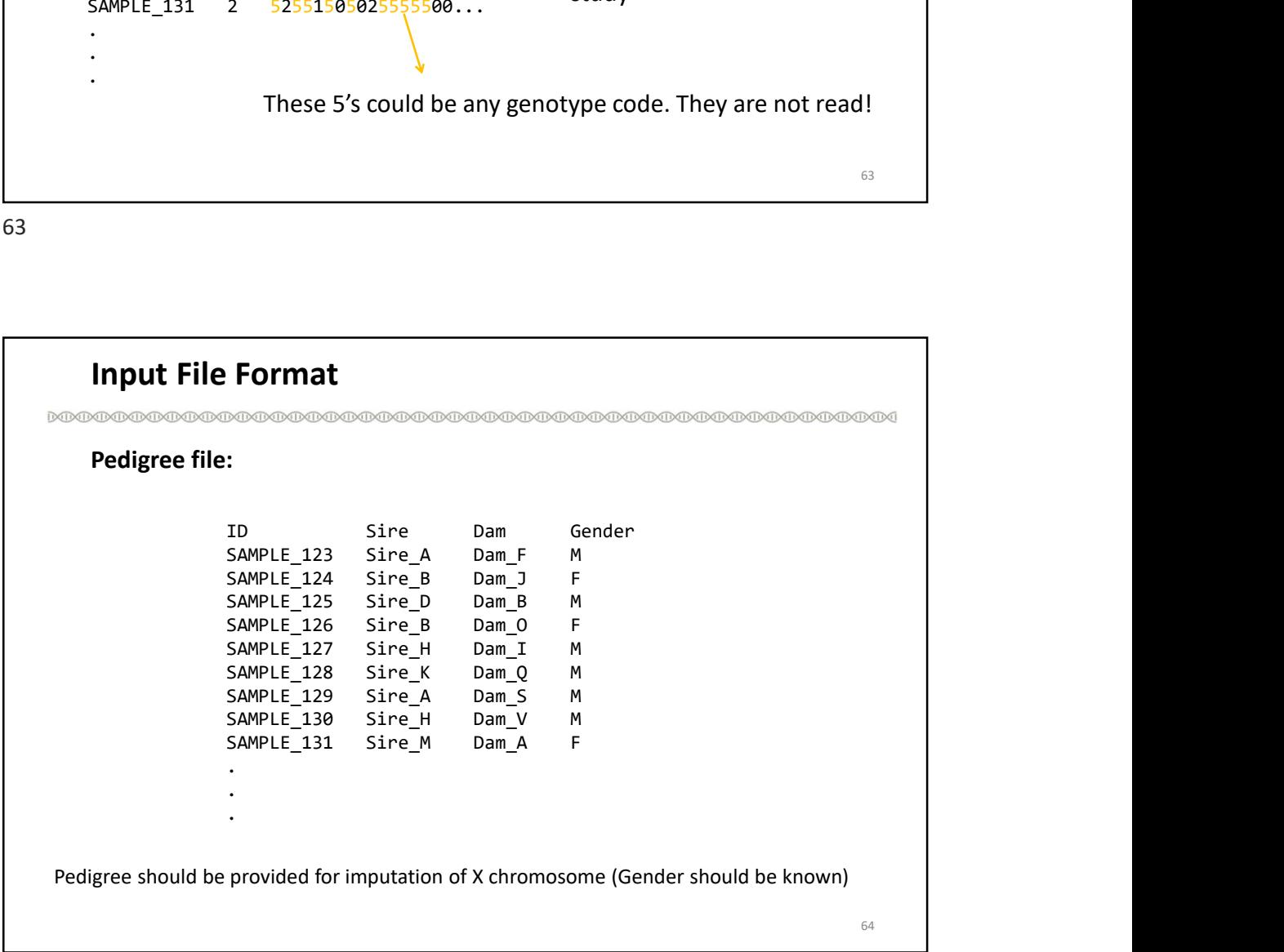

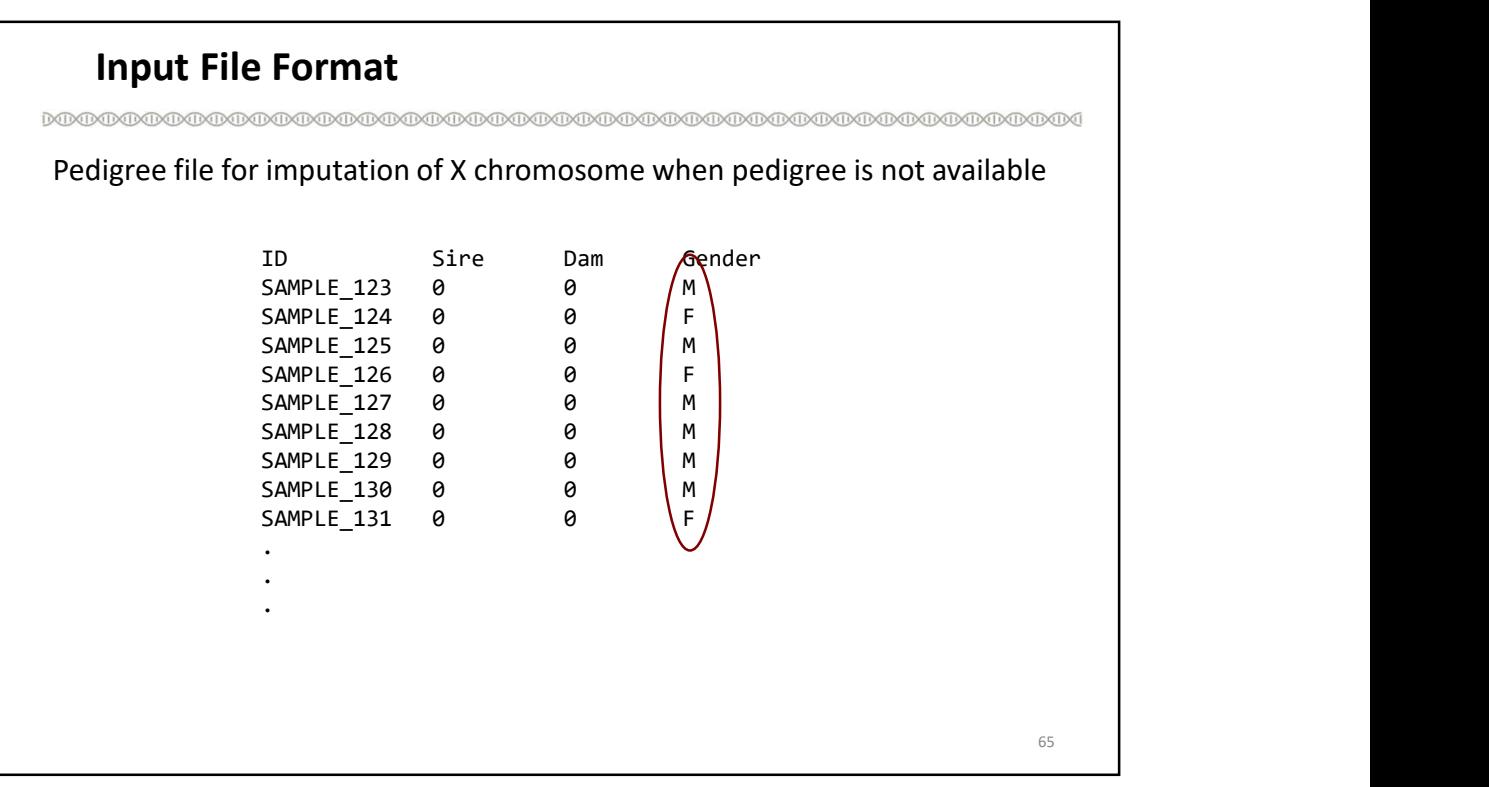

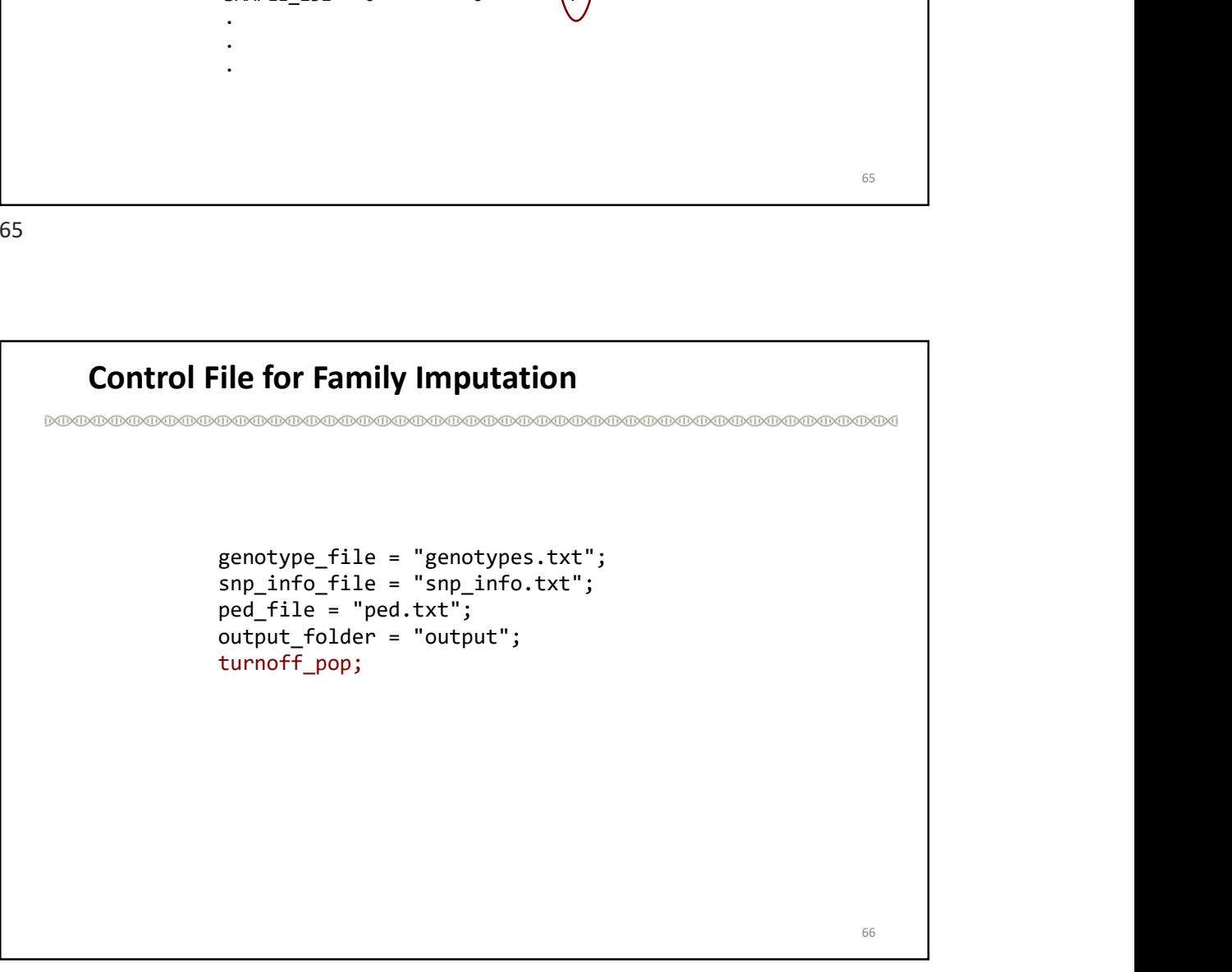

## Control File for Population Imputation

```
\begin{array}{l} \text{else for Population Imputation} \ \text{\footnotesize{mputation}} \ \text{\footnotesize{m}} \ \text{\footnotesize{m}} \ \text{\some the propulation of the content of the content of the state of the state of the snp_info.tile = "sendtypes.txt";<br>snp_info_file = "snp_info.txt";<br>output_folder = "output";<br>turnoff_fam;
 output the form of the computation of the composition of the composition of the composition of the composition of the composition of the composition of the composition of the composition of the composition of the compositi
turnoff_fam;
```
67

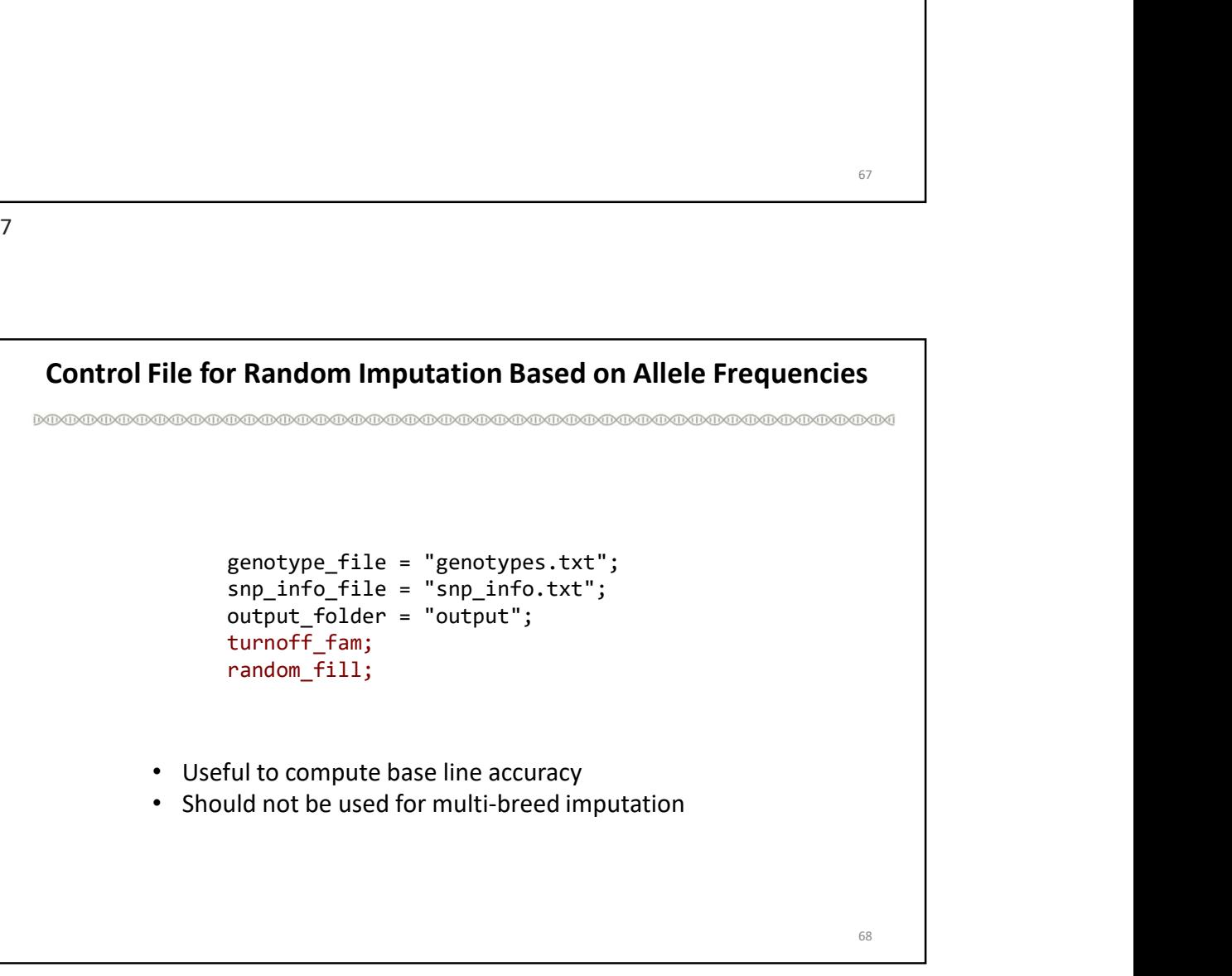

## Organizing Input Files

Big data and managing the input files

```
genotype_file = "gtype_HD.txt" "gtype_LD.txt";
snp_info_file = "snp_info.txt";
ped<br>
ped<br>
ped<br>
ped<br>
ped_file = "gtype_HD.txt" "gtype_LD.txt";<br>
genotype_file = "gtype_HD.txt" "gtype_LD.txt";<br>
snp_info_file = "snp_info.txt";<br>
ped_file = "ped_HD.txt" "ped_LD.txt";<br>
output_folder = "output";
output_folder = "output";
```
69

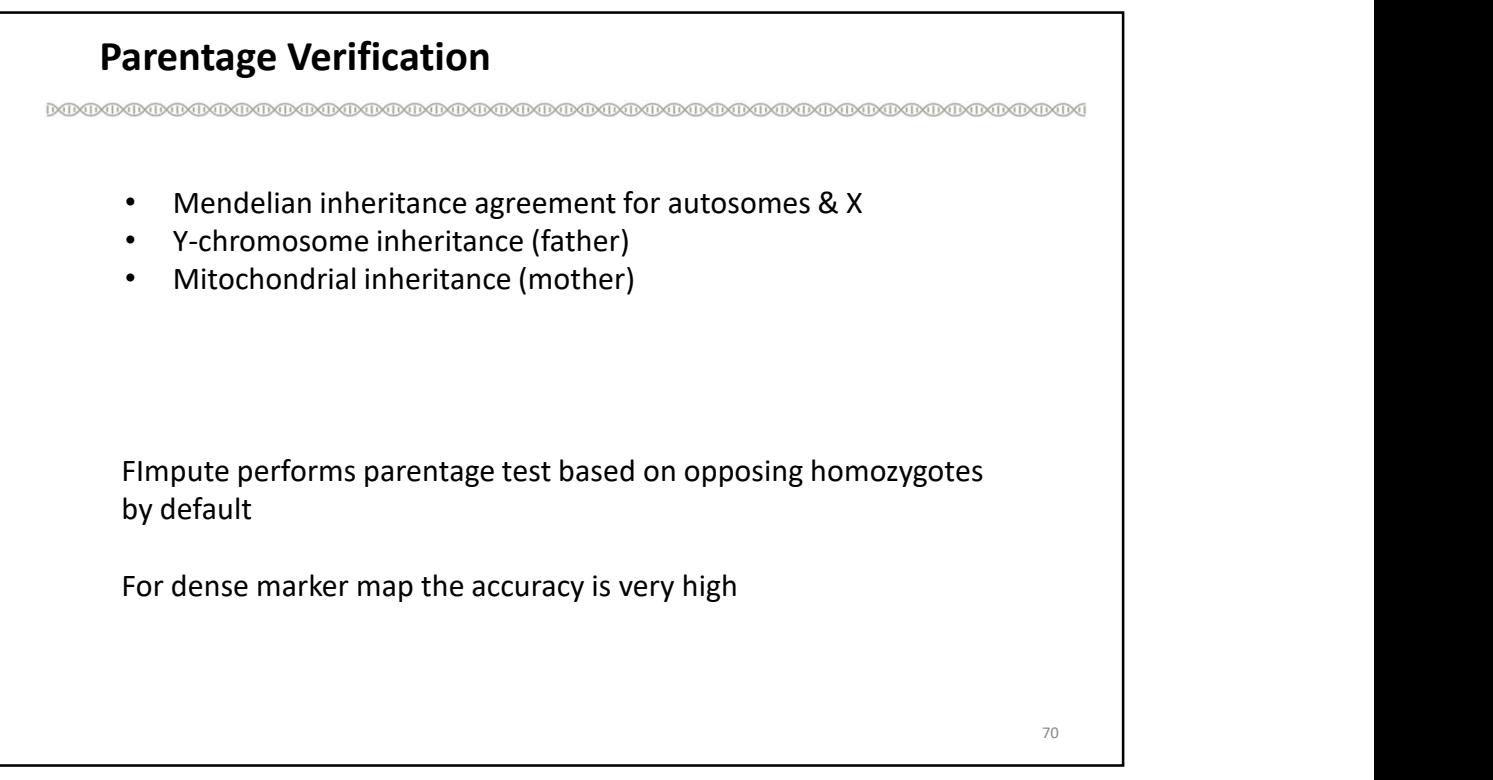

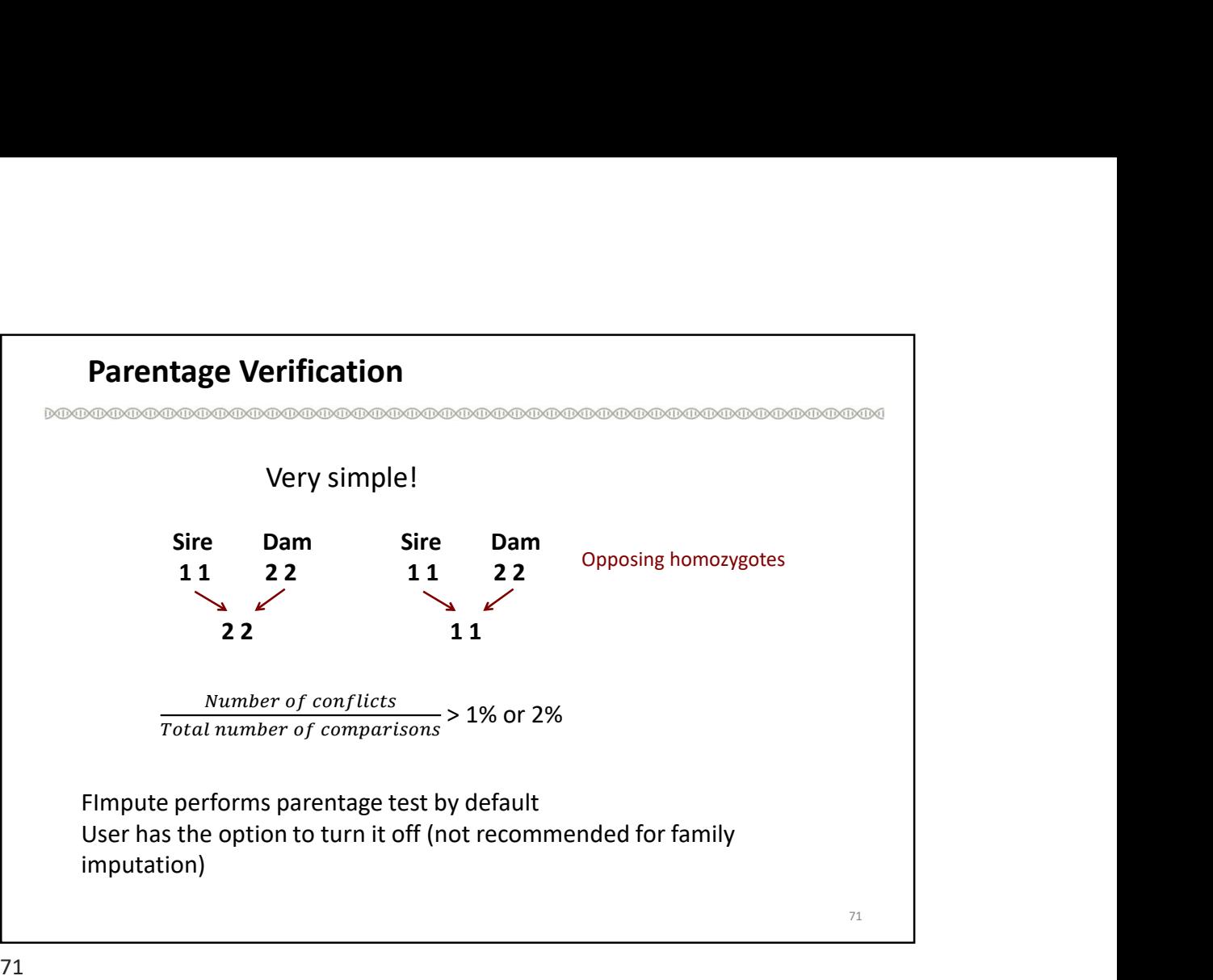

![](_page_35_Figure_2.jpeg)

## Parentage Verification Options /off Skip parentage test /find\_match\_cnflt Discover the most likely match to replace conflicting parent /find\_match\_mp Discover match when parents are missing /find\_match\_ugp Discover match when parents are ungenotyped /find\_identical Finds identical pairs 73

![](_page_36_Picture_2.jpeg)

![](_page_37_Figure_0.jpeg)

![](_page_37_Figure_1.jpeg)

## Imputation of Ungenotyped Parents

```
77
    genotype_file = "genotypes.txt";
    snp_info_file = "snp_info.txt";
    ped_file = "pedigree.txt";
    output_folder = "output";
    parentage_test /remove_conflict;
    add_ungen /min_fsize=4 /save_sep;
/save_sep
Save in a separate file (genotypes_chip0.txt)
/output min fsize
/output_min_call_rate
```
![](_page_38_Figure_3.jpeg)

![](_page_39_Figure_0.jpeg)

![](_page_39_Figure_2.jpeg)

#### User Defined List of Samples and SNPs

genotype\_file = "genotypes.txt"; snp\_info\_file = "snp\_info.txt"; ped\_file = "pedigree.txt"; output\_folder = "output"; parentage\_test /remove\_conflict; ined List of Samples and SNPs<br>
www.www.www.www.execution-produce web and state in the state of the state of the state of the state of the state of the state of the specifies of the specifies of the specifies of the specifi ref = 2000 /parent; target = "list.txt"; exclude\_snp = "snp\_list.txt";

81

![](_page_40_Picture_4.jpeg)

82

![](_page_41_Picture_0.jpeg)

![](_page_41_Picture_2.jpeg)

![](_page_42_Picture_0.jpeg)

85 and the set of the set of the set of the set of the set of the set of the set of the set of the set of the

![](_page_42_Picture_2.jpeg)

![](_page_43_Figure_0.jpeg)

87 and the set of the set of the set of the set of the set of the set of the set of the set of the set of the

![](_page_43_Figure_2.jpeg)

![](_page_44_Figure_0.jpeg)

Run Parallel Jobs/Threads 90 • For multi-core CPU • Functional on Linux system • Each chromosome is processed with one core with **Parallel Jobs/Threads**<br> **version 2.2 but version 3 implements a hybrid parallel processed with one core with<br>
For multi-core CPU<br>
Functional on Linux system<br>
Each chromosome is processed with one core with<br>
version 2.2 bu** processing allowing for parallel processing within each chromosome **un Parallel Jobs/Threads**<br>
• For multi-core CPU<br>
• Functional on Linux system<br>
• Each chromosome is processed with one core with<br>
version 2.2 but version 3 implements a hybrid parallel<br>
processing allowing for parallel pr un Parallel Jobs/Threads<br>
Non-Normalian Distribution of the state of the state of the state of the state of the state of the state of the state of the state of the state of the state of the state of the state of the state

![](_page_45_Figure_0.jpeg)

![](_page_45_Picture_2.jpeg)

![](_page_46_Figure_0.jpeg)

![](_page_46_Picture_2.jpeg)

![](_page_47_Figure_0.jpeg)

![](_page_47_Picture_2.jpeg)

![](_page_48_Figure_0.jpeg)

![](_page_48_Picture_2.jpeg)

### Output Files

genotypes\_imp.txt snp\_info.txt report.txt excluded\_snp\_list.txt ref\_pop.txt af fill rate.txt afreq\_diff\_dist\_imp.txt afreq\_diff\_dist.txt distribution.txt low\_cr.txt org\_vs\_imp.txt parentage\_test.txt stat\_anim.txt stat\_snp.txt stat\_anim\_imp.txt stat\_snp\_imp.txt

99

![](_page_49_Picture_135.jpeg)

## Output: low\_cr.txt

![](_page_50_Picture_118.jpeg)

101

![](_page_50_Picture_119.jpeg)

## Output: parentage\_test.txt

103 --------------------------- Parentage Test --------------------------- Error rate threshold for mismatch : 0.02 Error rate threshold for match : 0.01 A: individual call rate B: Sire call rate C: Dam call rate D: No. Mendelian inconsistencies E: No. loci compared ID Sire Dam Check A B C D E Possible match D E<br>SAMPLE\_123 Sire\_A Dam\_F Sire 0.871 0.792 0.827 1574 52088 Sire\_C 8 52101<br>SAMPLE\_125 Sire\_D Dam\_D Dam 0.836 0.842 0.832 1218 52031 Dam\_H SAMPLE\_123 Sire\_A Dam\_F Sire 0.871 0.792 0.827 1574 52088 Sire\_C 8 52101 **Output: parentage\_test.txt**<br>
DEDENDRENT DAM DRENT DAM DRENT DAM DRENT DAM DRENT DRENT DAM DRENT DRENT DRENT DRENT DRENT DRENT DRENT DRENT DRENT DRENT DRENT DRENT DRENT DRENT DRENT DRENT DRENT DRENT DRENT DRENT DRENT DREN ---------------------------- Sex conflits ---------------------------- Number of SNP on sex chromosome =  $636$ <br>Error rate threshold\_sex =  $0.05$ **Output: parentage\_test.txt**<br> **ECONOMIC CONDEPARATION**<br> **EXECUTE:** The threshold control is the internet of the internet of the internet of the internet of the internet<br>
Error rate threshold control is the internet of the ID No. heterozygous loci Total loci compared SAMPLE\_125 45 134

![](_page_51_Picture_122.jpeg)